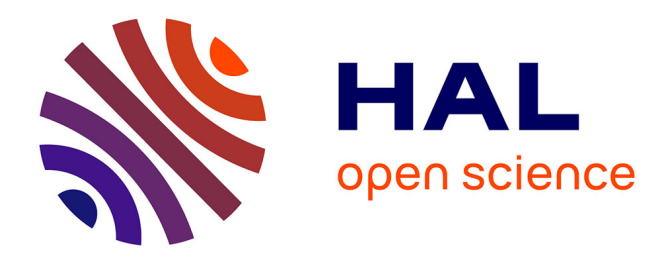

# **Combinaison des techniques PSinSAR et GNSS par cumul des équations normales**

Jordan Burdack

# **To cite this version:**

Jordan Burdack. Combinaison des techniques PSinSAR et GNSS par cumul des équations normales. Sciences de l'ingénieur [physics]. 2013. dumas-00919365

# **HAL Id: dumas-00919365 <https://dumas.ccsd.cnrs.fr/dumas-00919365>**

Submitted on 16 Dec 2013

**HAL** is a multi-disciplinary open access archive for the deposit and dissemination of scientific research documents, whether they are published or not. The documents may come from teaching and research institutions in France or abroad, or from public or private research centers.

L'archive ouverte pluridisciplinaire **HAL**, est destinée au dépôt et à la diffusion de documents scientifiques de niveau recherche, publiés ou non, émanant des établissements d'enseignement et de recherche français ou étrangers, des laboratoires publics ou privés.

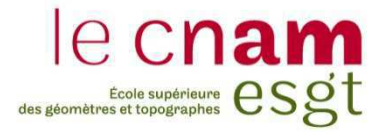

# **CONSERVATOIRE NATIONAL DES ARTS ET METIERS**

# **ÉCOLE SUPÉRIEURE DES GÉOMÈTRES ET TOPOGRAPHES**

# **\_\_\_\_\_\_\_\_\_\_\_\_\_\_\_\_\_ MÉMOIRE**

**présenté en vue d'obtenir**

# **le DIPLÔME D'INGÉNIEUR CNAM**

**Spécialité : Géomètre et Topographe**

**par**

# **Jordan BURDACK \_\_\_\_\_\_\_\_\_\_\_\_\_\_\_\_\_\_\_**

Combinaison des techniques PSinSAR et GNSS par cumul

des équations normales

**Soutenu le 10 juillet 2013 \_\_\_\_\_\_\_\_\_\_\_\_\_\_\_\_\_**

# **JURY**

**\_\_\_\_\_\_\_\_\_\_\_\_\_\_\_\_\_**

**PRÉSIDENT : M. José CALI MEMBRES : M. Olivier DE VIRON M. Stéphane DURAND, maître de stage Mme Valérie RENAUDIN M. Jérôme VERDUN, professeur référent**

**Maîtres de stage : M. Stéphane DURAND et Mme Élisabeth SIMONETTO**

# **Remerciements**

En préambule à ce mémoire, je souhaite remercier mes maîtres de stage, M. Stéphane DURAND et Mme Élisabeth SIMONETTO, ainsi que mon professeur référent, M. Jérôme VERDUN, pour le temps qu'ils m'ont accordé mais également pour leurs conseils avisés et le soutien qu'ils m'ont apporté tout au long de ces cinq mois.

Je remercie l'équipe enseignante qui m'a permis d'acquérir les connaissances que j'ai pu mettre en œuvre dans ce TFE.

Je remercie mes camarades et M. Frédéric DURAND pour la bonne ambiance qui a régné au sein de notre espace de travail.

Je remercie ma famille et mon amie qui m'ont toujours soutenu dans mon projet professionnel.

*Merci à toutes et à tous.*

# Table des matières

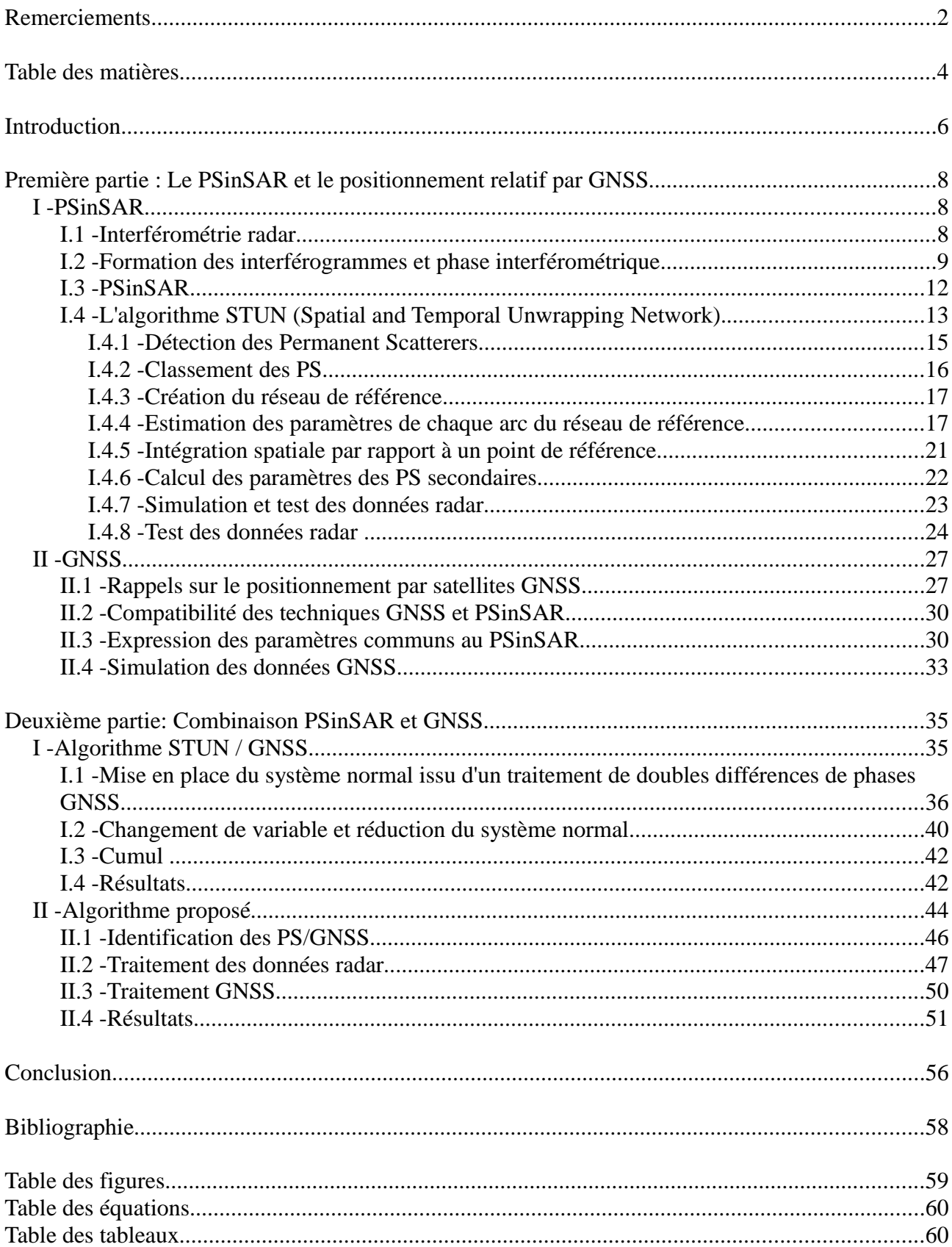

# **Introduction**

L'interférométrie radar à synthèse d'ouverture, également appelée inSAR, est une technique de télédétection active qui permet de générer des MNT ou des cartes de déformations du sol à partir de deux images radar. De par la précision associée aux mesures de déformations, l'inSAR trouve des applications dans la surveillance des risques naturels suite, par exemple, à des éruptions volcaniques, des glissements de terrain mais également dans le suivi de déformations associées aux séismes.

La multiplication des satellites embarquant des systèmes d'acquisition d'images radar prouve l'intérêt que la communauté scientifique a à l'égard de cette technologie. Nous pouvons citer comme exemple les constellations suivantes : ERS, ENVISAT, RadarSAT et CosmoSkymed (European Space Agency, 2012). Les nouveaux satellites ont de meilleures résolutions spatiales et revisitent plus rapidement les mêmes sites, permettant ainsi la multiplication d'observations de meilleure qualité. Prenons comme exemple les satellites les plus récents, les satellites CosmoSkymed, ils permettent l'acquisition d'images avec une résolution métrique et ce, à quelques jours d'intervalle.

C'est dans ce contexte, que nous nous intéressons à la méthode développée à la fin des années 1990 par A.Ferretti, F.Rocca et C.Prati au Politecnico di Milano : le Permanent Scatterer inSAR. Cette technique dérivée de l'inSAR permet de mesurer des déformations avec une précision de l'ordre du millimètre sur certains pixels, appelés « Permanent Scatterer ».

Le PSinSAR a fait l'objet de nombreuses recherches et plusieurs algorithmes de calculs ont été mis au point afin d'obtenir une mesure des déformations la plus précise possible. Parmi ces méthodes de traitement nous trouvons : StaMPS (Stanford Method for PSinSAR), DePSI (Delft PSI)<sup>1</sup>, STUN (Spatial and Temporal Unwrapping Network)<sup>2</sup>...

Dans le cadre d'une combinaison PSinSAR/GNSS, nous nous sommes intéressés à l'algorithme STUN pour deux raisons. La première, la plus importante, il traite les mesures radar par moindres carrés. Dès lors, il est possible d'étudier les systèmes normaux utilisés au sein de l'algorithme. La deuxième, son auteur, Bert M.Kampes, indique clairement qu'il s'est basé sur des méthodes différentielles couramment employées en géodésie pour atténuer les phénomènes spatialement corrélés qui affectent les ondes radar. En effet, celles-ci faisant partie, comme les porteuses du signal GNSS, de la gamme des hyper-fréquences, les observations radar sont soumises aux retards atmosphériques tout comme les observations GNSS.

Ces modes de traitements similaires sous-entendent l'éventualité d'une combinaison entre le PSinSAR et le positionnement différentiel par GNSS. En effet, le positionnement différentiel par satellites GNSS est également traité par moindres carrés. En exprimant des inconnues communes aux deux techniques il serait donc possible de combiner les techniques PSinSAR et GNSS par cumul des équations normales. Dans le cadre de cette étude, nous nous intéressons donc à la faisabilité d'une telle combinaison.

Dans une première partie nous rappellerons les bases de l'interférométrie radar et du PSinSAR, pour permettre au lecteur d'appréhender aisément les différentes étapes du traitement de l'algorithme STUN explicitées par la suite. Lors du détail du traitement STUN, nous nous intéresserons aux étapes où la combinaison PSinSAR/GNSS est susceptible d'être effectuée. Nous aurons également un regard critique sur l'algorithme STUN et ce, en vue d'améliorations éventuelles.

<sup>1</sup> Cf (Sousa et al, 2009)

<sup>2</sup> Cf (Kampes, 2006)

Une fois ce travail effectué, nous reverrons les principes du GNSS différentiel sous l'angle défini par la première partie de cette étude. Nous verrons ainsi comment exprimer les inconnues communes aux deux méthodes pour permettre leur combinaison.

Dans la seconde partie, nous proposerons tout d'abord une modification de l'algorithme STUN qui permettra d'intégrer les matrices normales GNSS à convergence. Nous verrons qu'en dépit d'améliorations, cet algorithme présentera certaines limites. Nous proposerons donc un deuxième algorithme permettant de cumuler les systèmes normaux issus des deux techniques à chaque itération.

Ces deux algorithmes seront codés et testés sur des données radar et GNSS simulées. Nous analyserons les résultats obtenus et comparerons les différentes propositions.

# **Première partie : Le PSinSAR et le positionnement relatif par GNSS**

## **I - PSinSAR**

#### **I.1 - Interférométrie radar**

L'interférométrie radar est basée sur l'exploitation de deux images Radar à Synthèse d'Ouverture (RSO) couvrant une même scène. Ces deux images doivent être acquises depuis deux points de vue différents. Dans la suite de ce mémoire nous nous intéressons aux déformations du sol, nous utiliserons donc l'interférométrie radar différentielle. Par conséquent, les images doivent également être acquises à deux dates différentes.

L'image RSO est une image complexe comprenant en chaque pixel un signal noté  $S_{SAR}$ *S*<sub>*SAR</sub>*= *A*⋅*e*<sup>(*i*φ)</sup> où A est l'amplitude du signal et φ sa phase. A et φ sont respectivement liées à la</sub> puissance du signal retour et à la distance aller-retour entre l'antenne et le sol.

Le mode d'acquisition d'une image RSO le plus courant est le « stripmap » : le porteur de l'antenne radar se déplace selon l'axe azimutal et émet des impulsions à une fréquence notée PRF (Pulse Repetition Frequency – Fréquence de répétition des impulsions radar). Le fonctionnement est explicité dans la figure n°1 (Simonetto, 2012, p.9) :

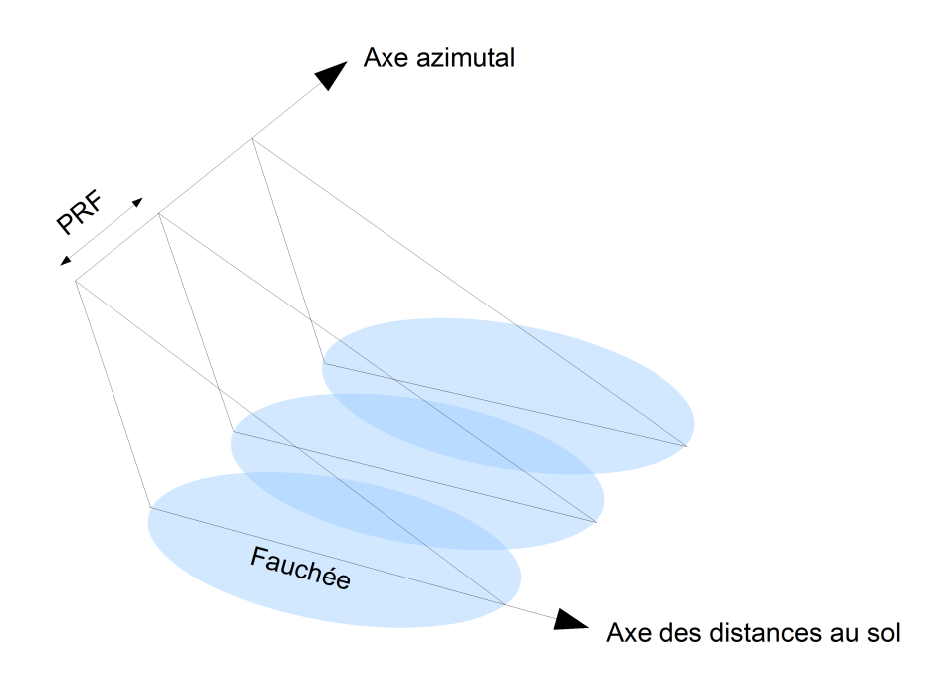

Figure 1: Mode d'acquisition « stripmap ». Le capteur se déplace selon l'axe azimutal et émet des ondes radar à une fréquence PRF. Lors de chaque impulsion, l'onde radar éclaire une zone au sol.

Le traitement RSO est effectué sur les données recueillies de cette façon. Cette étape permet de reconstituer une prise de vue de la zone bleutée, acquise depuis une antenne à haute résolution.

## **I.2 - Formation des interférogrammes et phase interférométrique**

Nous avons vu que l'interférométrie radar nécessite deux images RSO. L'image servant de référence géométrique est appelée l'image maîtresse et la seconde l'image esclave. La première étape de la création d'un interférogramme consiste à recaler l'image esclave sur l'image maîtresse. Une fois le recalage effectué, il est possible de multiplier le complexe conjugué du signal issu d'un pixel de l'image maîtresse avec le signal du pixel lui correspondant sur l'image esclave.

En notant  $\bar{S_M}$  le complexe conjugué du signal d'un pixel sur l'image maîtresse et S<sub>S</sub> le signal du pixel lui correspondant sur l'image esclave, nous obtenons pour chaque pixel de l'interférogramme l'équation du signal interférométrique noté *S interfero* (Cavalié, 2012, p.50) :

$$
S_{\text{interfero}} = \overline{S}_M \cdot S_{\overline{S}} = A_M \cdot A_{\overline{S}} \cdot e^{(i(\varphi_{\overline{S}} - \varphi_M))} = A_{\text{interfero}} e^{(i(\varphi_{\text{interfero}}))} \quad (I.2.1),
$$

où :  $A_M$  est l'amplitude du signal complexe  $S_M$ ;

 $A_s$ , l'amplitude du signal complexe  $S_s$ ;

 $\varphi$ <sub>M</sub>, la phase du signal complexe  $S_M$ ;

 $\varphi$ <sub>S</sub>, la phase du signal complexe S<sub>s</sub>;

Ainterfero, l'amplitude du signal interférométrique ;

φinterfero, la phase interférométrique.

La **phase interférométrique** est donc définie comme suit :  $\varphi_{interfero} = \varphi_S - \varphi_M$  (I.2.2). Remarquons que la phase interférométrique est ambiguë par nature. En effet, elle est calculée à partir de la différence de deux phases ambiguës.

En interférométrie radar, il est d'usage de qualifier une phase ambiguë de phase « enroulée ». Par la suite, nous ferons apparaître les termes ambigus en leur apposant le symbole suivant :  $[2\pi]$ .

La phase interférométrique mesurée sur un point P est fonction des paramètres illustrés dans la figure n°2 ci-après.

Ce schéma représente l'acquisition de données radar depuis deux positions de satellite différentes aux instants  $t_0$  et  $t_1$ . L'image maîtresse est acquise à  $t_0$  par le capteur embarqué sur le satellite  $S_0$ . L'image esclave est acquise à  $t_1$  par le capteur embarqué sur le satellite  $S_1$ .

La phase interférométrique créée à partir de ces deux images sera fonction de la déformation du sol entre les deux instants.

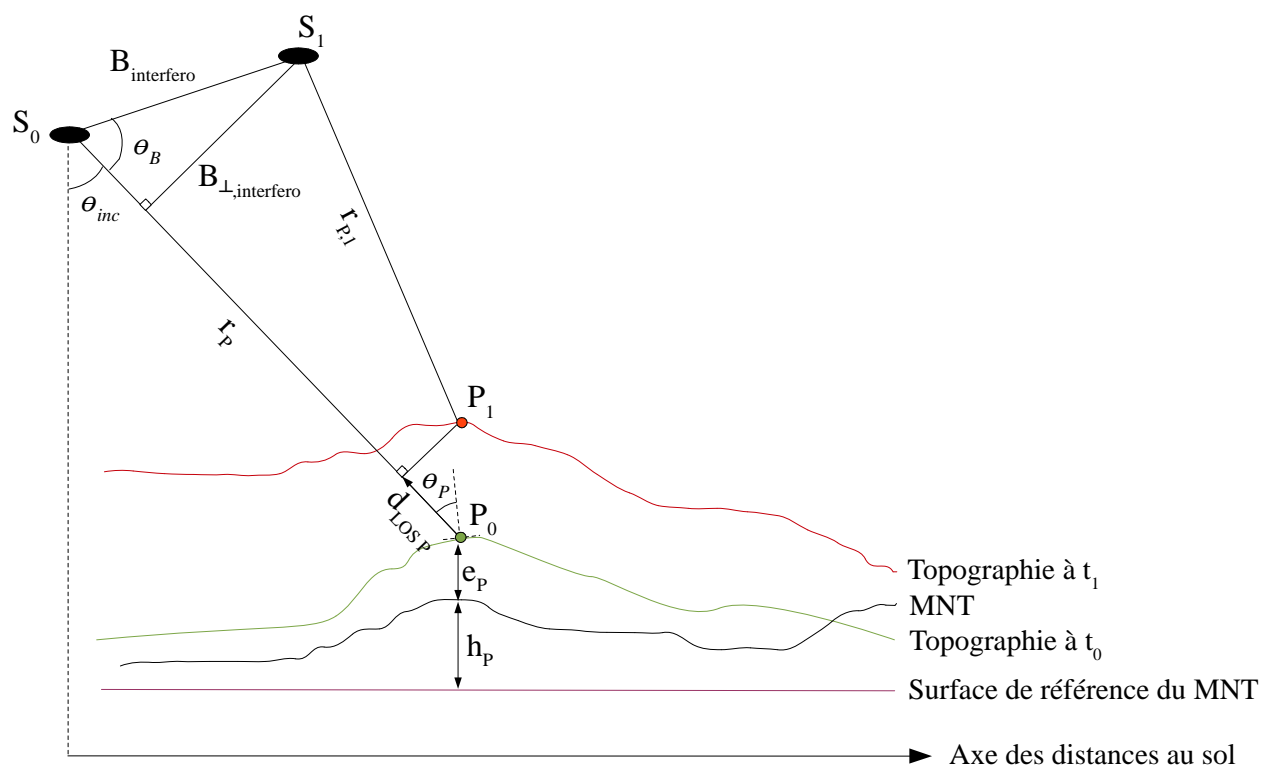

*Figure 2 :Schéma des paramètres constituant la phase interférométrique.*

Les différentes grandeurs qui apparaissent sur la figure n°2 sont :

 $r<sub>p</sub>$ , la distance entre le satellite S<sub>0</sub> et le point P à t<sub>0</sub>;

 $r_{p_1}$ , la distance entre le satellite S<sub>1</sub> et le point P à t<sub>1</sub>;

*Binterfero* , la base entre le capteur ayant acquis l'image maîtresse et le capteur ayant acquis l'image esclave ;

*B┴ ,interfero* , la base perpendiculaire relative à l'interférogramme ;

θ*B* , l'angle entre le vecteur de base B et l'axe de visée de l'image maîtresse ;

θ*inc* , l'angle d'inclinaison de la visée ;

θ*P* , l'angle d'incidence local sur le point P ;

 $d_{LOSP}$ , le déplacement du point P entre t<sub>0</sub> et t<sub>1</sub>, reporté dans la direction de visée de l'image maîtresse aussi appelée Line of Sight (LOS) ;

*hP* , la hauteur du point P issue du MNT ;

 $e_p$ , l'erreur entre la hauteur issue du MNT et la topographie à t<sub>0</sub>.

Reprenons l'équation de la phase interférométrique (cf. éq. I.2.2) :

 $\Phi_{\text{\emph{interfero}}} = \phi_{\text{\emph{S}}} - \phi_{\text{\emph{M}}}$   $[2\,\pi]$  .

Cette dernière peut s'écrire :

$$
\Phi_{\text{Interfero}} = \Phi_{\text{trajectory}} + \Phi_{\text{atm}} + \Phi_{\text{bruit}} \quad [2\pi] \quad (I.2.3),
$$

où :

 $\Phi_{\text{trajectory}} = \frac{4 \pi}{\lambda}$  $\int_{0}^{1} (r_{P,1} - r_P)$  [2 $\pi$ ] est la phase trajet ;

λ , la longueur d'onde des ondes radar utilisées pour acquérir les images RSO ;

Φ*atm* , la phase atmosphérique (Cette composante est difficilement modélisable, mais elle n'est pas négligeable pour autant) ;

Φ*bruit* , la phase liée au bruit sur la mesure.

Par des développements limités à l'ordre 2, nous montrons que la phase trajet est égale à la somme suivante (Delf University, 2008, p.108-111) :

$$
\Phi_{Trajet} = \Phi_{topo} + \Phi_{orbital} + \Phi_{defo} \quad [2 \pi] \quad (I.2.4),
$$

où :

 $\Phi_{topo} = \frac{4\pi}{\lambda}$ λ *B┴ ,interfero*  $\frac{P \perp_{\text{interfero}}}{P \sin(\theta_P)}(h_P + e_P)$  [2π] est le déphasage introduit par la topographie ;

 $\Phi$ <sub>orbital</sub> =  $-\frac{4\pi}{\lambda}$  $\frac{\partial A}{\partial \lambda}$  *B*cos( $\theta_B$ ), le déphasage introduit par la différence de trajectoire des deux capteurs :

 $\Phi_{defo} = \frac{4\pi}{\lambda}$  $\lambda \overline{\lambda}$  *d*  $L$ <sub>*LOS P* [2 $\pi$ ], le déphasage introduit par le déplacement du point entre les deux</sub> prises de vue.

Finalement, nous obtenons une phase interférométrique définie comme suit (Kampes, 2006, p.17) :

$$
\Phi_{\text{Interfero}} = \Phi_{\text{topo}} + \Phi_{\text{orbital}} + \Phi_{\text{defo}} + \Phi_{\text{atm}} + \Phi_{\text{bruit}} \quad [2 \pi] \quad (1.2.5).
$$

La mesure de phase interférométrique effectuée sur le point P notée  $\varphi_{\text{Pinterfero}}$  est donc définie comme :

$$
\Phi_{P,\text{interfero}} = \frac{4\pi}{\lambda} \frac{B_{\perp,\text{interfero}}}{r_P \sin(\theta_P)} (h_P + e_P) - \frac{4\pi}{\lambda} B \cos(\theta_B) + \frac{4\pi}{\lambda} d_{\text{LOS }P} + \Phi_{\text{atm}} + \Phi_{\text{bruit }} [2\pi] ;
$$
\n
$$
\Phi_{P,\text{interfero}} = \frac{4\pi}{\lambda} \frac{B_{\perp,\text{interfero}}}{r_P \sin(\theta_P)} (h_P + e_P) - \frac{4\pi}{\lambda} B \cos(\theta_B) + \frac{4\pi}{\lambda} d_{\text{LOS }P} - 2k_{P,\text{interfero}} \pi + \Phi_{\text{atm}} + \Phi_{\text{bruit }} (I.2.6)
$$

Remarquons qu'en estimant les paramètres h et e ou  $d_{\text{LOS}}$  il est possible de former les deux principaux produits de l'inSAR : un MNT ou une carte des déformations LOS du sol.

Par la suite nous ne nous intéresserons non plus aux déformations mais aux vitesses de déformations. En faisant l'hypothèse que celles-ci varient linéairement en fonction du temps, les vitesses de déformations notées α*LOS* découlent directement des déformations par la formule suivante :  $\alpha_{LOS P}$ = *d LOS P*  $\frac{d_{LOSP}}{t_1-t_0}$ . En remplaçant d<sub>LOS</sub> par  $\alpha_{LOS}$  dans l'équation de la phase interférométrique il vient (I.2.7) :

$$
\Phi_{P,\text{interfero}} = \frac{4\pi}{\lambda} \frac{B_{\perp,\text{interfero}}}{r_P \sin(\theta_P)} \left(h_P + e_P\right) + \frac{4\pi}{\lambda} \left(t_1 - t_0\right) \alpha_{LOS\ P} - \frac{4\pi}{\lambda} B \cos(\theta_B) - 2k_{P,\text{interfero}} \pi + \Phi_{atm} + \Phi_{bruit}
$$

# **I.3 - PSinSAR**

À partir d'un interférogramme, il est possible d'obtenir une carte représentant les vitesses de déformations avec une précision de l'ordre du cm/an. Pour augmenter cette précision, mais aussi pour vérifier l'exactitude d'une telle carte, il est naturel de penser à multiplier le nombre de mesures, donc le nombre d'interférogrammes. Dès lors, il est possible de considérer la même image maîtresse et d'acquérir une série d'images esclaves à partir desquelles seront formés d'autres interférogrammes.

La principale entrave à ce raisonnement réside dans l'existence de phénomènes de décorrélations géométriques et temporelles (Simonetto, 2012, p.25). Ces décorrélations ont pour conséquence l'introduction d'erreurs sur certaines phases interférométriques. Il existe donc deux limites au-delà desquelles les interférogrammes ne sont plus exploitables :

- la limite géométrique : si la base perpendiculaire dépasse une certaine valeur appelée « base perpendiculaire maximale » nous assistons à une décorrélation géométrique. Cette limite a l'avantage d'être quantifiable (Simonetto, 2012, p.26) ;
- la limite temporelle : deux prises de vue ne doivent pas être trop espacées dans le temps à cause de la décorrélation temporelle (ex : changement de l'état de la végétation). Cette limite n'est pas quantifiable car elle dépend de la nature de la zone étudiée (urbaine,boisée..).

Le PSinSAR permet de s'affranchir de ces contraintes car cette méthode repose sur des pixels qui ne sont pas soumis aux décorrélations géométriques et temporelles (Kampes, 2006, p.5). En utilisant plusieurs dizaines d'interférogrammes calculés à partir de la même image maîtresse, il est possible de détecter ces pixels, appelés « Permanent Scatterers » (abrégés PS). Un paragraphe sera dédié à leur identification car c'est une étape cruciale dans la méthode PSinSAR et plusieurs chaînes de traitement ont été mises au point dans ce but.

Le principal avantage de la méthode PSinSAR réside dans la précision des résultats car elle permet de détecter des vitesses de déformation de l'ordre du mm/an (Ferretti et al., 2001). Cette technique est développée et brevetée en 1999 par le Politecnico di Milano.

Cette précision s'explique grâce à la multiplication des observations sur les PS. En effet, contrairement à l'inSAR où il n'y a qu'une observation par pixel, pour le PSinSAR il y a autant d'observations exploitables sur les PS qu'il y a d'interférogrammes.

Les mesures sont **précises mais ponctuelles**, l'inSAR permet d'estimer des paramètres en chaque pixel de l'interferogramme ce qui n'est pas le cas du PSinSAR. De plus, ni la position, ni la densité des PS ne sont prévisibles. En effet, la distribution des PS sur l'interférogramme n'est pas homogène. Contrairement à l'inSAR, rien ne garantit la présence de mesures dans la zone d'étude.

Nous pouvons cependant remédier à ce problème en installant des PS artificiels. Deux types de dispositifs existent : les corners-reflectors (abrégés CR) et les balises radar actives.

Les corner-reflectors (cf. illustration n°1) fonctionnent sur le principe du coin-cube. Les ondes radar envoyées sur le CR sont réfléchies dans la même direction.

Les CR sont de tailles variables mais une règle générale doit être respectée : le coté d'un pan du CR doit être au moins dix fois plus grand que la longueur d'onde renvoyée (Microwaves101, 2013). En sachant que les longueurs d'ondes radar utilisées par les capteurs imageurs appartiennent aux bandes X, C, S et L nous avons donc des longueurs d'ondes variant potentiellement de 2,5 à 30 cm. Les CR peuvent donc être très encombrants. Si ce type de réflecteur est facile à créer, une attention particulière doit être portée à la jointure des pans. Ceux-ci doivent être joints exactement à 90°. De plus, le matériau utilisé (généralement de l'aluminium) pour les construire doit être assez robuste pour maintenir une bonne planéité des pans.

Les balises radar actives (cf. illustration n°2) sont plus compactes, plus efficaces mais beaucoup plus onéreuses. En effet, les ondes radar émises par la balise sont cryptées. Le décryptage des données est payant.

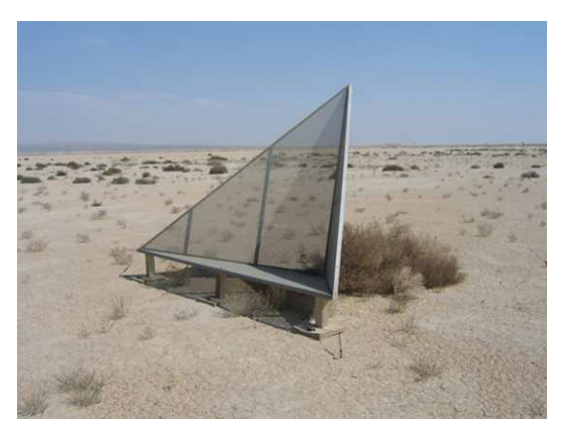

*Illustration 1: Corner-reflector (http://uavsar.jpl.nasa.gov/technology/ca libration.html)*

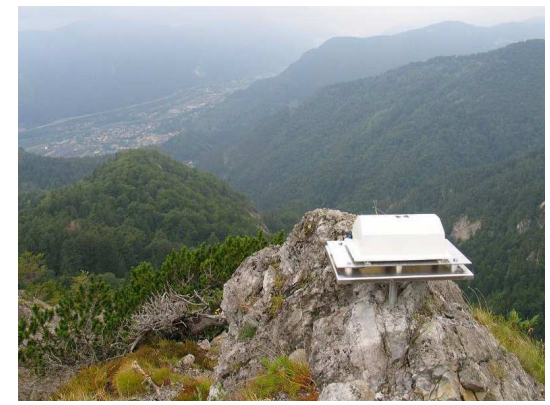

*Illustration 2: Balise radar active (http://www.i2GNSS.eu/CATs.html)*

Quelque soit le type de PS artificiel utilisé, les observations sur ces points ne seront pas affectées par les décorrélations, elles seront principalement affectées par le délai atmosphérique et le bruit sur la mesure.

# **I.4 - L'algorithme STUN (Spatial and Temporal Unwrapping Network).**

 Dans le cadre de son doctorat débuté en 2001, Bert M.KAMPES a développé STUN avec comme objectif l'utilisation des méthodes géodésiques pour éliminer les phénomènes spatialement corrélés comme les retards atmosphériques. Le développement de STUN a été mené au sein du German Aerospace Center et à la Delft University.

Pour une description détaillée de l'algorithme STUN le lecteur pourra se référer à (Kampes, 2006). Dans cette section nous décrirons brièvement les étapes essentielles de l'algorithme STUN permettant l'estimation des paramètres e (l'erreur entre le MNT et la topographie réelle) et  $\alpha_{\text{LOS}}$  (la vitesse de déformation exprimée dans la direction du visée du capteur ayant acquis l'image maîtresse) d'un ensemble de PS relativement à un PS noté PS<sub>0</sub>.

La compréhension des étapes de l'algorithme STUN permettra au lecteur de mieux appréhender les propositions d'intégration des mesures GNSS et les propositions d'amélioration de la méthode STUN.

En notant N le nombre d'interférogrammes utilisés lors du traitement, en notant les paramètres de PS<sub>0</sub> comme il suit : *e<sub>PS<sub>0</sub>*</sub>, α<sub>*PS<sub>0</sub>*</sub> et en considérant un nombre NPS de PS traités, les paramètres estimés par l'algorithme STUN seront notés  $e_{j/PS_0} = e_j - e_{PS_0}$ ,  $\alpha_{LOS}$  *j*/ $PS_0 = \alpha_{LOS}$  *j* $-\alpha_{LOS}$   $PS_0$  avec  $j \in [1; 2; ...; NPS]$  .

Par la suite, considérons NPSR le nombre de PS de référence et NPSS le nombre de PS secondaires. Le terme  $\alpha_{\text{LOS}}$  sera simplement noté  $\alpha$  afin d'alléger les notations.

L'algorithme STUN est basé sur l'exploitation de différences de phases mesurées sur des PS peu éloignés. La différence de phase et la proximité des points permet d'atténuer l'effet des délais atmosphériques et ainsi d'obtenir une estimation de bonne qualité des paramètres e  $_{i/PS0}$  et  $\alpha$   $_{i/PS0}$  $j \in [1; 2; ...; NPS]$ .

La figure n°3 résume les différentes étapes du traitement :

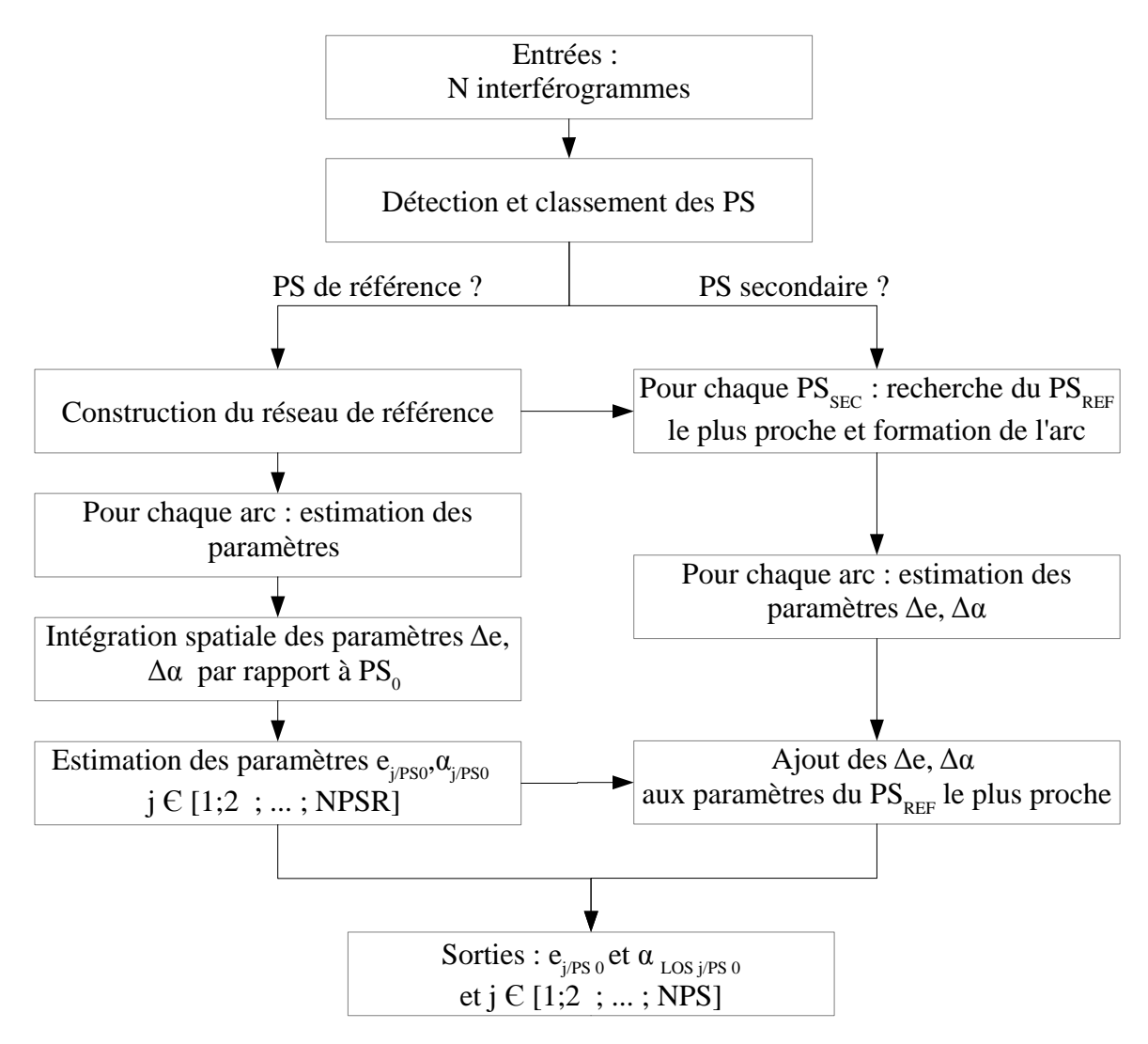

*Figure 3: Schéma des étapes de traitement de l'algorithme STUN. L'algorithme détecte et classe les PS en deux catégories : les PS de références et les PS secondaires. Un réseau est créé à partir des PS de référence. Dans un premier temps, l'algorithme traite les PS de référence et étend le traitement aux PS secondaires dans un second temps.*

L'algorithme STUN procède par étapes pour estimer les paramètres de tous les PS. Après une première étape de détection et de classement des PS, nous distinguons deux catégories de PS : les PS de référence et les PS secondaires. L'algorithme traite d'abord les PS de référence en s'appuyant sur le réseau de référence. Ce réseau va permettre de créer des différences de phases radar sur les N interférogrammes. Ces observations seront traitées pour estimer les paramètres des PS de référence. Une fois cette étape terminée, les PS secondaires sont reliés au réseau de référence et traités pour obtenir une estimation de tous les paramètres sur tous les PS.

# **I.4.1 - Détection des Permanent Scatterers**

Pour définir des moyens de détection adaptés, il convient tout d'abord de comprendre comment la mesure radar est impactée par les objets que l'onde éclaire.

Le signal S<sub>SAR</sub> d'un pixel d'une image RSO est la somme de tous les signaux complexes renvoyés par les éléments qui composent la cellule de résolution (Kampes, 2006, p.47-53). La cellule de résolution est définie comme la surface au sol correspondant à un pixel de l'image.

Il existe trois grands cas décrits dans les figures 4,5 et 6 ci-après :

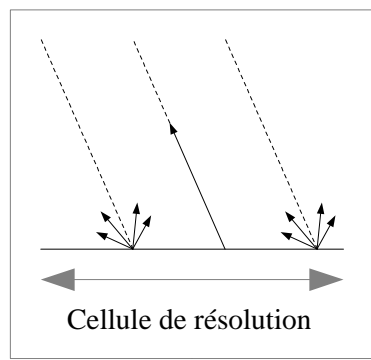

*Figure 4 :Renvoi d'ondes radar - cas n°1*

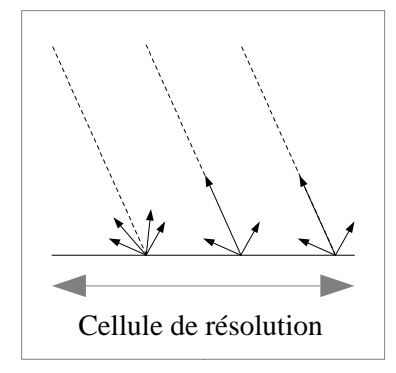

*Figure 5 :Renvoi d'ondes radar - cas n°2*

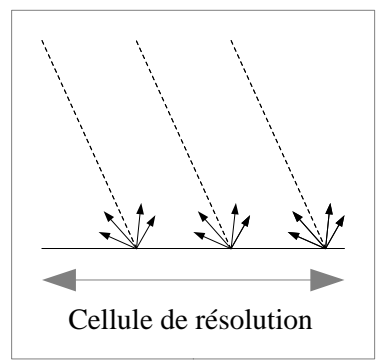

*Figure 6 :Renvoi d'ondes radar - cas n°3*

Cas n°1 : Un élément dominant renvoie la totalité du signal qu'il reçoit et les contributions dues à la réflexion diffuse des éléments l'entourant sont relativement peu importantes. Si ce cas de figure se répète lors de l'acquisition de chaque image RSO, le pixel est un PS.

Notons que ce cas peut correspondre à un CR. Grossièrement orienté dans le sens de visée du satellite, celui-ci renvoie l'onde radar dans la même direction grâce à sa forme en coin-cube.

Cas n°2 : Il n'y a pas d'élément dominant, mais une partie du signal est renvoyé. Ce pixel correspond probablement à un PS car une grande partie du signal est renvoyée mais le bruit est relativement important à cause de la réflexion diffuse. C'est ce type de pixel qui pose problème et qui peut entraîner une fausse interprétation.

Cas n°3 : La réflexion est diffuse dans toute la cellule, il n'existe pas de phénomène spéculaire prépondérant. Ce pixel sera inexploitable dans le traitement PSinSAR.

La plupart des méthodes de détection de PS sont relativement simples et se basent sur l'amplitude du signal interférométrique : *S interfero*=*Ainterfero e* (*i*(φ*interfero*)) (cf. éq. I.2.1). Plus la puissance du signal retour est importante, plus l'amplitude du signal est forte. Ainsi, l'amplitude du signal mesurée sur un PS est forte sur l'ensemble des interférogrammes. La phase d'un PS quant à elle reste stable dans le temps. Cette stabilité peut se mesurer statistiquement en étudiant la dispersion temporelle de l'amplitude. Il est donc possible d'utiliser un seuillage sur la dispersion de l'amplitude à travers les interférogrammes. L'inconvénient de ces méthodes vient des calibrations radiométriques nécessaires à la détermination de seuils efficaces (Ferretti et al., 2001).

Une autre méthode consiste à effectuer un seuillage du rapport signal sur bruit de chaque pixel. Cette méthode ne nécessite aucun postulat de départ car c'est un rapport qui est seuillé (Freeman, 1992). C'est cette méthode de détection qui est implémentée dans l'algorithme STUN car elle semble fournir des points répartis de façon plus homogène contrairement aux deux autres méthodes (Kampes, 2006, p.52-53).

Notons que ces méthodes de seuillage constituent parfois la première étape d'une détection de PS. D'autres techniques existent, elles se basent directement sur la phase. Par exemple, les algorithmes STAmPS et DePSI utilisent une première sélection sur la dispersion de l'amplitude en premier lieu pour déterminer les PS potentiels avant de les soumettre à des tests plus complexes (Sousa et al., 2009).

## **I.4.2 - Classement des PS**

Comme vu dans la figure n°3, STUN ne traite pas tous les PS en même temps et de la même façon. Le réseau qui constitue la base de la chaîne de traitement est uniquement composé des PS de référence. Afin de préparer sa création, la scène est découpée en carrés. À l'intérieur de chaque carré, le meilleur PS est sélectionné et classé parmi les PS de référence. Les autres PS appartenant au carré sont considérés comme des PS secondaires.

En créant ces zones, l'algorithme assure une répartition homogène des points du réseau de référence. De plus, en contrôlant la taille des carrés, il est possible de fixer une distance maximale entre deux PS de référence. Nous pouvons donc assurer une réduction du délai atmosphérique lors de la formation des différences de phases.

Pour illustrer nos propos, prenons l'ensemble de PS décrit dans la figure n°7. A travers la section qui suivra nous verrons comment STUN traiterait ces points.

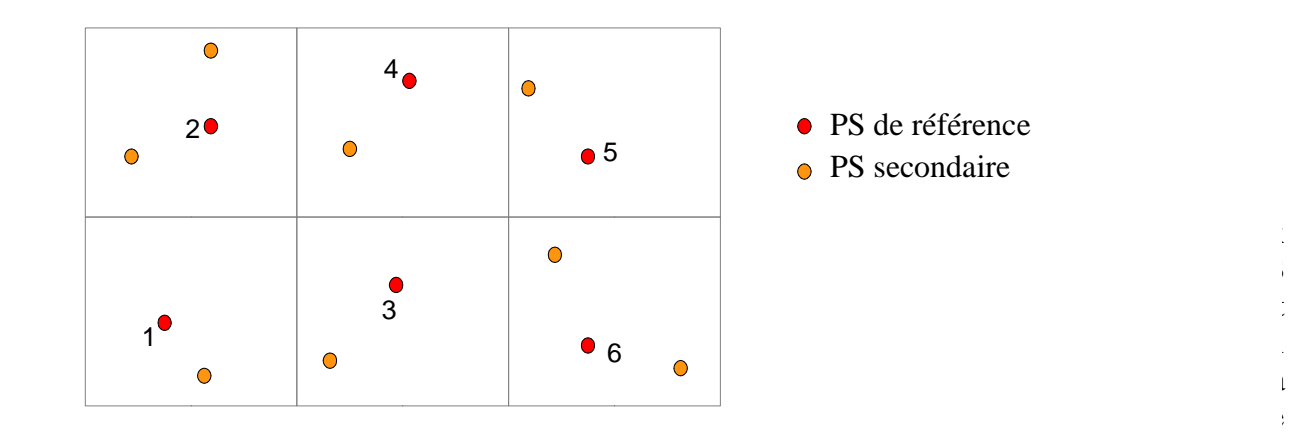

16/60 *Figure 7 : Quadrillage de la zone étudiée et sélection des PS. Chaque carré contient un PS de référence et des PS secondaires*

# **I.4.3 - Création du réseau de référence**

En s'appuyant sur les PS de références sélectionnés précédemment, l'algorithme forme un réseau à partir d'une triangulation de Delaunay. Ce réseau est présenté ci-après dans la figure n°8. Cette méthode est utilisée dans le but de limiter la longueur des côtés des triangles. Par la suite, nous appellerons « arc » l'entité formée par deux points reliés.

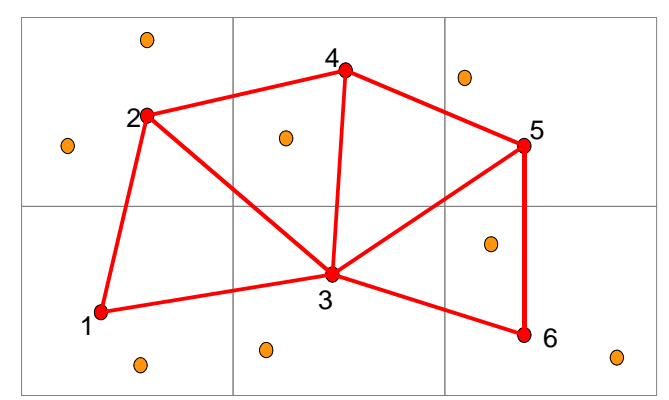

*Figure 8:Réseau de référence STUN créé à partir d'une triangulation de Delaunay.*

# **I.4.4 - Estimation des paramètres de chaque arc du réseau de référence**

Lors de cette étape tous les arcs sont traités séparément. Le but de cette étape est d'estimer les différences des paramètres e et α entre les extrémités de chaque arc à partir des différences de phases. Notons ces différences ∆e et ∆α. Les phases radar étant enroulées il convient tout d'abord de dérouler ces phases. À cet effet, nous estimerons également les différences des valeurs entières des ambiguïtés notées ∆k,i *i*∈[1 *;*2*;*...*; N* ] entre les extrémités de chaque arc.

La méthode d'estimation utilisée est celle des moindres carrés. Tous les paramètres sont donc estimés en tant que nombres réels dans un premier temps. Les valeurs entières des ambiguïtés seront ensuite estimées à l'aide de la méthode LAMBDA (Least-squares AMBiguity Decorrelation Adjustment). Une fois les ambiguïtés levées une deuxième estimation des paramètres ∆e et ∆α est effectuée.

$$
\begin{pmatrix}\n\Delta e_{12} \\
\Delta \alpha_{12} \\
\Delta k_{12,1} \\
\Delta k_{12,2} \\
\vdots \\
\Delta k_{12,k}\n\end{pmatrix} =\n\begin{pmatrix}\ne_2 - e_1 \\
\alpha_2 - \alpha_1 \\
k_{2,1} - k_{1,1} \\
k_{2,2} - k_{1,2} \\
\vdots \\
k_{2,N} - k_{1,N}\n\end{pmatrix}
$$

*Figure 9:Vecteurs des inconnues relatives au traitement par moindres carrés de l'arc 1→2 appartenant au réseau de référence.*

L'exemple d'arc présenté dans la figure n°9 permet d'illustrer les inconnues du traitement d'un arc du réseau de référence. Considérons l'arc 1→2 :

Les N interférogrammes ont été formés à partir d'une série de N+1 images RSO. L'image maîtresse est acquise à t<sub>0</sub> et les images esclaves i à t<sub>i</sub> avec  $i \in [1, 2, ..., N]$ . Reprenons l'équation (I.2.6) de la phase interférométrique sur un point P pour un interférogramme i :

$$
\Phi_{P,i} = \frac{4\pi}{\lambda} \frac{B_{\perp,i}}{r_P \sin(\theta_P)} \left(h_P + e_P\right) + \frac{4\pi}{\lambda} \left(t_i - t_0\right) \alpha_P - \frac{4\pi}{\lambda} B \cos(\theta_B) - 2k_{P,i} \pi + \Phi_{atm} + \Phi_{bruit} \quad .
$$

Les termes  $B_{\perp,i}$ ,  $r_p$ ,  $\theta_p$ ,  $h_p$ ,  $\lambda$  et les données orbitales sont connus ou obtenus de manière approchée. Il est donc possible de créer l'équation suivante qui permet d'exprimer une mesure de phase en fonction des paramètres  $e_{P}$ ,  $\alpha_{P}$  et  $k_{P,i}$ :

$$
\Phi_{P,i} - \frac{4\pi}{\lambda} \frac{B_{\perp,i}}{r_P \sin(\theta_P)} h_P + \frac{4\pi}{\lambda} B \cos(\theta_B) = \frac{4\pi}{\lambda} \frac{B_{\perp,i}}{r_1 \sin(\theta_P)} e_P + \frac{4\pi}{\lambda} (t_i - t_0) \alpha_P - 2k_{P,i} \pi + \Phi_{\text{dnm}} + \Phi_{\text{bruit}}
$$
  
soit  $\Phi_{\text{diff } P,i} = \frac{4\pi}{\lambda} \frac{B_{\perp,i}}{r_P \sin(\theta_P)} e_P + \frac{4\pi}{\lambda} (t_i - t_0) \alpha_P - 2k_{P,i} \pi + \Phi_{\text{drm}} + \Phi_{\text{bruit}}$  (I.4.1).

φdiff P,i est appelée **phase différentielle**. Par la suite nous considérerons que **toutes les phases radar exploitées** ont été mises sous cette forme et que le bruit sur les mesures est négligeable. **Pour alléger les notations nous la noterons désormais**  $φ$ *Pi***<sub>1</sub></sub>.** 

Pour l'arc 1→2, nous disposons de N interférogrammes à partir desquels nous allons pouvoir former N différences de phases différentielles. Nous obtenons le vecteur des observations :

$$
L_{12} = \begin{pmatrix} \Phi_{2,1} - \Phi_{1,1} \\ \Phi_{2,2} - \Phi_{1,2} \\ \vdots \\ \Phi_{2,N} - \Phi_{1,N} \end{pmatrix} = \begin{pmatrix} \Phi_{12,1} \\ \Phi_{12,2} \\ \vdots \\ \Phi_{12,N} \end{pmatrix} .
$$

.

En considérant une différence de phases différentielles pour le *i*<sup>ème</sup> interférogramme nous obtenons :

$$
\Phi_{2,i} - \Phi_{1,i} = \left(\frac{4\pi}{\lambda} \frac{B_{\perp,i}}{r_2 \sin(\theta_2)} e_2 + \frac{4\pi}{\lambda} (t_i - t_0) \alpha_2 - 2k_{2,i} \pi \right) - \left(\frac{4\pi}{\lambda} \frac{B_{\perp,i}}{r_1 \sin(\theta_1)} e_1 + \frac{4\pi}{\lambda} (t_i - t_0) \alpha_1 - 2k_{1,i} \pi \right) \tag{I.4.2}
$$

Pour exprimer les paramètres  $\Delta e_{12}$ ,  $\Delta a_{12}$  et  $\Delta k_{12,i}$  *i*∈[1;2;...; *N*] à partir de cette équation, l'algorithme STUN considère que pour un même interférogramme, les coefficients:  $B_{\perp i}$  $\frac{B_{\perp,i}}{r_1 \sin(\theta_1)}$  et  $\frac{B_{\perp,i}}{r_2 \sin(\theta_1)}$  $\frac{B_1}{r_2 \sin(\theta_2)}$  dépendent uniquement de la base perpendiculaire et sont égaux en tout pixel de l'interférogramme. Nous obtenons un coefficient du type : *<sup>B</sup>┴ ,i*  $r\sin(\theta_{inc})$ . Les valeurs de r et θ*inc* sont renseignées en fonction du type de capteur utilisé pour acquérir les données radar.

Dans la suite de ce mémoire, nous reviendrons sur cette hypothèse simplificatrice de l'algorithme STUN et proposerons de considérer que les angles θ*inc* et les distances r varient en fonction de la position des points au sol. Cependant cette approximation est indispensable à l'algorithme pour exprimer les paramètres ∆e12 , ∆α12 et ∆k12,i *i*∈[1 *;*2*;*...*; N* ] de la façon suivante :

$$
\Phi_{12,i} = \frac{4\pi}{\lambda} \frac{B_{\perp,i}}{r \sin(\theta)} \Delta e_{12} + \frac{4\pi}{\lambda} (t_i - t_0) \Delta \alpha_{12} - 2 \Delta k_{12,i} \pi \quad (I.4.3).
$$

En formant les dérivées partielles de l'équation précédente par rapport aux inconnues  $\Delta e_{12}$ ,  $\Delta \alpha_{12}$  et  $\Delta k_{12,i}$  *i*∈[1;2;...; *N*] il vient :

$$
\frac{\partial \Phi_{12,i}}{\partial \Delta e_{12}} = \frac{4\pi}{\lambda} \frac{B_{\perp,i}}{r \sin(\theta)} , \frac{\partial \Phi_{12,i}}{\partial \Delta \alpha_{12}} = \frac{4\pi}{\lambda} (t_i - t_0) \text{ et } \frac{\partial \Phi_{12,i}}{\partial \Delta k_{12,i}} = -2\pi .
$$

Le problème est linéaire mais sous-déterminé. En effet, si les paramètres ∆e<sub>12</sub> et ∆α<sub>12</sub> ne varient pas d'un interférogramme à un autre, ce n'est pas le cas pour les ambiguïtés. Il y a autant de paramètres ∆k<sub>12</sub> qu'il y'a d'interférogrammes. En faisant le bilan du nombre d'inconnues nous avons N+2 inconnues et N équations. Pour permettre la résolution du système  $B_{12} = A_{12} \cdot X_{12}$  relatif à l'arc de référence 1→2, l'algorithme STUN ajoute deux pseudo-observations égales à 0 à l'ensemble des observations. Il vient les matrices  $A_{12}$  de taille  $(N+2)x(N+2)$  et  $B_{12}$  de taille  $(N+2)x1$ .

$$
B_{12} = \begin{pmatrix} \Phi_{12,1} \\ \Phi_{12,1} \\ \Phi_{12,2} \\ \vdots \\ \Phi_{12,N} \\ 0 \\ 0 \end{pmatrix} , A_{12} = \begin{pmatrix} \Delta e_{12} & \Delta e_{12} & \Delta k_{12,1} & \Delta k_{12,2} & \dots & \Delta k_{12,N} \\ \frac{4\pi}{\lambda} \frac{B_{\perp,1}}{r \sin(\theta)} & \frac{4\pi}{\lambda} (t_1 - t_0) & -2\pi & 0 & \cdots & 0 \\ \frac{4\pi}{\lambda} \frac{B_{\perp,2}}{r \sin(\theta)} & \frac{4\pi}{\lambda} (t_2 - t_0) & 0 & -2\pi & \cdots & 0 \\ \vdots & \vdots & \vdots & \vdots & \vdots & \vdots \\ \frac{4\pi}{\lambda} \frac{B_{\perp, N}}{r \sin(\theta)} & \frac{4\pi}{\lambda} (t_N - t_0) & 0 & 0 & \cdots & -2\pi \\ 1 & 0 & 0 & 0 & 0 & 0 \\ 0 & 1 & 0 & 0 & 0 & 0 \end{pmatrix} .
$$

.

L'ajout de ces deux pseudo-observations se justifie par la proximité des PS. Nous pouvons supposer que les différences de paramètres  $\Delta e_{12}$  et  $\Delta a_{12}$  sont proches de 0 et que par conséquent la différence de phases différentielles déroulées entre le point 1 et 2 vérifie l'hypothèse suivante :  $4\pi$ λ  $B_{\perp i}$  $\frac{B_{\perp,i}}{r\sin(\theta)}$ Δ $e_{12}$ + $\frac{4\pi}{\lambda}$  $\frac{\partial \mathcal{L}}{\partial \lambda}(t_i - t_0) \Delta \alpha_{12} < 2\pi$ . Si cette différence est inférieure à  $2\pi$  nous pouvons considérer que les ambiguïtés sont nulles. L'ajout de ces pseudo-observations permet uniquement de rendre la matrice A<sub>12</sub> inversible et permet de déterminer les paramètres  $\Delta k_{12,i}$  avec  $i \in [1; ...; N]$  en tant que nombres réels.

Après résolution du système suivant :  $B_{12} = A_{12} \cdot X_{12}$  nous obtenons le vecteur des inconnues  $X_{12}$  :

 $\mathbf{I}$ 

 $\overline{1}$ 

$$
X_{12} = \begin{pmatrix} \Delta e_{12} \\ \Delta \alpha_{12} \\ \Delta k_{12,1} \\ \Delta k_{12,2} \\ \vdots \\ \Delta k_{12,N} \end{pmatrix} .
$$

.

Notons qu'un système de pondération est présent dans l'algorithme STUN mais qu'il n'a pas été pris en compte dans les équations présentées. Ce système est basé sur un modèle stochastique déterminé a priori lors d'une étape nommée « Variance Component Estimation » (VCE). Ce modèle sera ajusté après chaque estimation. La VCE est construite à partir du modèle utilisé par l'algorithme STUN lors de la simulation de ses propres données radar. L'algorithme STUN est amené à être modifié c'est pourquoi cette étape ne sera pas étudiée.

Il est toutefois important de noter la présence d'un tel système de pondération car l'estimation des valeurs entières des ambiguïtés est effectuée à l'aide de la méthode LAMBDA. Cette méthode est basée sur une décorrélation artificielle des ambiguïtés par changement de variable. Une fois le jeu d'ambiguïtés réelle décorrélé, les distances (au sens d'une métrique définie par la matrice de variance/covariance des ambiguïtés) entre les jeux d'ambiguïtés entières possibles et le jeu d'ambiguïtés réelles sont calculées. Le jeu d'ambiguïtés entières correct est celui à partir duquel la distance globale est minimale.

Une fois les ambiguïtés fixées, il convient de « dérouler » les observations et d'estimer correctement des paramètres  $\Delta e_{12}$  et  $\Delta \alpha_{12}$ . Il vient les matrices  $A_{12}$  et  $B_{12}$  suivantes :

$$
B_{12} = \begin{pmatrix} \Phi_{12,1} + 2\Delta k_{12,1}\pi \\ \Phi_{12,2} + 2\Delta k_{12,2}\pi \\ \vdots \\ \Phi_{12,N} + 2\Delta k_{12,N}\pi \end{pmatrix} , A_{12} = \begin{pmatrix} \Delta e_{12} & \Delta \alpha_{12} \\ \frac{4\pi}{\lambda} \frac{B_{\perp,1}}{r \sin(\theta)} & \frac{4\pi}{\lambda}(t_1 - t_0) \\ \frac{4\pi}{\lambda} \frac{B_{\perp,2}}{r \sin(\theta)} & \frac{4\pi}{\lambda}(t_2 - t_0) \\ \vdots & \vdots \\ \frac{4\pi}{\lambda} \frac{B_{\perp,N}}{r \sin(\theta)} & \frac{4\pi}{\lambda}(t_N - t_0) \end{pmatrix} .
$$

.

Après résolution du système  $B_{12} = A_{12} X_{12}$  nous obtenons le vecteurs des inconnues  $X_{12}$ .

$$
X_{12} = \begin{pmatrix} \Delta e_{12} \\ \Delta \alpha_{12} \end{pmatrix} .
$$

Finalement, les paramètres  $\Delta e_{12}$ ,  $\Delta \alpha_{12}$  sont stockés dans deux vecteurs différents pour être intégrés spatialement par la suite. Ainsi, une fois tous les arcs du réseau de référence traités nous obtenons les vecteurs suivants :

$$
L_{\Delta e} = \begin{pmatrix} \Delta e_{12} \\ \Delta e_{13} \\ \Delta e_{23} \\ \Delta e_{24} \\ \vdots \\ \Delta e_{56} \end{pmatrix} \ , \ \ L_{\Delta \alpha} = \begin{pmatrix} \Delta \alpha_{12} \\ \Delta \alpha_{13} \\ \Delta \alpha_{23} \\ \Delta \alpha_{24} \\ \vdots \\ \Delta \alpha_{56} \end{pmatrix} \ .
$$

.

#### **I.4.5 - Intégration spatiale par rapport à un point de référence**

L'intégration spatiale consiste à calculer les paramètres e et  $\alpha$  de tous les PS de référence par rapport au PS<sub>0</sub>. L'estimation de ces paramètres est effectuée par moindres carrés à l'aide des vecteurs *L*<sup>∆</sup>*<sup>e</sup>* et *L*∆α obtenus précédemment. À la fin de cette étape nous disposerons des paramètres e et  $\alpha$  des PS de référence par rapport au PS<sub>0</sub>. Pour rappel, ces paramètres sont notés :  $e_{j / PS_0}$  et  $\alpha_{j / PS_0}$  avec  $j \in [1; 2; ...; NPSR]$ .

Chaque type d'inconnue est traité séparément. Considérons par exemple le vecteur *L*<sup>∆</sup>*<sup>e</sup>* comme le vecteur des observations et les paramètres  $e_{j/PS_0}$   $j \in [1;2;...;NPSR]$  comme les inconnues. En notant  $n_{ABC}$  le nombre d'arc du réseau de référence, il vient les matrices A de taille  $n_{\text{ARC}}$  x NPSR et B de taille  $n_{\text{ARC}}$  x 1 :

$$
B = \begin{pmatrix} \Delta e_{12} \\ \Delta e_{13} \\ \Delta e_{23} \\ \vdots \\ \Delta e_{56} \end{pmatrix} , A = \begin{pmatrix} e_{1/PS0} & e_{2/PS0} & \cdots & e_{6/PS0} \\ -1 & 1 & 0 & \cdots & 0 \\ -1 & 0 & 1 & 0 & \cdots & 0 \\ 0 & -1 & 1 & 0 & \cdots & 0 \\ \vdots & \vdots & \vdots & \vdots & \vdots & \vdots \\ 0 & \cdots & \cdots & 0 & -1 & 1 \end{pmatrix} .
$$

.

Le système défini par *B*=*A*⋅*X* ne peut pas être résolu car il existe une infinité de solutions. Cette infinité de solution est due au type d'observations utilisées, ce sont des différences et aucun des paramètres e n'est connu. Pour résoudre ce système il convient donc de fixer un point en supposant que son paramètre e est connu. Considérons le point  $1$  comme le point  $PS<sub>0</sub>$ . L'algorithme STUN fixe à 0 les paramètres  $e_{PS0}$  et  $\alpha_{PS0}$ .

L'algorithme supprime les paramètres du point  $PS_0$  du problème. Ils sont considérés comme invariants. Nous pouvons maintenant écrire les matrices A de taille  $n_{ARC}$  x (NPSR-1) et B de taille  $n_{ARC}$  x 1 :

$$
B = \begin{pmatrix} \Delta e_{12} + e_{PS_0} \\ \Delta e_{13} + e_{PS_0} \\ \Delta e_{23} \\ \vdots \\ \Delta e_{56} \end{pmatrix} , A = \begin{pmatrix} e_{2/PS0} & e_{3/PS0} & \dots & e_{6/PS0} \\ 1 & \dots & \dots & 0 \\ 0 & 1 & \dots & \dots & 0 \\ -1 & 1 & 0 & \dots & 0 \\ \vdots & \vdots & \vdots & \vdots & \vdots \\ 0 & 0 & 0 & -1 & 1 \end{pmatrix} .
$$

La matrice A est désormais inversible. Après résolution du problème nous obtenons le vecteurs des inconnues X de taille (NPSR-1) x 1 :

$$
X = \begin{pmatrix} e_{2 / PS_{0}} \\ e_{3 / PS_{0}} \\ \vdots \\ e_{6 / PS_{0}} \end{pmatrix} .
$$

La même compensation est effectuée pour les paramètres  $\alpha_{j/PS_0}$  avec *j* ∈[1; 2; ...; *NPSR*] . À la fin de cette étape, les paramètres des PS de référence sont déterminés. Il faut maintenant traiter les PS secondaires.

### **I.4.6 - Calcul des paramètres des PS secondaires**

Les paramètres  $e_{j/PS_0}$  et  $\alpha_{j/PS_0}$  avec  $j \in [1; 2; ...; NPSS]$  sont calculés à partir du réseau de référence. Pour chaque PS secondaire, le PS de référence le plus proche est recherché par l'algorithme. Une fois le PS de référence détecté, l'algorithme STUN crée un arc entre ces deux points, forme les différences de phases différentielles et traite l'arc de façon similaire à un arc du réseau de référence. Les arcs créés lors de cette étape sont illustrés dans la figure n°10.

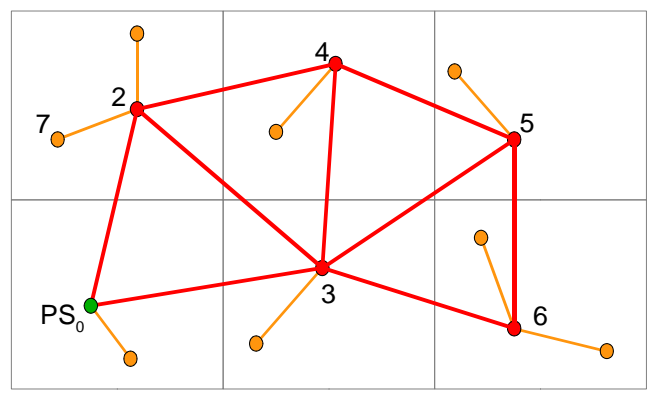

*Figure 10 : Intégration des PS secondaires au réseau de référence. Les arcs oranges sont créés et traités un par un.*

Prenons comme exemple le PS secondaire n°7 et le PS de référence n°2. Une fois l'arc formé, celui-ci est traité comme décrit dans la section I.4.4. Après traitement de l'arc 2→7, nous obtenons le vecteur des solutions :

$$
X = \begin{pmatrix} \Delta e_{27} \\ \Delta \alpha_{27} \end{pmatrix} .
$$

En additionnant les résultats obtenus aux paramètres et  $\alpha_{2/PS_0}$  estimés dans l'étape précédente, nous obtenons les paramètres du PS secondaire n°7 :

$$
\begin{pmatrix} e_{7/P_{s_0}} \\ \alpha_{7/P_{s_0}} \end{pmatrix} = \begin{pmatrix} \Delta e_{27} + e_{2/P_{s_0}} \\ \Delta \alpha_{27} + \alpha_{2/P_{s_0}} \end{pmatrix} .
$$

 $\hat{A}$  la fin de cette étape les paramètres e et α de tous les PS sont estimés par rapport au PS<sub>0</sub>. Il est possible d'affiner l'estimation de ces paramètres en modélisant plus finement les déformations (en considérant qu'elles ne sont pas linéaires) et en filtrant d'éventuels résidus de phases atmosphériques (Kampes, 2006, p.66-69).

# **I.4.7 - Simulation et test des données radar**

La base du code MatLab utilisé pour simuler les données radar a été réalisé par Paul-Antoine BACCI à l'occasion de son TFE sur les méthodes de correction atmosphérique en inSAR par mesure GNSS (Bacci, 2012). Nous avons modifié ce code pour l'adapter à nos besoins.

Nous disposons de neuf jeux de données décrivant les configurations d'acquisition d'image RSO depuis la plate-forme ERS. Ces données couvrent la ville de Paris. À partir de ces fichiers de paramètres, d'un MNT, d'une carte simulant les erreurs entre le MNT et la topographie réelle et d'une carte simulant les déformations de la zone étudiée nous avons reconstitué huit interférogrammes.

Définissons plus précisément les données et leurs origines :

- les fichiers décrivant les configurations d'acquisition sont issus de l'ouverture des images RSO sur le logiciel NEST (Next ESA SAR Toolbox) ;
- le MNT est issu de la mission SRTM (Shuttle Radar Topography Mission). Il fournit les hauteurs ellipsoïdales par rapport à l'ellipsoïde WGS84. De par son pas (environ 90m), une interpolation est nécessaire pour fournir les hauteurs de manière plus dense sur Paris. Ce MNT est projeté en géométrie radar à l'aide de grille de conversion latitude/longitude permettant le passage de la géométrie terrain à la géométrie radar (ou inversement) pour chaque pixel. Ces grilles ont été produites en utilisant la chaîne de traitement DORIS (Delft Object−oriented Radar Interferometric Software) développée par la Delft University ;
- la carte des vitesses de déformations LOS a été créée de façon aléatoire selon une loi uniforme standard en géométrie terrain avant d'être transformée en géométrie radar de la même façon que le MNT. Les vitesses varient entre 0 et 25 mm/an ;
- la carte des erreurs entre la topographie et le MNT qui a également été générée de façon aléatoire selon une loi uniforme standard et projetée en géométrie radar. Les erreurs varient entre -10 et 10m.

Les modifications apportées et les fonctions créées seront commentées. Pour plus d'informations le lecteur pourra se référer à (Bacci, 2012, p.24-30).

La fonction « terrain2radar » a été créée à partir des grilles de conversion latitude/longitude. Elle permet de lire une carte en géométrie terrain et de la transformer en géométrie radar.

La carte des déformations couvre la même zone que le MNT. La fonction « creation\_carte\_alpha » permet de générer une carte des vitesses de déformations à partir d'une amplitude A maximale et d'un intervalle de temps ∆t. Une carte des déformations est créée, chaque pixel contient une valeur de déformation d obtenue par la formule suivante : *d* =*v*⋅*A* où v est une variable aléatoire qui suit une loi uniforme standard. Une fois cette carte simulée nous pouvons former une carte des vitesses de déformations où chaque pixel contient un α*LOS* calculé à l'aide de la formule suivante :  $\alpha_{LOS} = \frac{d}{\Delta}$  $\frac{u}{\Delta t}$ . Cette carte est ensuite projetée en géométrie radar à l'aide de la fonction « terrain2radar ».

La fonction « creation\_carte\_eDEM » génère les erreurs entre le MNT et la topographie de façon aléatoire selon la loi uniforme standard à partir d'un intervalle [a ; b]. Après projection dans la géométrie radar nous obtenons en chaque pixel une erreur e calculée à l'aide la formule suivante :  $e=a+(b-a)\cdot v$ , où v est une variable aléatoire suivant une loi uniforme standard.

Nous n'avons introduit aucune phase liée à l'atmosphère et aucun bruit sur la mesure. Nous verrons par la suite que l'algorithme STUN permet d'introduire ces composantes. En considérant toujours que l'image maîtresse est acquise à  $t_0$  et que les images esclaves sont acquises à  $t_i$ 

*i*∈[1 *;*2*;*...*;*8] , nous avons simulé les **phases différentielles déroulées** de tous les pixels des huit interférogrammes à partir de l'équation suivante :  $\Phi_{P,i} = \frac{4\pi}{\lambda}$ λ  $B_{\perp, i}$  $\frac{B_{\perp,i}}{r_P\sin\left(\theta_P\right)}e_P+\frac{4\pi}{\lambda}$  $\frac{\partial A}{\partial \lambda}(t_i - t_0) \alpha_{LOS\ P,i}$  (I.4.4) avec  $i \in [1;2;...;8]$  .

Les PS ont été sélectionné de manière aléatoire selon la loi uniforme standard. Nous n'avons pas mis en place de test sur la dispersion de l'amplitude du signal interférométrique car nous avons uniquement simulé les phases radar différentielles. Une fois les PS sélectionnés, les éléments permettant de décrire la position de chaque PS sont stockés :

- les coordonnées géographiques  $\varphi$ ,  $\lambda$  ainsi que la hauteur issue du h<sub>MNT.</sub> Notons que les coordonnées géographiques d'un pixel correspondent à son centre ;
- les valeurs des paramètres  $e_P$  et  $\alpha_{LOS}$  de chaque PS. Ces valeurs permettront de reconstruire la hauteur ellipsoïdale des PS. Ces paramètres pourront également être comparés aux valeurs estimées par les algorithmes proposés.

D'autres informations sont sauvegardées :

- les intervalles de temps entre l'image maîtresse et les images esclaves sont également stockés. Ils serviront à la simulation des données GNSS et aux algorithmes de traitement radar ;
- les coefficients  $\frac{4\pi}{\lambda}$  $B_{\perp i}$  $r_P\sin\left(\theta_P\right)$ apposés aux paramètres e<sub>P</sub>.

Notons que l'algorithme STUN est capable de simuler ses propres phases déroulées sur le modèle suivant :

$$
\Phi_{P,i} = \frac{4\pi}{\lambda} \frac{B_{\perp,i}}{r \sin(\theta)} e_P + \frac{4\pi}{\lambda} (t_i - t_0) \alpha_{\text{LOS }P} \quad (I.4.5).
$$

Le coefficient  $\frac{4\pi}{\lambda}$  $B_{\perp i}$  $\frac{\mathcal{L}_{\pm,i}}{r\sin(\theta)}$  ne dépend que de la ligne de base perpendiculaire, r et θ ne varient pas. Il est constant sur tout l'interférogramme.

# **I.4.8 - Test des données radar**

Nous avons testé l'algorithme STUN avec ses propres jeux de données. Nous avons effectué une série de quatre tests en faisant varier certains paramètres. Les résultats sont rassemblés dans le tableau n°1. Le tableau permet de comparer les valeurs suivantes :

- l'erreur moyenne entre  $e_{SIMULE}$  et  $e_{ESTIME}$  qui représente la moyenne de la variable  $e_{ESTIME}$  eSIMULE ;
- l'erreur standard entre e<sub>SIMULE</sub> et e<sub>ESTIME</sub> qui représente l'écart-type de la variable e<sub>ESTIME</sub>  $e_{SIMITE}$ :
- l'erreur moyenne entre  $\alpha_{\text{SIMULE}}$  et  $\alpha_{\text{ESTIME}}$  qui représente la moyenne de la variable  $\alpha_{\text{ESTIME}}$ - $\alpha$ simule:

• l'erreur standard entre  $\alpha_{\text{SIMULE}}$  et  $\alpha_{\text{ESTIME}}$  qui représente l'écart-type de la variable  $\alpha_{\text{ESTIME}}$ αSIMULE.

Ces valeurs sont calculées à l'aides des résultats obtenus sur les PS sélectionnés à partir du facteur de variance à posteriori. Lorsque le nombre de PS sélectionnés à l'aide de ce dernier n'est pas précisé tous les PS sont pris en compte dans le calcul.

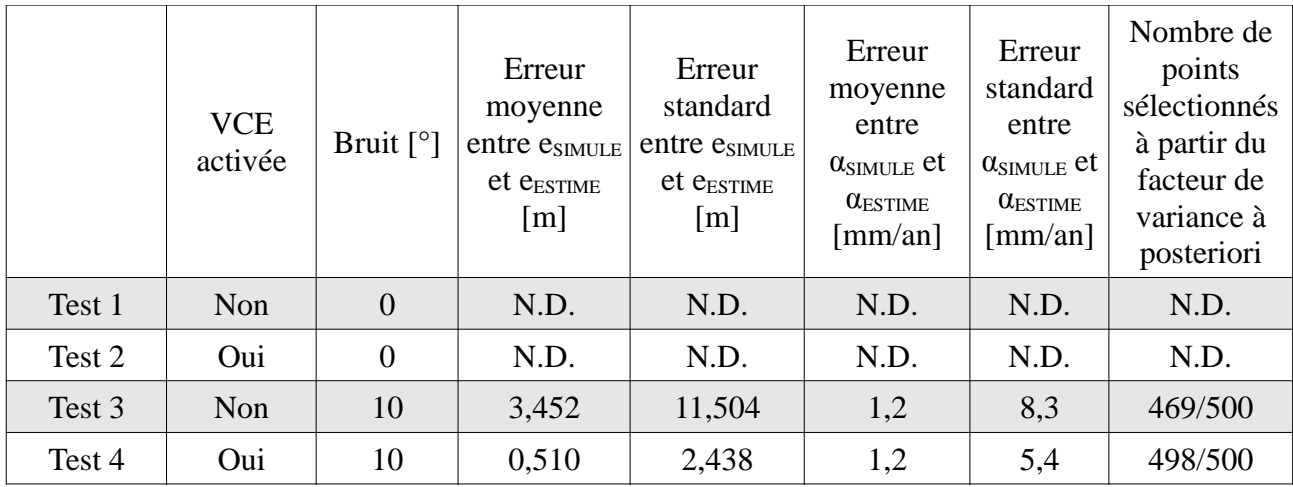

*Tableau 1: Résultats des tests de l'algorithme STUN sur les données simulées par l'algorithme.*

Nous constatons que l'algorithme ne fonctionne pas s'il n'y a aucun bruit sur la mesure. Nous sommes obligés d'introduire un bruit sur la mesure pour obtenir des résultats.

Après introduction d'un bruit aléatoire de 10° sur les phases nous obtenons des résultats relativement mauvais sans VCE. Ces résultats sont améliorés par la mise en place d'une méthode de pondération comme nous pouvons le constater entre le test n°3 et le test n°4..

Au vu des résultats du test 4, nous pouvons considérer que STUN fonctionne avec les données qu'il simule. Plus généralement, à travers les tests formulés dans le tableau n°1, nous remarquons que l'étape de la VCE conditionne le déroulement et les résultats et que cette étape ne peut fonctionner correctement sans bruit sur la mesure.

Essayons maintenant d'introduire nos phases simulées dans l'algorithme STUN dans le test n°5. Celles-ci sont enroulées à l'aide de la fonction « wrap » avant d'effectuer le test. Les résultats de ce test sont résumés dans le tableau n°2.

|        | VCE<br>activée | Bruit $\lceil$ <sup>o</sup> ] | Erreur<br>moyenne<br>entre esimule<br>$et$ $e_{\text{ESTIME}}$<br>[m] | Erreur<br>standard<br>entre esimule<br>$et$ $e_{\text{ESTIME}}$<br>[m] | Erreur<br>moyenne<br>entre<br>$\alpha_{SIMULE}$ et<br>$\alpha_{\rm ESTIME}$<br>$\lceil$ mm/an $\rceil$ | Erreur<br>standard<br>entre<br>$\alpha_{SIMULE}$ et<br>$\alpha_{\rm ESTIME}$<br>$\lceil$ mm/an $\rceil$ | Nombre de<br>points<br>sélectionnés<br>à partir du<br>facteur de<br>variance à<br>posteriori |
|--------|----------------|-------------------------------|-----------------------------------------------------------------------|------------------------------------------------------------------------|----------------------------------------------------------------------------------------------------|----------------------------------------------------------------------------------------------------|----------------------------------------------------------------------------------------------|
| Test 4 | Oui            | 10                            | 0,510                                                                 | 2,438                                                                  | 1,2                                                                                                    | 5,4                                                                                                    | 498/500                                                                                      |
| Test 5 | Oui            | 10                            | $-3,049$                                                              | 4,223                                                                  | 0,9                                                                                                    | 1,2                                                                                                    | 144/500                                                                                      |

*Tableau 2: Résultats des tests de l'algorithme STUN sur les données que nous avons simulé. Les moyennes et écarts-types sont calculés à partir des paramètres des PS sélectionnés à partir du facteur de variance à posteriori.*

En comparant le test n°4 et le test n°5 à l'aide du tableau n°2, nous pouvons constater que le nombre de PS sélectionnés à partir du facteur de variance à posteriori a été divisé par trois et que les résultats sur les « meilleures » estimations sont mauvais pour les paramètres e. Illustrons les résultats du test n°5 à l'aide de la figure n°11 :

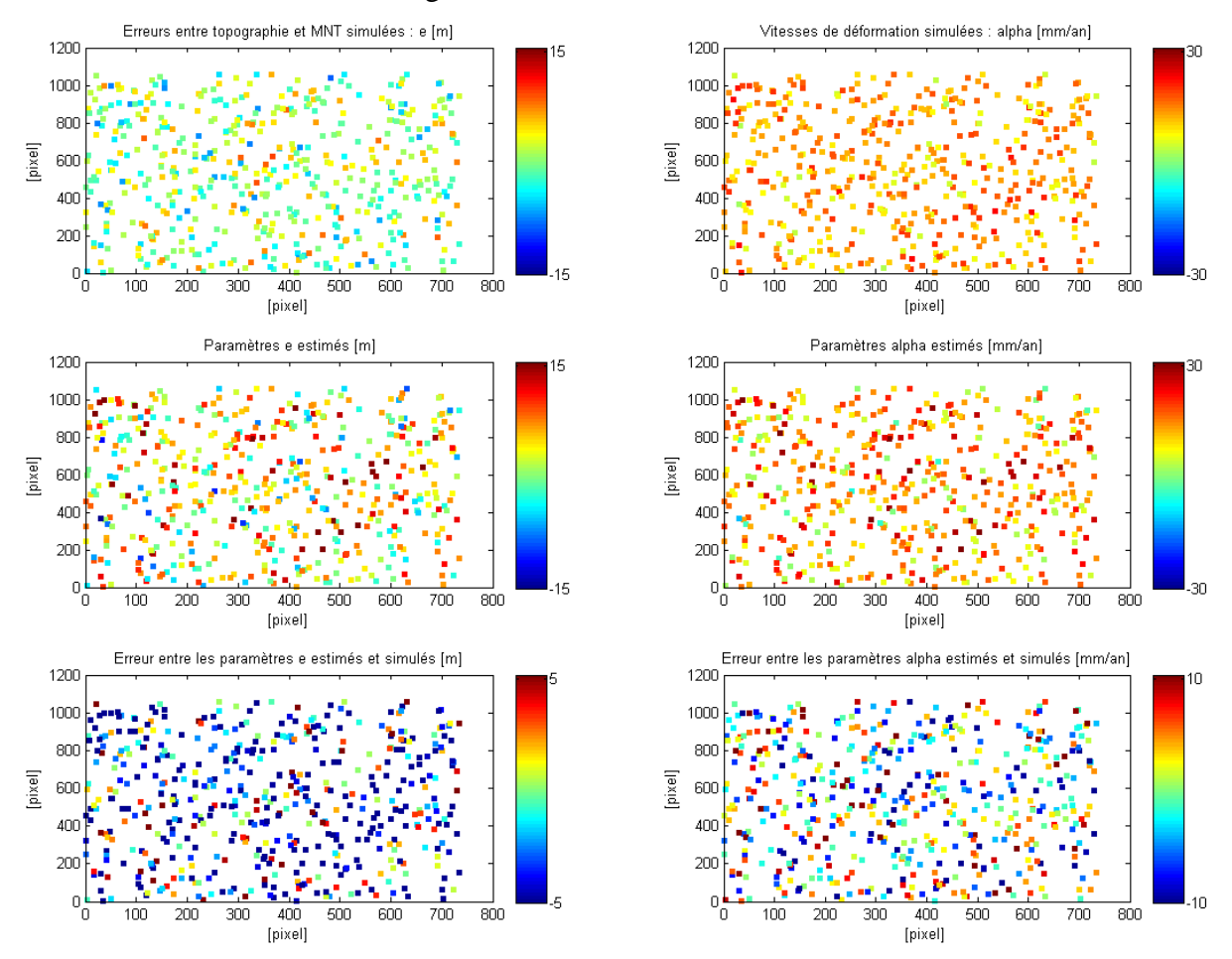

*Figure 11 : À gauche, de haut en bas, la simulation, l'estimation et la différence entre estimation et simulation du paramètre e pour le test n°5. À droite, de haut en bas, la simulation, l'estimation et la différence entre estimation et simulation du paramètre α pour le test n°5.*

*Pour faciliter les comparaisons qui suivront, les paramètres ne sont plus relatifs au PS0, ils ont été ramenés à leur valeur absolue en fixant les paramètres du PS0 à leurs valeurs réelles.* 

Aucun biais, ni aucune zone de traitement meilleure qu'une autre ne ressort de la figure n°11. Cette figure met en évidence le besoin de prendre en compte la variation des coefficients apposés aux paramètres e car l'approximation effectuée par STUN (cf. I.4.4) entache l'estimation des paramètres e et α sur tous les PS.

Nos phases radar différentielles simulées sont simulées de façon plus réalistes que les phases radar différentielles simulées par STUN. Il nous semble donc plus approprié de mettre en place un algorithme STUN amélioré qui permet de traiter les données simulées par nos soins. Cet algorithme sera simplifié et fonctionnera à partir de phases déroulées en considérant que les observations sont toutes pondérées de la même façon. En travaillant de la sorte, nous pouvons nous assurer que les combinaisons proposées fonctionnent. Il aurait été intéressant d'approfondir l'étape du déroulement de phases mais il convient d'abord de s'assurer de la faisabilité d'une combinaison GNSS/PSinSAR avant de traiter cette problématique et celle qui lui est associée : la pondération des mesures.

# **II - GNSS**

## **II.1 - Rappels sur le positionnement par satellites GNSS**

L'objectif de cette section est de rappeler aux lecteurs les éléments essentiels à la compréhension des formules et principes utilisés dans la suite de ce mémoire.

Reprenons le principe du positionnement absolu pour présenter les équations et termes fondamentaux du positionnement par GNSS. Le positionnement absolu est fondé sur la trilatération spatiale. Nous pouvons présenter ce principe à l'aide de la figure n°12.

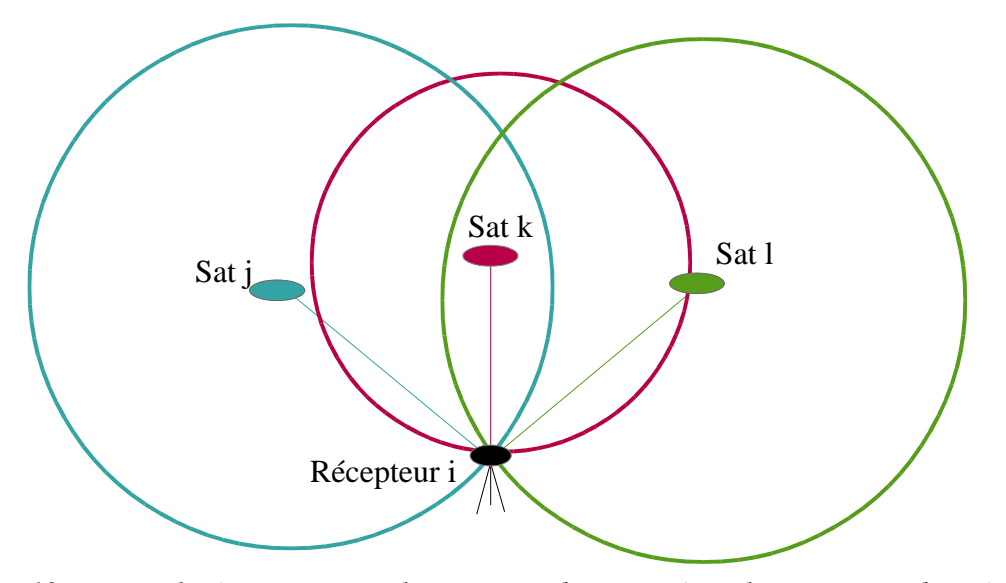

*Figure 12: La trilatération spatiale permet de connaître la position du récepteur situé à l'intersection de trois sphères dont les rayons sont définis par les distances entre le récepteur et les satellites GNSS.* 

Les positions des satellites sont connues et exprimées dans un certain système géodésique. Par intersection des sphères nous pouvons connaître la position du récepteur dans le même système. Les signaux reçus par le récepteur doivent donc permettre de déterminer les rayons des sphères, rayons égaux aux distances séparant le récepteur de chaque satellite. Il existe deux signaux nommés L1 et L2 sur lesquels il est possible d'effectuer deux types de mesures : la mesure de pseudodistance et la mesure de phase. Dans ce mémoire nous nous intéressons aux mesures de phases qui permettent un positionnement plus précis que les mesures de pseudo-distances.

Lors d'une session d'observation, le récepteur effectue des mesures de phases à intervalles de temps réguliers. Sur l'échelle de temps GNSS, le moment pendant lequel la mesure est effectué est appelé « époque ». Une fois la session terminée, l'estimation de la position du récepteur est effectuée à l'aide de la méthode des moindres carrés.

Voyons comment exprimer la distance géométrique entre un récepteur et un satellite à partir d'une mesure de phase.

Considérons une mesure de phase  $\phi_i^l$ , effectuée par le récepteur i à l'instant t<sub>R.</sub> Le signal mesuré à été émis par le satellite l. En multipliant l'équation de mesure de phase par la longueur d'onde de la porteuse  $\lambda$  nous obtenons (Morel, 2011, p.39):

$$
\lambda \phi_i^l = \rho_i^l + c \left(dt_i - dt^l\right) - \lambda N_i^l + \lambda T_i^l - \lambda I_i^l + \lambda \epsilon_i^l \quad (II.1.1),
$$

où

- ρ*i l* est la distance géométrique entre le satellite l et le récepteur i ;
- *c* , la vitesse de la lumière ;
- $t_R$ , l'instant de réception du signal sur l'échelle de temps GNSS ;
- *t E* , l'instant d'émission du signal sur l'échelle de temps GNSS ;
- *dti* , le décalage entre l'horloge du récepteur et le temps GNSS ;
- *dtl* , le décalage entre l'horloge du satellite et le temps GNSS ;
- *Ni l* , les ambiguïtés entières en cycles ;
- *Ti l* , le délai lié à la troposphère exprimé en cycles ;
- *Ii l* , le délai lié à la ionosphère exprimé en cycles ;
- $\epsilon_i^l$ , le bruit sur la mesure exprimé en cycles.

L'ambiguïté entière  $N_i^l$  est liée au type de mesure utilisé. Une distance convertie en phase correspond à un train d'onde composé d'un certain nombre de cycles entiers et d'une fraction de cycle. Lors de la réception du signal au niveau du récepteur, il est impossible de déterminer le nombre de cycles entiers nécessaires à la propagation de l'onde depuis le satellite jusqu'au récepteur. Ce nombre correspond aux ambiguïtés entières. Pour déterminer cette inconnue, le récepteur mesure le train d'onde en continu dès qu'il reçoit un signal. De cette façon, à chaque époque, le récepteur enregistre une partie fractionnaire et le nombre de cycles entiers depuis la réception du signal. Ces informations permettent de déterminer les ambiguïtés entières.

La mesure de phase est soumise à des phénomènes spatialement corrélés (atmosphère, erreurs d'orbites des satellites...) et décorrélés (décalage d'horloges...). Pour réduire l'influence de ces phénomènes, résoudre les ambiguïtés entières et obtenir un positionnement du point de bonne qualité il est possible d'utiliser deux techniques : le positionnement absolu à l'aide de la méthode Precise Point Positionning (PPP) ou le positionnement différentiel à l'aide de la méthode des doubles différences.

Dans l'objectif d'une combinaison entre l'algorithme STUN et le positionnement par GNSS nous avons choisi d'utiliser le positionnement différentiel à cause des similitudes entre ce mode de traitement des observations GNSS et le mode de traitement des données radar de STUN. En effet, STUN utilise également un modèle de traitement différentiel pour réduire les phénomènes spatialement corrélés.

Rappelons le principe du positionnement différentiel par doubles différences de phases. Pour illustrer le principe des double différences, considérons deux récepteurs 1 et 2 ainsi que deux satellites l et k. Nous sommes dans la situation décrite dans la figure n°13.

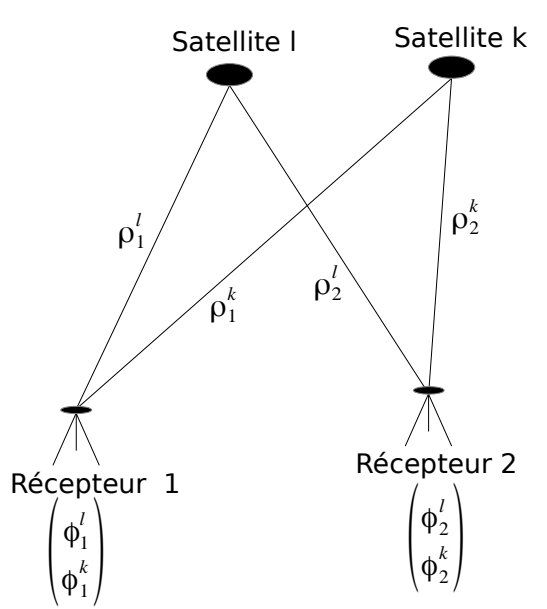

*Figure 13 : Schéma d'acquisition de mesures traitées par doubles différences. Chaque récepteur enregistre les signaux émis depuis les deux satellites de façon simultanée à une époque donnée.*

Dans la configuration illustrée dans la figure n°13, l'équation d'une double différence est la suivante (Morel, 2011, p.19) :

$$
\lambda \Phi_{12}^{kl} = \lambda ((\phi_2^l - \phi_1^l) - (\phi_2^k - \phi_1^k)) [2\pi] ,
$$

$$
\text{soit }\lambda \Phi_{12}^{kl} = (\rho_2^l - \rho_1^l - \rho_2^k + \rho_1^k) - \lambda N_{12}^{kl} \quad \text{(II.1.2)},
$$

où :

 $\Phi_{12}^{kl}$  est la double-différence de phases,

 $\Phi_1^l$ , la mesure de phase entre le récepteur 1 et le satellite l ;

 $\Phi_1^k$ , la mesure de phase entre le récepteur 1 et le satellite k ;

 $\Phi_2^l$ , la mesure de phase entre le récepteur 2 et le satellite l ;

 $\Phi_2^k$  , la mesure de phase entre le récepteur 2 et le satellite k ;

 $N_{12}^{kl}$ , les ambiguïtés entières doubles différenciées.

Le traitement différentiel permet de supprimer ou réduire les termes spatialement corrélés et décorrélés. De cette façon, nous obtenons une équation uniquement fonction des ambiguïtés doubles différenciées et des distances entre les satellites et les récepteurs. Le traitement sera décrit en détails dans la section relative à la combinaison STUN/GNSS.

La précision du positionnement différentiel dépend de plusieurs paramètres, dont la longueur de la ligne de base et le temps d'observation. La limitation de la longueur de la ligne de base permet de réduire l'effet des phénomènes spatialement corrélés or, le réseau de référence créé par l'algorithme STUN permet de limiter la distance entre les PS pour les mêmes raisons. En plaçant des récepteurs GNSS sur les PS de référence nous pouvons limiter la longueur des lignes de bases et utiliser de façon optimale le positionnement différentiel dans la combinaison PSinSAR/GNSS.

## **II.2 - Compatibilité des techniques GNSS et PSinSAR**

Pour permettre une combinaison efficace des deux technologies il faut tenir compte de la nature des mesures GNSS et PSinSAR. En effet, un récepteur GNSS fournit une information ponctuelle alors que le PSinSAR fournit une information zonale ramenée sur un pixel.

En pratique il est impossible de déterminer la position des éléments qui répondent de façon prédominante à l'intérieur d'une cellule de résolution. C'est pourquoi nous considérons que les mesures de phase sont effectuées au centre de la cellule de résolution.

Pour s'affranchir de ce problème, nous considérons que tous les PS de référence qui sont équipés de récepteurs GNSS, correspondent à des corner-reflectors ou à des balises radar actives comme illustré dans la figure n°14.

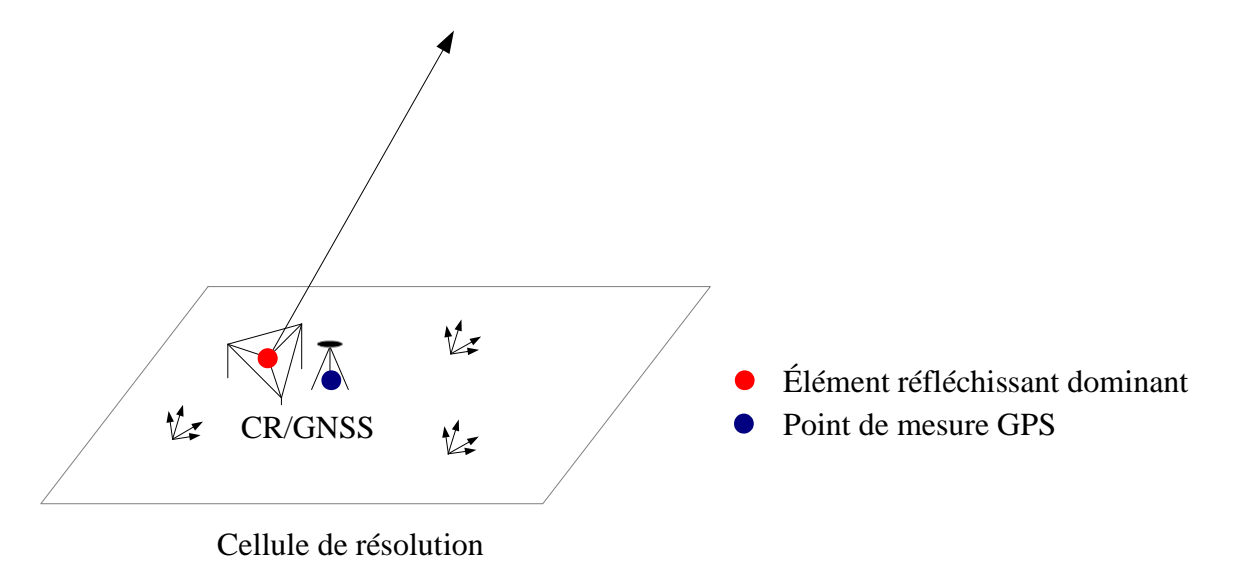

*Figure 14 : La combinaison CR/GNSS permet d'obtenir les mêmes informations à l'aide du PSinSAR et du positionnement par satellites.*

En plaçant un CR nous nous assurons que le signal radar mesuré est principalement renvoyé par le CR dont nous connaissons la position. Nous pouvons estimer que l'information se situe sur le CR. Aussi, en plaçant un GNSS à proximité du CR, nous pouvons considérer que les paramètres e et α estimés par PSinSAR et GNSS sont bien mesurés au même endroit.

## **II.3 - Expression des paramètres communs au PSinSAR**

Pour combiner le positionnement par GNSS à l'algorithme STUN il convient d'exprimer des paramètres communs dans l'expression d'une mesure de phase GNSS. Reprenons l'équation  $(II.1.1)$ :

$$
\lambda \phi_i^l = \rho_i^l + c \left(dt_i - dt^l\right) - \lambda N_i^l + \lambda T_i^l - \lambda I_i^l + \lambda \epsilon_i^l.
$$

La distance géométrique entre le satellite l et le récepteur i s'exprime à l'aide de la formule :

,

$$
\rho_i^l = \sqrt{(X^l - X_i)^2 + (Y^l - Y_i)^2 + (Z^l - Z_i)^2}
$$

où  $X^i$ ,  $Y^i$ ,  $Z^i$  et  $X_i$ ,  $Y_i$ ,  $Z_i$  sont respectivement les coordonnées cartésiennes du satellite l et du récepteur i.

En exprimant maintenant les coordonnées cartésiennes du récepteur en coordonnées géographiques il vient :

$$
X_i = (N_i + h_i)\cos(\phi_i) \cdot \cos(\lambda_i)
$$
  
\n
$$
Y_i = (N_i + h_i)\cos(\phi_i) \cdot \sin(\lambda_i)
$$
  
\n
$$
Z_i = (N_i(1 - \epsilon xc^2) + h_i)\sin(\phi_i)
$$

où :

φi est la latitude du récepteur ; λi, la longitude du récepteur ; Ni, la grande normale à l'ellipsoïde du récepteur ; hi, la hauteur ellipsoïdale du récepteur ; exc, la première excentricité de l'ellipsoïde.

Les coordonnées des satellites étant exprimées dans le système WGS84, les hauteurs ellipsoïdales et les valeurs des grandes normales sont calculées par rapport à l'ellipsoïde WGS84. La surface de référence du MNT utilisé pour simuler les interférogrammes est l'ellipsoïde WGS84, nous pouvons donc exprimer la hauteur ellipsoïdale comme la somme suivante :

$$
h_i = h_{MNT} + e_i
$$
 (II.3.1).

où :

 $h_{MNT}$  est la hauteur du récepteur renseignée par le MNT ;

ei, l'erreur entre le MNT et la topographie réelle mesurée par le récepteur.

En remplaçant la hauteur ellipsoïdale issue de (II.3.1) dans l'expression des coordonnées géographiques du récepteur, nous obtenons les équations suivantes :

$$
X_i = (N_i + h_{MNT} + e_i) \cos(\phi_i) \cdot \cos(\lambda_i)
$$
  
\n
$$
Y_i = (N_i + h_{MNT} + e_i) \cos(\phi_i) \cdot \sin(\lambda_i)
$$
  
\n
$$
Z_i = (N_i(1 - exc^2) + h_{MNT} + e_i) \sin(\phi_i)
$$

Il est possible d'exprimer le paramètre e dans l'équation d'observation GNSS. Exprimons maintenant les vitesses de déformations.

Considérons deux sessions d'observations effectuées aux dates  $t_0$  et t. Pour faire apparaître le terme la vitesse de déformation verticale notée αvertical, il faut tout d'abord exprimer une déformation verticale notée d. Pour cela il suffit de considérer que la variation de la hauteur ellipsoïdale entre la première et la deuxième session est uniquement due à une déformation verticale et que l'erreur entre le MNT et la topographie est constante.

En faisant toujours l'hypothèse de déformations qui varient linéairement en fonction du temps, nous pouvons exprimer la déformation verticale en fonction de la vitesse de déformation verticale :

$$
d_i = \alpha_{vertical\ i} \cdot (t - t_0) \quad .
$$

En insérant  $d_i$  dans l'expression de la hauteur ellipsoïdale  $h_i$ , à la date t il vient :

$$
h_{i,t} = h_{MNT} + e_i + \alpha_{vertical} (t - t_0)
$$
 (II.3.2).

Nous pouvons maintenant exprimer les coordonnées géographiques du récepteur à la date t en fonction de cinq inconnues :  $\varphi$ ,  $\lambda$ , N, e et  $\alpha_{vertical}$ :

$$
X_{i,t_i} = (N_i + h_{MNT} + e_i + \alpha_{vertical} (t - t_0)) \cos(\phi_i) \cdot \cos(\lambda_i)
$$
  

$$
Y_{i,t} = (N_i + h_{MNT} + e_i + \alpha_{vertical} (t - t_0)) \cos(\phi_i) \cdot \sin(\lambda_i)
$$
  

$$
Z_{i,t} = (N_i (1 - exc^2) + h_{MNT} + e_i + \alpha_{vertical} (t - t_0)) \sin(\phi_i)
$$
.

Notons que certaines approximations ont été utilisées. En effet, un point ne se déplace pas uniquement dans la direction verticale. En réalité, en considérant un plan vertical nous serions face au problème décrit dans la figure n°15 ci-après. Le déplacement du point entre le temps  $t_0$  et le temps t est symbolisé par la flèche rouge :

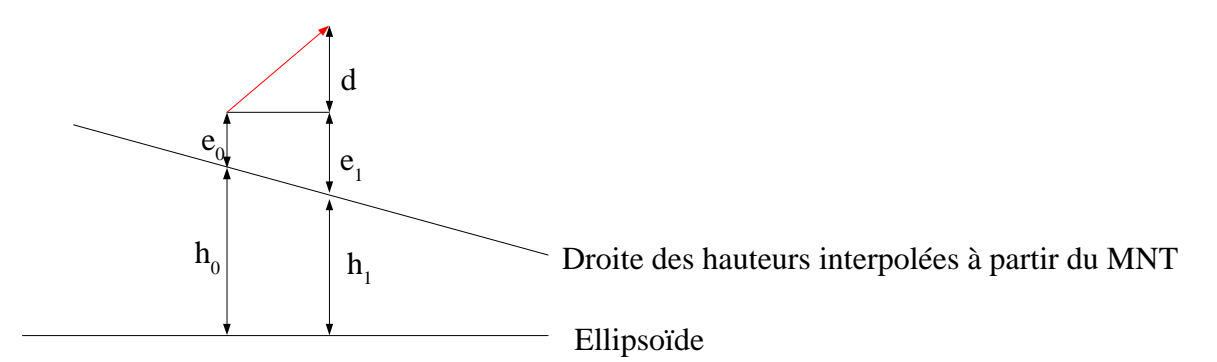

*Figure 15:Cas réel qui ne sera pas traité. Le déplacement du point n'est pas uniquement vertical. Ceci aurait pour conséquence d'introduire de nouvelles inconnues au problème.*

En réalité nous n'aurions donc plus une, mais deux erreurs entre le MNT et la topographie à estimer. Compte-tenu de la nature zonale de la mesure radar, le PSinSAR peut s'affranchir de ce problème mais la problématique est différente d'un point de vue GNSS. Le positionnement par GNSS fournit une information ponctuelle qui permet de rendre compte de mouvements dans le plan horizontal. Pour simplifier le traitement nous considérerons que le déplacement du point est uniquement vertical et que par conséquent, la hauteur issue du MNT et la grande normale à l'ellipsoïde sont constantes entre les positions du point à  $t_0$  et à t. Cette approximation est valable en GNSS dans la mesure ou le point ne s'écarte pas trop de sa position initiale.

Nous travaillons donc dans le cas décrit dans la figure n°16 :

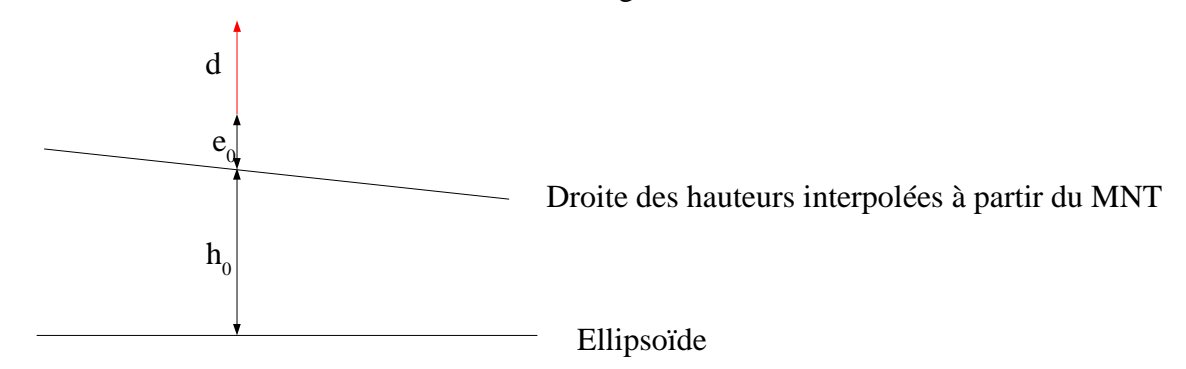

*Figure 16 : Cas simplifié qui sera traité. Le déplacement du point s'effectue uniquement dans la direction verticale. Ainsi, les mesures GNSS et radar rendent compte de la même déformation.*

Notons également que la déformation que nous avons utilisé dans les coordonnées géographiques est exprimée dans la direction verticale et non dans la direction LOS. Il est possible de passer de la vitesse de déformation verticale à la vitesse de déformation LOS et inversement à partir du schéma décrit dans la figure n°17.

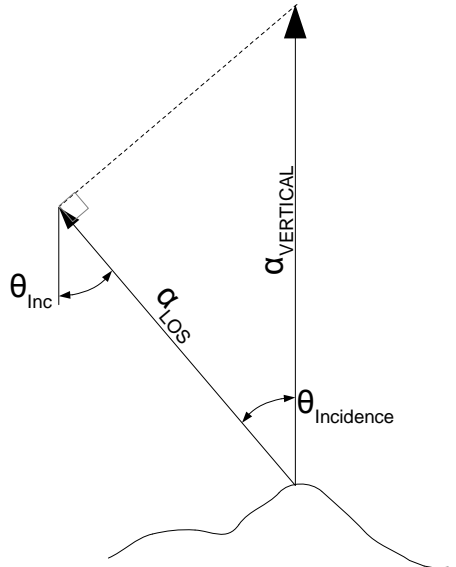

*Figure 17 :Relation entre vitesse Line Of Sight (LOS) et vitesse verticale.*

Nous considérerons ici que l'angle d'incidence est égal à l'angle d'inclinaison de visée pour faciliter notre traitement, cependant une amélioration pourra être apportée à ce niveau dans les travaux futurs. En s'appuyant sur cette hypothèse, nous pouvons exprimer le terme  $\alpha_{\text{LOS}}$  en fonction de l'angle de visée et de la vitesse de déformation verticale : α*LOS*=α*vertical*⋅cos(θ*inc*) (II.3.3).

La valeur de l'angle de visée pour les satellites ERS est de l'ordre de 23°. En première approximation cette valeur est donc considérée constante en chaque PS. Cependant pour plus de précision il convient de calculer l'angle d'incidence sur chaque point car celui-ci varie sur l'image. Par la suite nous utiliserons la déformation verticale ou LOS en fonction des cas.

# **II.4 - Simulation des données GNSS.**

Les mesures de phases GNSS ont été simulées à partir d'une adaptation du script MatLab de Stéphane DURAND (Durand et Peyret, 2004). Le code permet de simuler un fichier d'observations semblable au fichier RINEX d'une session d'observation effectuée depuis un récepteur GNSS. Il nécessite les données suivantes :

- les coordonnées cartésiennes du récepteur GNSS dans le système WGS84 ;
- les éphémérides radiodiffusées. Ces données sont émises par les satellites et décrivent leurs orbites à l'aide d'éléments képlériens.

Pour chaque PS nous devons simuler autant de fichiers qu'il y a de session d'observations. Nous avons traité 9 images RSO, nous devons donc simuler 9 sessions d'observations par PS.

La durée des sessions d'observation a été fixée à une heure. Nous avons choisi cette durée pour simuler de courtes campagnes d'observations qui permettraient une application de la combinaison présentée dans ce mémoire. Nous avons fixé le début des sessions d'observations 30 minutes avant l'instant d'acquisition des images RSO. La cadence des observations GNSS simulées est fixée à 30 secondes car elle est bien adaptée à un traitement statique sur une session d'une heure.

Nous considérons que chaque PS est un CR auquel nous avons superposé un récepteur GNSS et que les dispositifs CR/GNSS sont localisés au centre des cellules de résolution. Nous pouvons récupérer les coordonnées géographiques des récepteurs à chaque instant t depuis  $t_0$ l'instant d'acquisition de l'image maîtresse, ceux-ci ont été stockées auparavant : φ, λ et h avec  $h=h_{MNT}+e+\alpha_{vertical} \cdot (t-t_0)$  (cf. éq. II.3.2). Notons que pour chaque session d'observation, l'instant t utilisé pour recréer la hauteur ellipsoïdale du récepteur est égal à l'instant d'acquisition de l'image RSO (instant qui correspond également au milieu de la session d'observation GNSS).

Pour chaque session d'observation, nous calculons les coordonnées cartésiennes des récepteurs à partir des coordonnées géographiques φ, λ et h. Nous détenons ici les deux éléments nécessaires à la simulation des données : les coordonnées cartésiennes des récepteurs et les éphémérides radiodiffusées.

À partir des coordonnées cartésiennes des récepteurs et des éphémérides radiodiffusées nous pouvons maintenant calculer la distance séparant les récepteurs des satellites et ce, à chaque époque de chaque session. Pour chaque époque, les distances entre les satellites et les récepteurs sont transformées en cycles sur les ondes porteuses L1 et L2 en divisant simplement les distances par les longueurs d'ondes des porteuses.

Nous introduisons des ambiguïtés entières en simulant un nombre aléatoire de cycles que nous soustrayons aux mesures. Ces ambiguïtés sont stockées car nous supposerons par la suite que les ambiguïtés sont connues.

Aucun modèle atmosphérique n'est pris en compte lors de la simulation des mesures. Aucun bruit n'est introduit. Nous considérons les mesures de phases sur L1 et L2 comme des mesures parfaites.

# **Deuxième partie: Combinaison PSinSAR et GNSS**

Dans cette deuxième partie nous proposons deux algorithmes permettant d'insérer des observations GNSS dans une chaîne de traitement PSinSAR. Afin de simplifier les traitements, nous avons fait le choix de n'inclure **aucune pondération** entre les mesures et de travailler à partir de **phases radar déroulées**.

# **I - Algorithme STUN / GNSS**

Le premier algorithme proposé est un algorithme STUN simplifié auquel nous avons intégré les observations GNSS avec un minimum de modifications. En effet, comme vu précédemment, le réseau de référence créé par STUN semble être particulièrement adapté à une combinaison avec du GNSS différentiel, c'est pourquoi nous avons choisi de nous appuyer sur le code de STUN pour combiner les deux techniques.

Le cumul des équations normales est possible lors de l'estimation des paramètres ∆α et ∆e de chaque arc du réseau de référence (cf. figure n°3: Schéma des étapes de traitement de l'algorithme STUN). Pour que cette combinaison soit possible en chaque arc du réseau de référence nous considérons un réseau de référence dont tous les PS sont superposés à des récepteurs GNSS. Ainsi, nous pouvons cumuler les systèmes normaux des deux techniques comme illustré dans la figure n°18 :

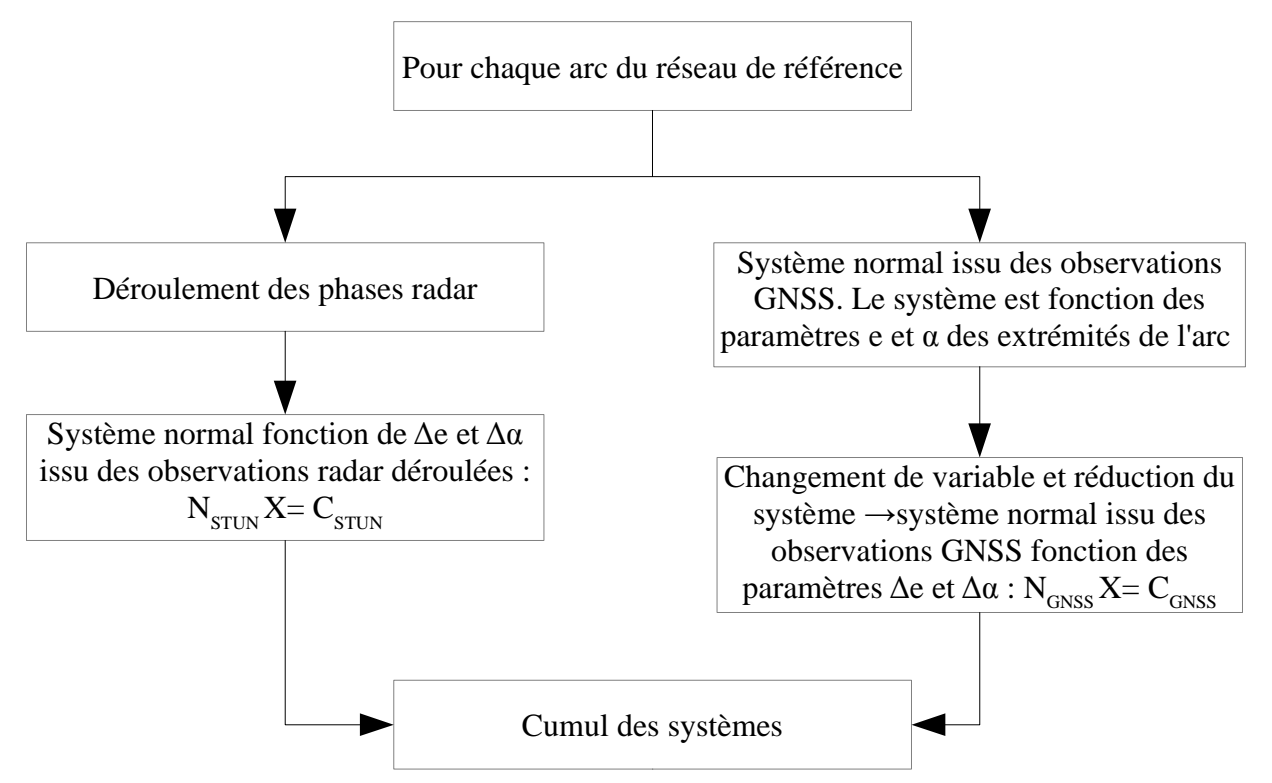

*Figure 18: Cumul des systèmes normaux issus des deux techniques au sein de l'algorithme STUN/GNSS. Cette combinaison est effectuée lors de l'estimation des paramètres ∆α et ∆e des arcs du réseau de référence.*

# **I.1 - Mise en place du système normal issu d'un traitement de doubles différences de phases GNSS**

 $\hat{A}$  travers l'exemple suivant, nous verrons comment obtenir les matrices N<sub>GNSS</sub> et C<sub>GNSS</sub> cumulables avec les matrices qui permettent l'estimation des ∆α et ∆e d'un arc du réseau de référence.

Précédemment, nous avons rappelé le principe d'une double différence. Nous avons également vu comment exprimer une observation de phase GNSS en fonction des paramètres e et α d'un PS. Décrivons maintenant un traitement d'observations GNSS par doubles différences dans le cadre de la combinaison STUN/GNSS.

Pour illustrer le traitement effectué, nous considérons l'arc 1→2. Les mesures de phases effectuées depuis les deux récepteurs sont acquises lors de la première époque de la session d'observations acquise à l'instant t. L'image maîtresse est acquise à l'instant  $t_0$ . Les récepteurs enregistrent simultanément les signaux émis depuis les satellites l et k. Cette configuration est décrite dans la figure n°19.

Dans un premier temps nous souhaitons estimer les paramètres  $e_1, e_2, \alpha_1$  et  $\alpha_2$  par moindres carrés.

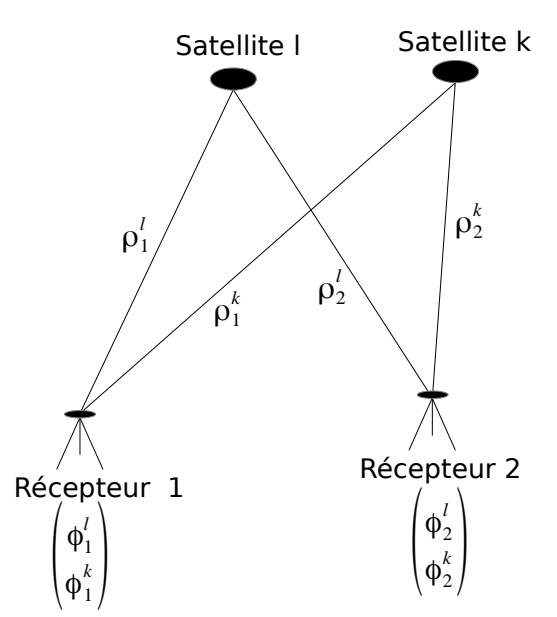

*Figure 19 :Schéma d'acquisition des mesures de phases traitées par doubles différences dans la combinaison STUN/GNSS.*

Reprenons l'équation d'une double-différence (II.1.2) pour le cas présenté dans la figure n°19 :

$$
\lambda \Phi_{12}^{kl} = \rho_2^l - \rho_1^l - \rho_2^k + \rho_1^k - \lambda N_{12}^{kl} \quad .
$$

Pour limiter le nombre d'inconnues à déterminer nous considérons que les observations GNSS ont été traitées en amont. Les hauteurs ellipsoïdales sont les seules inconnues du traitement GNSS. Nous récupérons donc les données stockées précédemment :  $\varphi$ ,  $\lambda$ , N et h<sub>MNT</sub>.

Il aurait été possible de n'utiliser que les hauteurs ellipsoïdales issues des calculs effectués en amont mais nous pouvons imaginer un traitement GNSS totalement intégré à l'algorithme STUN, c'est pourquoi ce sont les observations de phases qui sont traitées. Nous travaillons sur des phases GNSS non ambiguës, par conséquent nous pouvons considérer l'équation d'observation L suivante :

$$
L = \rho_{12}^{kl} = \rho_2^l - \rho_1^l - \rho_2^k + \rho_1^k .
$$

Nous utiliserons un opérateur de double différenciation présenté sous la forme d'une matrice nommée H. Cette matrice à l'avantage de faciliter le traitement et d'éviter les erreurs. Pour la suite de l'exemple nous considérons le satellite l comme le satellite pivot. Il est possible d'écrire le vecteur des observations L de la façon suivante :

$$
L = \rho_{12}^{kl} = \lambda \cdot H \ l = H \cdot \rho \quad \text{avec} \quad H = \begin{pmatrix} -1 & 1 & 1 & -1 \end{pmatrix}, \quad l = \begin{pmatrix} \phi_1^l \\ \phi_1^k \\ \phi_2^l \\ \phi_2^l \end{pmatrix} \quad \text{et} \quad \rho = \begin{pmatrix} \rho_1^l \\ \rho_1^k \\ \rho_2^l \\ \rho_2^l \\ \rho_2^l \end{pmatrix} \quad \text{d'où}
$$
\n
$$
L = \rho_{12}^{kl} = \rho_2^l - \rho_1^l - \rho_2^k + \rho_1^k \quad (I.1.1).
$$

L'équation d'observation fait intervenir des distances, le problème traité est non-linéaire. Il convient donc de le linéariser et de traiter le défaut de linéarité par itération.

Notons  $X_0$  une valeur approchée du vecteur colonne des inconnues  $X: X = \begin{bmatrix} e_2 \\ \alpha_1 \\ \alpha_2 \end{bmatrix}$ *e*1 *e*2  $\begin{bmatrix} \alpha_1^{\text{z}} \ \alpha_2^{\text{z}} \end{bmatrix}^{-1}$ . Par un

développement en série de Taylor au premier ordre nous pouvons écrire le problème sous la forme suivante : )+*A*( *X* <sup>0</sup>

$$
L(X) \approx L(X_0) + A(X_0) \cdot (X - X_0) ,
$$
  
\n
$$
L(X) - L(X_0) \approx A(X_0) \cdot (X - X_0) ,
$$
  
\nsoit  $B \approx A(X_0) \cdot (X - X_0) .$ 

Exprimons le vecteur ligne  $A(X_0)$  et le scalaire B à l'aide de l'opérateur de double différenciation présenté précédemment. Pour cela, considérons une matrice J, contenant les dérivées partielles du vecteur  $\rho$  par rapport aux inconnues du système :  $e_1, e_2, \alpha_1$  et  $\alpha_2$ .

$$
J(X_0) = \begin{pmatrix} e_1 & e_2 & \alpha_1 & \alpha_2 \\ \frac{\partial \rho_1'(X_0)}{\partial e_1} & 0 & \frac{\partial \rho_1'(X_0)}{\partial \alpha_1} & 0 \\ \frac{\partial \rho_1^k(X_0)}{\partial e_1} & 0 & \frac{\partial \rho_1^k(X_0)}{\partial \alpha_1} & 0 \\ 0 & \frac{\partial \rho_2'(X_0)}{\partial e_2} & 0 & \frac{\partial \rho_2'(X_0)}{\partial \alpha_2} \\ 0 & \frac{\partial \rho_2^k(X_0)}{\partial e_2} & 0 & \frac{\partial \rho_2^k(X_0)}{\partial \alpha_2} \end{pmatrix}
$$

En utilisant l'opérateur de double différenciation,  $A(X_0)$  apparaît facilement :

$$
A(X_0) = H \cdot J(X_0) = \left( \frac{-\partial \rho_1'(X_0)}{\partial e_1} + \frac{\partial \rho_1'(X_0)}{\partial e_1} \frac{\partial \rho_2'(X_0)}{\partial e_2} - \frac{\partial \rho_2'(X_0)}{\partial e_2} \frac{\partial \rho_2'(X_0)}{\partial e_1} + \frac{\partial \rho_1'(X_0)}{\partial \alpha_1} + \frac{\partial \rho_1'(X_0)}{\partial \alpha_1} \frac{\partial \rho_2'(X_0)}{\partial e_2} - \frac{\partial \rho_2'(X_0)}{\partial \alpha_2} \right)
$$

Explicitons les dérivées qui composent la matrice des dérivées partielles. Pour cela, reprenons la formule de la distance entre un PS et un satellite lors d'une session d'observation GNSS effectuée au temps t.

$$
\rho_{PS}^{SAT} = \sqrt{\Delta X^2 + \Delta Y^2 + \Delta Z^2}
$$

,

avec :

$$
\Delta X_{SAT\,PS} = (N + h_{MNT} + e_{PS} + \frac{\alpha_{LOS\,PS}}{\cos(\theta_{inc})}(t - t_0))\cos(\phi_{PS})\cdot\cos(\lambda_{PS}) - X_{SAT}
$$
  

$$
\Delta Y_{SAT\,PS} = (N + h_{MNT} + e_{PS} + \frac{\alpha_{LOS\,PS}}{\cos(\theta_{inc})}(t - t_0))\cos(\phi_{PS})\cdot\sin(\lambda_{PS}) - Y_{SAT}
$$
  

$$
\Delta Z_{SAT\,PS} = (N(1 - exc^2) + h_{MNT} + e_{PS} + \frac{\alpha_{LOS\,PS}}{\cos(\theta_{inc})}(t - t_0))\sin(\phi_{PS}) - Z_{SAT}
$$

Remarquons que la vitesse de déformation verticale a été exprimée en fonction de la vitesse de déformation dans la direction LOS pour être compatible avec la vitesse de déformation estimée par STUN.

Il est maintenant possible d'écrire les dérivées partielles d'une distance PS-SAT par rapport aux inconnues e et α :

$$
\frac{\partial \rho_{PS}^{SAT}}{\partial e_{PS}} = \frac{\cos(\phi_{PS})\cos(\lambda_{PS})\Delta X + \cos(\phi_{PS})\sin(\lambda_{PS})\Delta Y + \sin(\phi_{PS})\Delta Z}{\rho_{PS}^{SAT}} \text{ et }
$$
  

$$
\frac{\partial \rho_{PS}^{SAT}}{\partial \alpha_{PS}} = \frac{(t - t_0)}{\cos(\theta_{inc})} \frac{\cos(\phi_{PS})\cos(\lambda_{PS})\Delta X + \cos(\phi_{PS})\sin(\lambda_{PS})\Delta Y + \sin(\phi_{PS})\Delta Z}{\rho_{PS}^{SAT}}.
$$

Le scalaire B s'obtient grâce à la formule suivante :

$$
B = L(X) - L(X_0)
$$
  

$$
B = H \cdot (\lambda \cdot l - \rho(X_0))
$$

En traitant de cette façon toutes les mesures de phases effectuées au cours d'une époque GNSS nous obtenons une série de vecteurs A et de scalaires B que nous pouvons concaténer pour former les matrices A et B relatives à l'époque traitée. Les matrices A et B de chaque époque sont elles-même concaténées selon le schéma décrit dans la figure n°20 pour finalement ne former que deux matrices A et B.

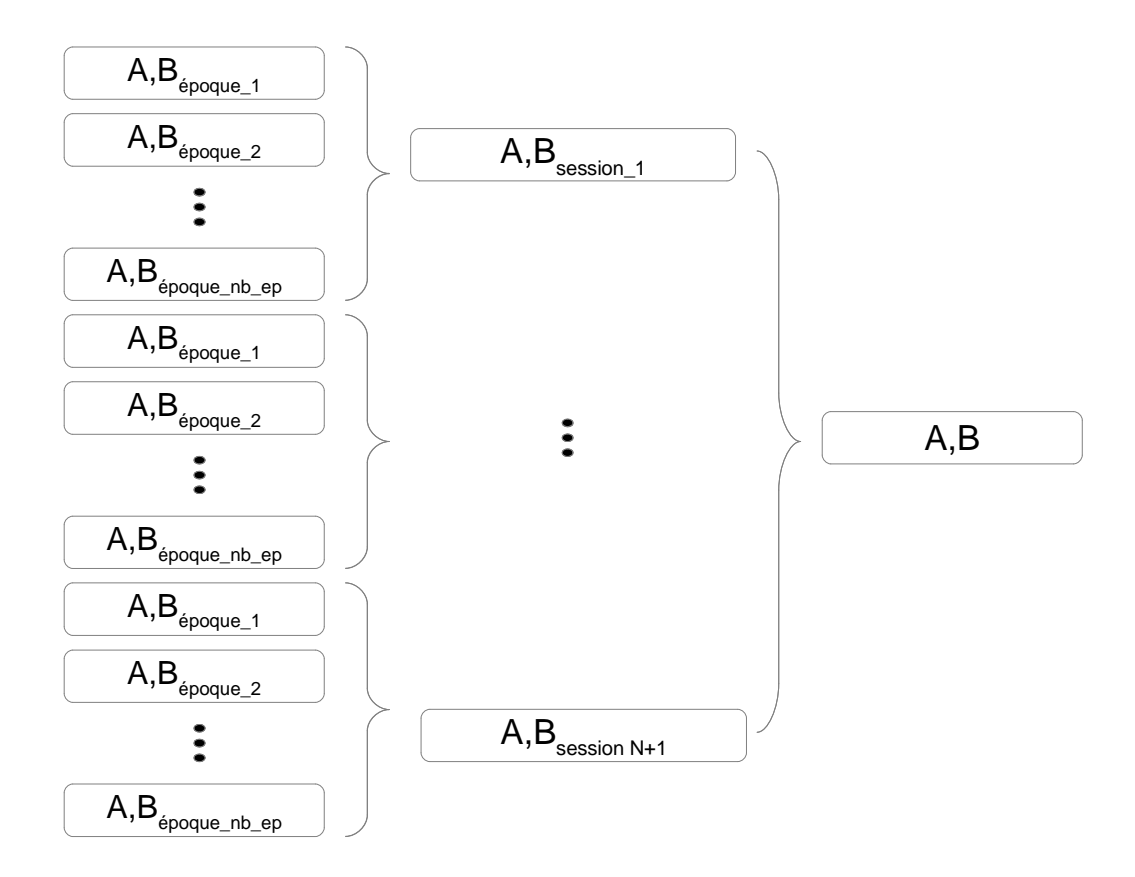

*Figure 20 :Schéma de concaténation des vecteurs A et scalaires B issues des époques des N+1 sessions d'observation avec N, le nombre d'interférogrammes utilisés dans le traitement STUN. À la suite de leur concaténation, nous obtenons une matrice A et un vecteur B.*

Une fois les matrices A et B obtenues, il est possible de construire le système normal :  $N(X-X_0) = C$  avec  $N = A^T \cdot A$  et  $C = A^T \cdot B$ . Le défaut de linéarité est traité par itération selon l'algorithme suivant (Durand, 2011, p.39) :

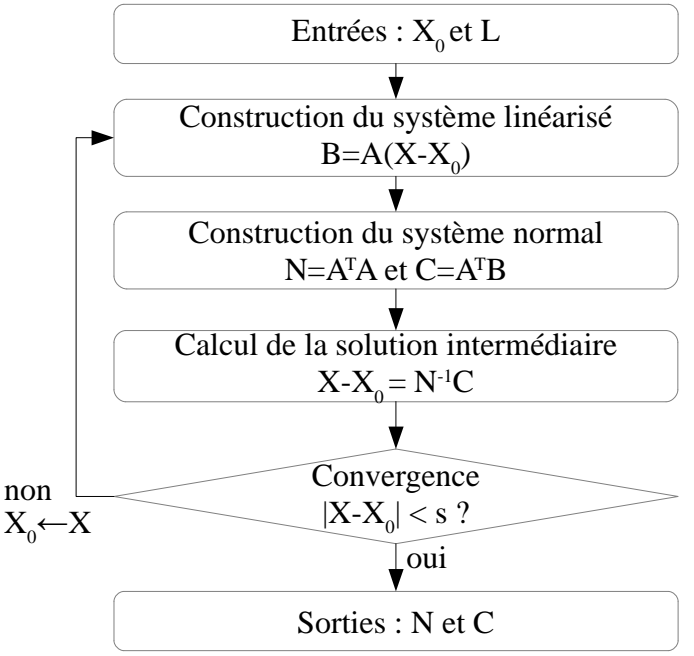

*Figure 21 :Traitement du défaut de linéarité par itérations successives.*

39/60

Après convergence nous obtenons un système normal relatif aux inconnues  $e_1, e_2, \alpha_1$  et  $\alpha_2$  or, l'algorithme STUN permet d'estimer les paramètres  $\Delta e_{12}$  et  $\Delta \alpha_{12}$ .

#### **I.2 - Changement de variable et réduction du système normal**

Pour obtenir un système normal GNSS cumulable avec celui issu de l'algorithme STUN il convient d'effectuer un changement de variable permettant d'obtenir un système normal GNSS qui est fonction de ∆e et ∆α. Dans un premier temps nous effectuons un changement de variable de façon à pouvoir estimer  $\Delta$ e,  $\Delta$ α, e<sub>2</sub> et α<sub>2</sub>. Ce système est ensuite réduit pour n'estimer que  $\Delta$ e et  $\Delta$ α.

Notons le problème précédent :  $A_X(X - X_0) = B_X$  et le système normal qui lui est associé:  $N_X(X - X_0) = C_X$  avec  $N_X = A_X^T \cdot A_X$  et  $C_X = A_X^T \cdot B_X$ .

 $\mathcal{L} = \mathcal{L} \mathcal{L}$ 

Le vecteur des inconnues est le suivant :

$$
X = \begin{pmatrix} e_1 \\ e_2 \\ \alpha_1 \\ \alpha_2 \end{pmatrix} .
$$

Exprimons le nouveau vecteur des inconnues :

$$
Y = \begin{pmatrix} \Delta e \\ \Delta \alpha \\ e_2 \\ \alpha_2 \end{pmatrix} .
$$

.

Pour passer de X à Y nous utilisons une matrice de changement de variable notée V :

$$
V = \begin{pmatrix} -1 & 1 & 0 & 0 \\ 0 & 0 & -1 & 1 \\ 0 & 1 & 0 & 0 \\ 0 & 0 & 0 & 1 \end{pmatrix}
$$

 $\hat{A}$  l'aide de V nous pouvons écrire  $Y = V \cdot X$  et  $X = V^{-1} \cdot Y$ 

Le problème s'écrit maintenant  $B_Y = A_X \cdot V^{-1}(Y - Y_0)$  d'où :

$$
N_{Y} = (A_{X} \cdot V^{-1})^{T} \cdot (A_{X} \cdot V^{-1}) = (V^{-1})^{T} \cdot A_{X}^{T} \cdot A_{X} \cdot V^{-1} = (V^{-1})^{T} \cdot N_{X} \cdot V^{-1} ,
$$
  

$$
C_{Y} = (A_{X} \cdot V^{-1})^{T} \cdot B_{X} = (V^{-1})^{T} \cdot A_{X}^{T} \cdot B_{X} = (V^{-1})^{T} \cdot C_{X} .
$$

Nous avons un nouveau système normal permettant d'estimer  $Y: N_Y(Y - Y_0) = C_Y$ .

Notons maintenant  $N_Y$  et  $C_Y$  respectivement N et C. Mettons le système sous la forme suivante pour faciliter la démonstration : *N*⋅*Y* =*C*+*N*⋅*Y*<sup>0</sup> . Le système normal GNSS n'est pas cumulable avec celui issu de l'algorithme STUN car ils ne sont pas relatifs aux mêmes inconnues. Il faut réduire le système GNSS de façon à ce que N et C ne soient uniquement fonctions de ∆ *e* et ∆ α .

Scindons le vecteurs des inconnues et de leurs valeurs approchées en deux :

$$
Y = \begin{pmatrix} Y_1 \\ Y_2 \end{pmatrix} \text{ et } Y_0 = \begin{pmatrix} Y_{0-1} \\ Y_{0-2} \end{pmatrix}
$$

.

.

Décomposons la matrice N en bloc :  $N = \begin{pmatrix} N_{11} & N_{12} \\ N_{21} & N_{22} \end{pmatrix}$  $N_{11}$  *N*<sup>12</sup><sub>22</sub> avec N<sub>11</sub> relatif à Y<sub>1</sub> et N<sub>22</sub> relatif à Y<sub>2</sub>.

Scindons également le vecteur C en deux parties  $C = \begin{pmatrix} Y_1 \\ Y_2 \end{pmatrix}$  $\begin{array}{c} \n Y_1 \\
 Y_2\n \end{array}$  .

Le système normal  $N \cdot Y = C + N \cdot Y_0$  peut s'écrire :

$$
\begin{cases} N_{11} \cdot Y_1 + N_{12} Y_2 = C_1 + N_{11} \cdot Y_{01} + N_{12} \cdot Y_{02} & (1) \\ N_{21} \cdot Y_1 + N_{22} Y_2 = C_2 + N_{21} \cdot Y_{01} + N_{22} \cdot Y_{02} & (2) \end{cases}
$$

En exprimant (1) sous la forme d'un système dépendant de  $(Y_1 - Y_0)$  et  $(Y_2 - Y_0)$  nous obtenons :

$$
N_{11} \cdot (Y_1 - Y_{01}) = C_1 - N_{12} \cdot (Y_2 - Y_{02}) \quad .
$$

Isolons  $(Y_2 - Y_0)$  dans (2):

$$
(Y_2-Y_{02})=N_{22}^{-1}\cdot(C_2-N_{21}(Y_1-Y_{01}))
$$
.

En remplaçant maintenant  $(Y_2 - Y_0)$  dans (1) il vient :

$$
N_{11} \cdot (Y_1 - Y_{01}) = C_1 - N_{12} \cdot (N_{22}^{-1} \cdot (C_2 - N_{21} (Y_1 - Y_{01}))) ,
$$
  
soit  $N_{11} \cdot (Y_1 - Y_{01}) = C_1 - N_{12} \cdot N_{22}^{-1} \cdot C_2 + N_{12} \cdot N_{22}^{-1} \cdot N_{21} (Y_1 - Y_{01}) ,$   
soit  $(N_{11} - N_{12} \cdot N_{22}^{-1} \cdot N_{21}) (Y_1 - Y_{01}) = C_1 - N_{12} \cdot N_{22}^{-1} \cdot C_2 .$ 

Nous obtenons le système réduit fonction de Δe et Δα nous notons ce système de la façon suivante :

$$
N_{GNSS}(Y_1 - Y_{01}) = C_{GNSS} \quad \text{avec} \quad N_{GNSS} = N_{11} - N_{12} \cdot N_{22}^{-1} \cdot N_{21} \quad \text{et} \quad C_{GNSS} = C_1 - N_{12} \cdot N_{22}^{-1} \cdot C_2 \quad .
$$

Nous pouvons extraire les matrices  $N<sub>GNSS</sub>$  et  $C<sub>GNSS</sub>$  pour cumuler les systèmes issus des deux techniques.

# **I.3 - Cumul**

Lors de la création de l'algorithme STUN simplifié nous avons apporté une amélioration à STUN en n'utilisant plus un coefficient  $\frac{4\pi}{\lambda}$  $B_{\perp i}$  $\frac{-2\pi i}{r\sin(\theta)}$  constant mais dépendant de la position des PS. Ainsi, en considérant toujours l'arc 1→2 comme exemple, nous avons pris en compte les coefficients relatifs aux paramètres e en utilisant le coefficient suivant : 1  $\frac{1}{2}$  ( 4π λ *B┴ , i*  $r_1$ sin $(\theta_1)$  $+\frac{4\pi}{3}$ λ  $B_{\perp i}$  $\frac{\sum x_i}{r_2 \sin(\theta_2)}$ .

Nous avons donc  $A_{STIN}$  et  $B_{STIN}$ :

$$
B_{STUN} = \begin{pmatrix} \Phi_{12,1} + 2 \Delta k_{12,1} \pi \\ \Phi_{12,2} + 2 \Delta k_{12,2} \pi \\ \vdots \\ \Phi_{12,N} + 2 \Delta k_{12,N} \pi \end{pmatrix} , A_{STUN} = \begin{pmatrix} \Delta e & \Delta \alpha \\ \frac{1}{2} \left( \frac{4 \pi}{\lambda} \frac{B_{\perp,1}}{r_1 \sin(\theta_1)} + \frac{4 \pi}{\lambda} \frac{B_{\perp,1}}{r_2 \sin(\theta_2)} \right) & \frac{4 \pi}{\lambda} (t_1 - t_0) \\ \frac{1}{2} \left( \frac{4 \pi}{\lambda} \frac{B_{\perp,2}}{r_1 \sin(\theta_1)} + \frac{4 \pi}{\lambda} \frac{B_{\perp,2}}{r_2 \sin(\theta_2)} \right) & \frac{4 \pi}{\lambda} (t_2 - t_0) \\ \vdots & \vdots \\ \frac{1}{2} \left( \frac{4 \pi}{\lambda} \frac{B_{\perp,N}}{r_1 \sin(\theta_1)} + \frac{4 \pi}{\lambda} \frac{B_{\perp,N}}{r_2 \sin(\theta_2)} \right) & \frac{4 \pi}{\lambda} (t_N - t_0) \end{pmatrix} .
$$

.

Il vient le système normal  $N_{STUN} = Y \cdot C_{STUN}$  avec  $N_{STUN} = A_{STUN}^T \cdot A_{STUN}$  et  $C_{STUN} = A_{STUN}^T \cdot B_{STUN}$ 

Nous cumulons les deux systèmes par l'équation suivante:  $(N_{STUN} + N_{GNSS}) \cdot Y = (C_{STUN} + C_{GNSS})$ . En traitant de cette façon tous les arcs du réseau de référence nous cumulons les observations GNSS aux observations radar.

# **I.4 - Résultats**

À la suite de la création de l'algorithme STUN/GNSS nous avons effectué deux tests. Un premier, le test n°6, qui permet de rendre compte de l'amélioration de l'estimation des paramètres à l'aide de l'algorithme STUN amélioré sans combinaison avec le GNSS. Un deuxième, le test n°7, qui permet de rendre compte du gain obtenu lors de la combinaison STUN/GNSS. Les résultats sont résumés dans le tableau n°3 :

|        | Cumul des<br>équations | Erreur<br>moyenne entre<br>e <sub>simule</sub> et<br>$e_{\text{ESTIME}}[m]$ | Erreur standard<br>entre esimule et<br>$e_{\textrm{ESTIME}}[m]$ | Erreur<br>moyenne entre<br>$\alpha_{SIMULE}$ et<br>$\alpha_{\text{ESTIME}}$ [mm/an] | Erreur standard<br>entre $\alpha_{SIMULE}$ et  <br>$\alpha$ <sub>ESTIME</sub><br>[mm/an] |
|--------|------------------------|-----------------------------------------------------------------------------|-----------------------------------------------------------------|-------------------------------------------------------------------------------------|------------------------------------------------------------------------------------------|
| Test 6 | Non                    | $-0,131$                                                                    | 0,475                                                           | $-1,12$                                                                             | 4,59                                                                                     |
| Test 7 | Oui                    | $-0,104$                                                                    | 0,481                                                           | $-1,05$                                                                             | 4,61                                                                                     |

*Tableau 3: Résultats des tests de l'algorithme STUN/GNSS sur les données que nous avons simulé.*

Illustrons les résultats du test n°6 à l'aide la figure n°22 :

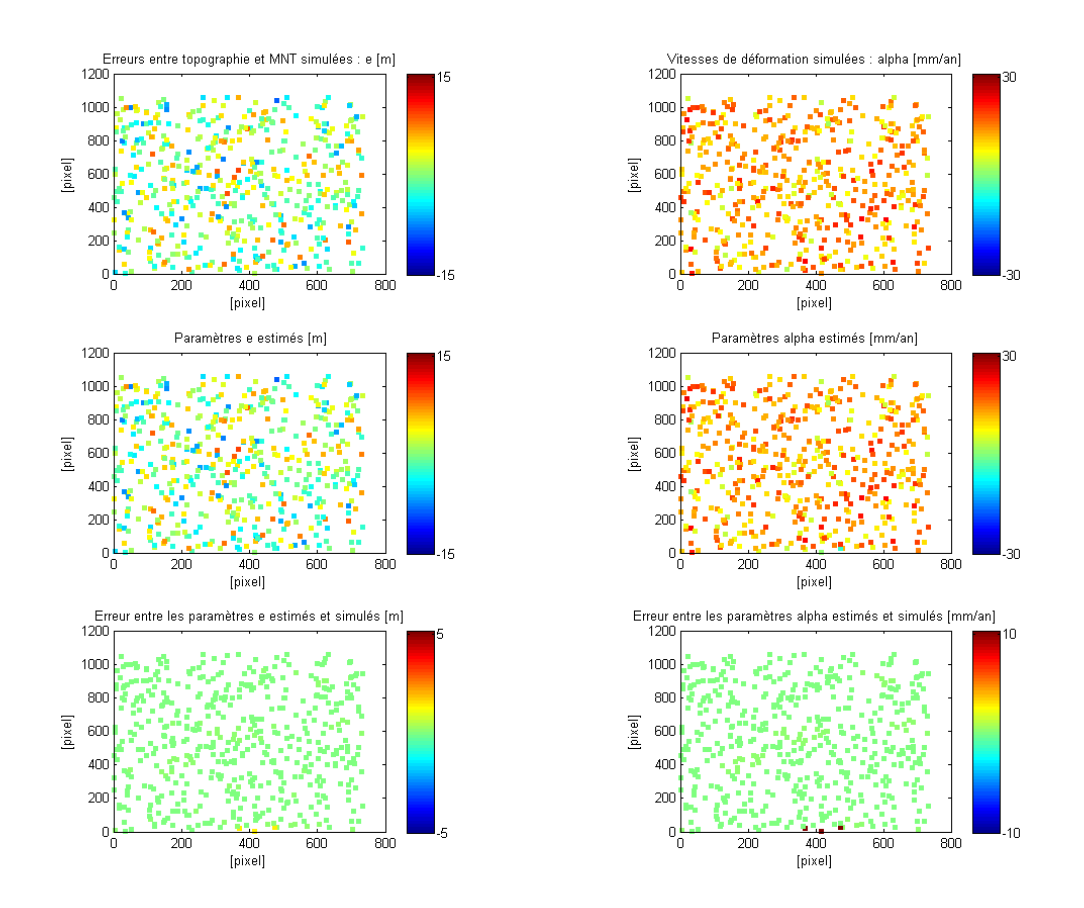

*Figure 22 : À gauche, de haut en bas, la simulation, l'estimation et la différence entre estimation et simulation du paramètre e pour le test n°5. À droite, de haut en bas, la simulation, l'estimation et la différence entre estimation et simulation du paramètre α pour le test n°5.*

*Les paramètres ont été ramenés à leur valeur absolue en fixant les paramètres du PS0 à leur valeur réelle.* 

En comparant cette figure à la figure n°11, nous pouvons affirmer que la modification apportée à l'algorithme STUN (cf. I.3 Cumul) améliore de façon conséquente le traitement des données radar simulées par nos soins. En effet, nous pouvons constater que l'erreur moyenne entre les paramètres e estimés et simulés du test n°6 est 23 fois plus petite que celle du test n°5. L'erreur standard entre les paramètres e estimés et simulés du test n°6 est 10 fois plus petite que celle du test n°5. L'amélioration de l'estimation des paramètres α est moindre. Il convient toutefois d'être prudent face à ces résultats. En effet, l'étape de déroulement des phases n'est pas effectuée dans notre algorithme et aucun bruit n'est introduit sur nos mesures.

La deuxième remarque que nous pouvons faire porte sur le test n°7. Ce test correspond à au test de la combinaison STUN/GNSS. En comparant le test n°6 et le test n°7, nous pouvons constater que les erreurs moyennes entre les données simulées et les données estimées se rapprochent de 0 lors de la combinaison avec le GNSS.

Nous pouvons supposer que le cumul des équations normales permet une estimation des paramètres qui n'est pas forcement plus précise mais plus juste. En effet, les résultats sont toujours entachés d'une erreur due aux coefficients mais l'apport du GNSS permet de diminuer l'erreur moyenne sur les paramètres e de 3 cm. Le gain sur l'erreur moyenne des paramètres α est négligeable. Il conviendrait d'effectuer des tests sur plusieurs jeux de données en considérant du bruit sur la mesure et des délais atmosphériques pour confirmer ces conclusions.

Notons que la combinaison GNSS/STUN pourrait également se traduire par l'estimation absolue des paramètres e et α. Pour cela il suffirait d'utiliser les observations GNSS recueillies sur le PS<sub>0</sub>. En ne fixant plus e<sub>0</sub> et α<sub>0</sub> à 0 mais à leurs valeurs estimées par GNSS il serait possible de connaître les valeurs absolues des paramètres de tous les PS.

Bien qu'elle soit possible, cette opération ne semble pas conseillée. La précision verticale du GNSS est certainement moins bonne que la précision des résultats issus de la combinaison PSinSAR/GNSS. Nous pouvons supposer que la précision obtenue lors de la combinaison sera dégradée par la précision du GNSS lors d'une telle opération.

De nombreuses améliorations sont possibles mais celles-ci sont coûteuses en temps. En effet, l'algorithme STUN/GNSS proposé souffre de plusieurs limites et approximations :

- les coefficients apposés aux paramètres ∆e sont meilleurs mais pas encore exacts ;
- l'algorithme STUN fournit des résultats relatifs à un point et il serait tout de même plus efficace d'estimer directement les paramètres e et α de façon absolue ;
- la combinaison GNSS/PSinSAR telle qu'elle est présentée ici nécessiterait une quantité impressionnante de récepteurs GNSS. Il faudrait autant de récepteurs GNSS que de PS dans le réseau de référence ;
- le GNSS n'aide pas au déroulement des phases interférométriques. Il est évident que les observations GNSS pourraient aider au déroulement des phases lors de l'étape d'estimation des paramètres ∆e, ∆α et ∆ki avec *i*∈[1 *;*2 *;*...*; N* ] . Cependant cette intégration aurait nécessité de nombreuses modifications du code.

Pour rendre l'algorithme STUN/GNSS applicable à un traitement réel il serait intéressant de modifier le code afin d'intégrer le GNSS lors du déroulement de phase. Si cette modification était effectuée, il conviendrait également de tester la sensibilité de l'ajustement à la suppression d'arcs équipés. Toute une série de tests pourrait être envisagée pour démontrer l'intérêt de la combinaison.

Nous aurions pu effectuer ces modifications mais nous avons préféré mettre à profit le temps que nous avions pour mettre au point un autre algorithme. Celui-ci permettra de dépasser des limites qui n'auraient pas été franchissables lors d'une amélioration conséquente du code STUN (approximations sur les coefficients, nombre de récepteurs trop importants...). L'algorithme proposé devra permettre d'estimer les mêmes paramètres que ceux utilisés lors de la simulation des données, ce qui n'est pas encore le cas de l'algorithme STUN/GNSS.

# **II - Algorithme proposé**

Le principe du deuxième algorithme proposé consiste à traiter toutes les informations disponibles en bloc. Rappelons que nous travaillons à partir de phases radar déroulées et d'observations GNSS non ambiguës.

L'algorithme est basé sur l'ossature du code STUN mais de nombreuses modifications ont été mises en place. La principale différence entre cet algorithme et l'algorithme STUN/GNSS réside dans le fait que **le problème est traité à l'aide d'une seule matrice A et d'un seul vecteur B, toutes les inconnues du problème sont estimées en même temps**. Nous n'avons plus de paramètres intermédiaires entre les mesures et les résultats. Cette différence permet d'envisager un traitement différent mais s'appuyant toujours sur le principe des différences de phases différentielles entre les PS les plus proches.

L'algorithme se divise en deux branches : l'une permettant de créer les matrices ARADAR et  $B_{\text{RADAR}}$  relatives aux observations radar et l'autre permettant de créer les matrices  $A_{\text{GNSS}}$  et  $B_{\text{GNSS}}$ relatives aux observations GNSS. Les matrices  $A_{\text{RADAR}}$  et  $A_{\text{GNSS}}$  sont relatives aux mêmes inconnues, elles sont concaténées et le problème est traité dans son ensemble. Le schéma de la figure n°23 décrit son fonctionnement :

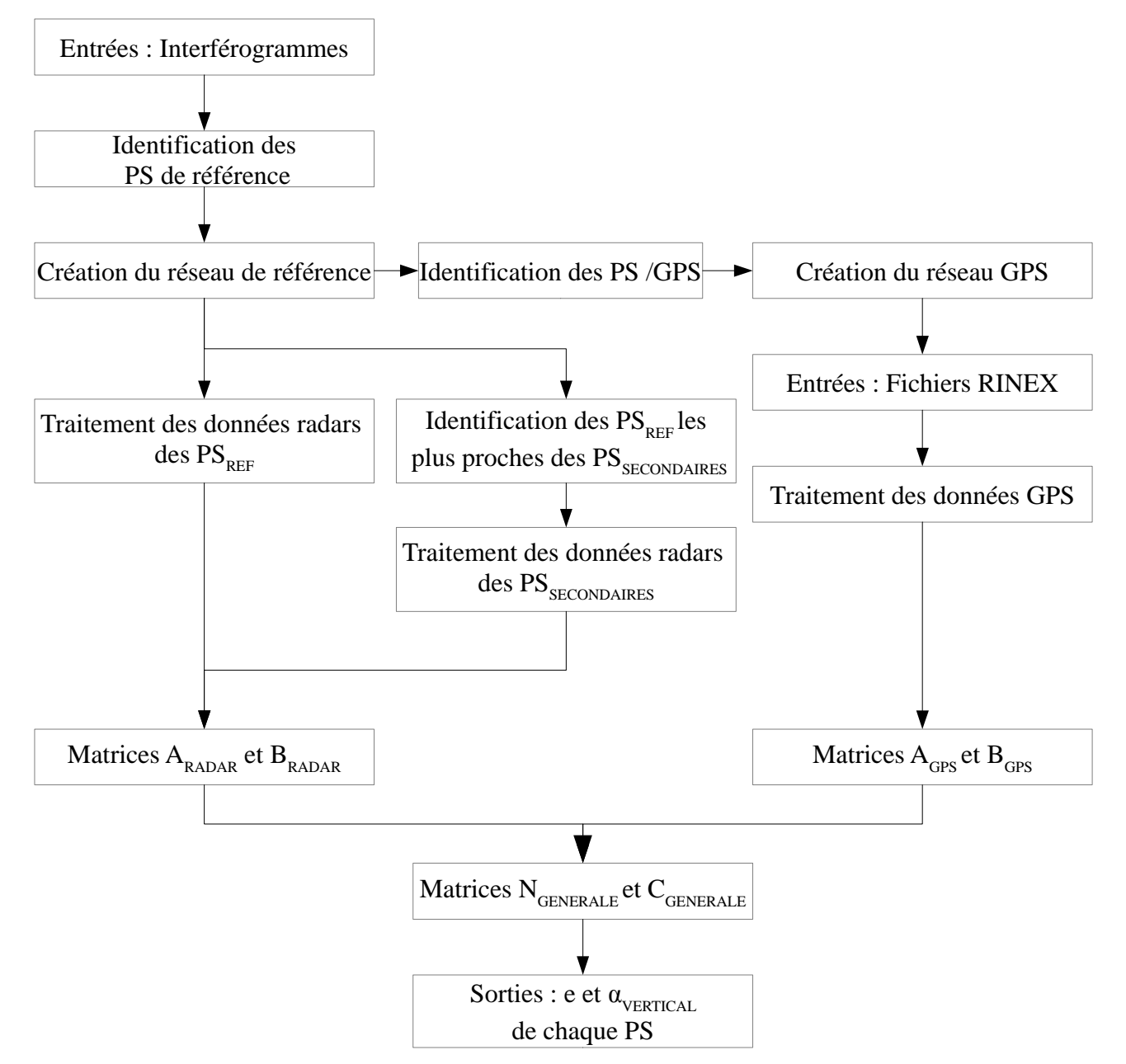

*Figure 23 : Schéma des étapes de traitement de l'algorithme proposé. Une branche prépare les données radar, l'autre les données GNSS. Après cette préparation, le système normal général est créé.*

# **II.1 - Identification des PS/GNSS**

L'identification des PS qui sont superposés aux récepteurs GNSS est une étape importante dans l'algorithme proposé car elle va permettre de structurer deux réseaux essentiels dans l'algorithme.

La sélection des PS/GNSS doit permettre l'optimisation de deux critères :

- la minimisation du nombre de récepteurs à utiliser,
- la maximisation des apports des observations GNSS.

La solution retenue consiste à placer des récepteurs GNSS de façon à ce qu'ils ne soient jamais directement reliés entre eux et qu'ils ne soient séparés que par un PS de référence. Il s'en suit deux réseaux.

Le réseau décrit dans la figure n°24 qui permettra le traitement des observations radar :

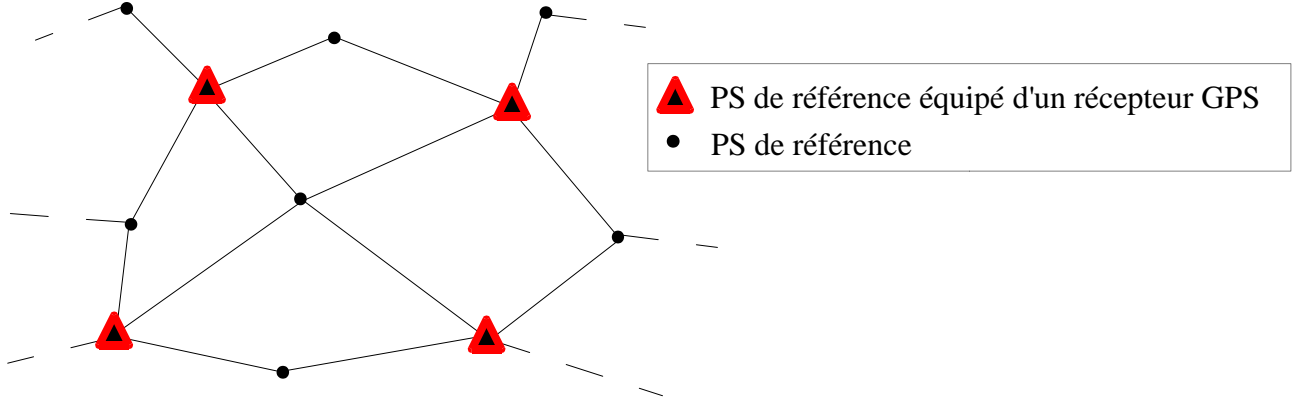

*Figure 24 :Réseau de traitement radar.*

Le réseau décrit dans la figure n°25 qui permettra le traitement des observations GNSS :

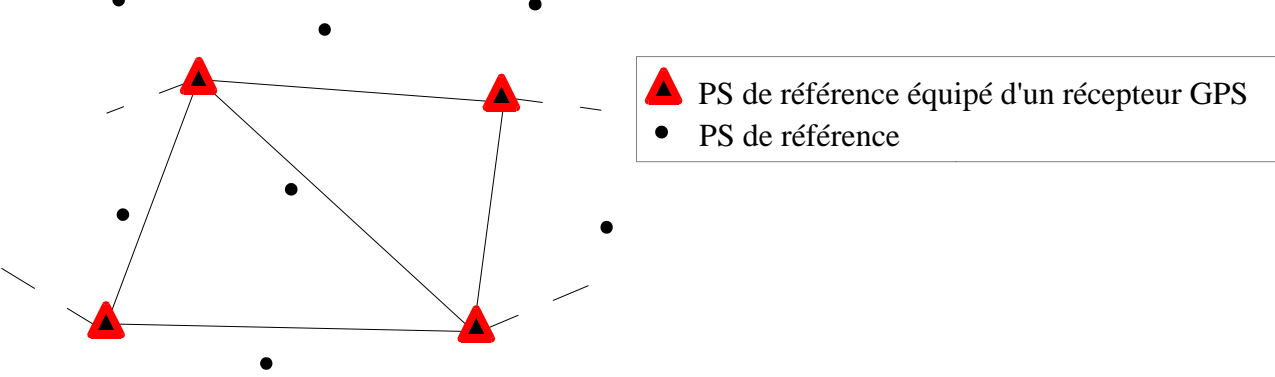

*Figure 25: Réseau de traitement GNSS*

Ces deux réseaux structurent l'algorithme proposé. En effet, les données radar disponibles sur les PS de référence sont traitées par bloc. Un bloc est composé d'un PS/GNSS et de tous les arcs partant de ce point. Chaque bloc ainsi formé permet la création de matrices A et B relatives aux observations radar. Ces matrices sont concaténées pour obtenir  $A_{\text{RADAR}}$  et  $B_{\text{RADAR}}$ .

Les PS secondaires seront reliés au réseau de référence depuis les PS de référence les plus proches d'eux . Une fois le PS de référence le plus proche détecté, l'arc liant les deux types de PS est créé et les matrices A et B relatives à l'arc sont concaténées aux matrices  $A_{\text{RADAR}}$  et  $B_{\text{RADAR}}$ . À la fin de cette étape, les matrices  $A_{\text{RADAR}}$  et  $B_{\text{RADAR}}$  contiennent toute l'information radar.

Ainsi construit le problème n'est pas inversible du fait du nombre infini de solutions possibles. Le réseau de PS/GNSS nous permet de rendre ce système inversible. Un seul récepteur aurait suffit mais la multitude de récepteurs permettra une estimation plus robuste des paramètres. Comme pour l'algorithme STUN/GNSS le réseau PS/GNSS fera l'objet d'un traitement GNSS en amont. Comme dit précédemment, il est envisageable de traiter entièrement les observations GNSS à l'intérieur de l'algorithme c'est pourquoi nous traitons tout de même des mesures de phases GNSS.

Au regard de la complémentarité de ces deux réseaux nous estimons que la solution retenue maximise l'influence du GNSS. En effet, il est évident que la redondance d'observations GNSS influera sur l'estimation des paramètres e et α. De plus, la position des récepteurs GNSS permet de diminuer de façon conséquente le nombre de récepteurs utilisés. En considérant la figure n°24 cidessus, il faudrait 11 récepteurs pour faire fonctionner l'algorithme STUN/GNSS contre 4 pour l'algorithme proposé.

### **II.2 - Traitement des données radar**

Pour traiter les données radar nous utilisons le réseau de traitement radar créé précédemment. Traitons le bloc PS/GNSS lié au point 1 comme exemple. Les arcs composant le bloc 1 sont colorés en orange dans la figure n°26 :

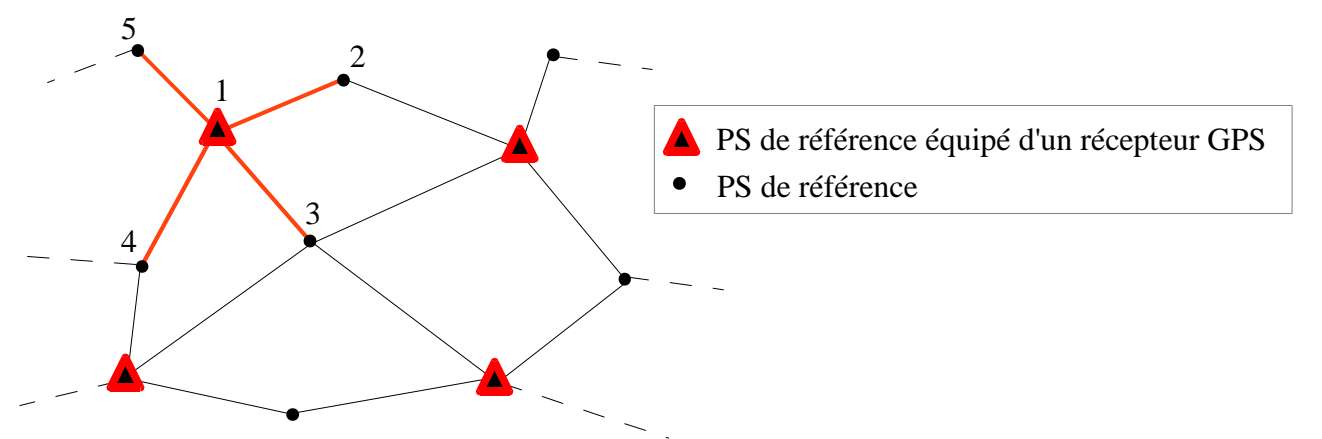

*Figure 26: Les arcs colorés en orange forment le bloc issu du PS/GNSS n°1. Remarquons que les blocs seront reliés à l'aide du réseau GNSS, nous assurons un contrôle des données radar à l'aide des observations GNSS et inversement.* 

En considérant les observations issues du j<sup>ème</sup> interférogramme ainsi que l'arc 1iant le point 1 et le point 2, voyons comment construire les matrices  $A_{12}$  et  $B_{12}$ . Ces matrices seront ensuite concaténées aux matrices extraites du traitement des autres arcs pour former les matrices  $A_{\text{RADAR}}$  et BRADAR. Partons de l'équation de différence de phases différentielles déroulées suivante (cf. éq. I.4.2) :  $\Phi_{12,i} = \Phi_{2,i} - \Phi_{1,i}$ ,

$$
\text{soit} \quad \Phi_{12,i} = \left(\frac{4\pi}{\lambda} \frac{B_{\perp,i}}{r_2 \sin(\theta_2)} \cdot e_2 + \frac{4\pi}{\lambda} (t_i - t_0) \cdot \alpha_2\right) - \left(\frac{4\pi}{\lambda} \frac{B_{\perp,i}}{r_1 \sin(\theta_1)} \cdot e_1 + \frac{4\pi}{\lambda} (t_i - t_0) \cdot \alpha_1\right) \quad .
$$

Rappelons que le terme α est mesuré dans la direction de la visée radar de l'image maîtresse. Pour des raisons pratiques nous préférons obtenir des résultats rendant compte de vitesses de déformations verticales et non pas dans une direction particulière. Pour traiter ce problème il faut exprimer la déformation verticale à partir de la déformation LOS comme nous l'avons vu précédemment (cf. éq. II.3.3).

Après avoir ramené les vitesses de déformations dans la direction verticale, nous obtenons la formule suivante (II.2.1) :

$$
\Phi_{12,i} = \left(\frac{4\pi}{\lambda} \frac{B_{\perp,i}}{r_2 \sin(\theta_2)} \cdot e_2 + \frac{4\pi}{\lambda} (t_i - t_0) \cdot \cos(\theta_2) \cdot \alpha_{vertical2}\right) - \left(\frac{4\pi}{\lambda} \frac{B_{\perp,i}}{r_1 \sin(\theta_1)} \cdot e_1 + \frac{4\pi}{\lambda} (t_i - t_0) \cdot \cos(\theta_1) \cdot \alpha_{vertical1}\right)
$$

Contrairement à l'algorithme STUN/GNSS, où nous recherchions d'abord le paramètre ∆e, nous voyons qu'il est maintenant possible de tenir compte de coefficients distincts relatifs aux paramètres e car nous recherchons les paramètres  $e_1$  et  $e_2$  directement. Nous pouvons associer à chaque PS et à chaque image un coefficient différent, contrairement à STUN où le coefficient était invariant ou issu d'une moyenne. Bien que ceux-ci soient obtenus de façon approximative, ils permettront une estimation des paramètres plus fidèle à la réalité.

En dérivant l'équation précédente par rapport aux inconnues  $e_1$ ,  $e_2$ ,  $\alpha_1$  et  $\alpha_2$  il vient les dérivées partielles suivantes :

$$
\frac{\partial \Phi_{12,i}}{\partial e_1} = \frac{-4\pi}{\lambda} \frac{B_{\perp,i}}{r_1 \sin(\theta_1)} , \frac{\partial \Phi_{12,i}}{\partial e_2} = \frac{4\pi}{\lambda} \frac{B_{\perp,i}}{r_2 \sin(\theta_2)} ,
$$
  

$$
\frac{\partial \Phi_{12,i}}{\partial \alpha_1} = \frac{-4\pi}{\lambda} (t_i - t_0) \cdot \cos(\theta_1) , \frac{\partial \Phi_{12,i}}{\partial \alpha_2} = \frac{4\pi}{\lambda} (t_i - t_0) \cdot \cos(\theta_2) .
$$

Considérons N le nombre d'interférogrammes et NPS le nombre de PS traités. Nous traitons les données en bloc, nous devons remplir une matrice  $A_{12}$  qui n'est plus seulement relative aux inconnues  $e_1, e_2, \alpha_1$  et  $\alpha_2$  mais aux inconnues de tous les PS. Nous obtenons une matrice  $A_{12}$  de taille  $N x (2*NPS)$  et une matrice  $B_{12}$  de taille  $Nx1$ :

$$
B_{12} = \begin{pmatrix} \Phi_{12,1} \\ \Phi_{12,2} \\ \vdots \\ \Phi_{12,N} \end{pmatrix} ,
$$

,

.

$$
A_{12} = \frac{4\pi}{\lambda} \begin{pmatrix} e_1 & e_2 & e_3 & \dots & e_{NPS} & \alpha_1 & \alpha_2 & \alpha_3 & \dots & \alpha_{NPS} \\ \frac{-B_{\perp,1}}{r_1 \sin(\theta_1)} & \frac{B_{\perp,1}}{r_2 \sin(\theta_2)} & 0 & \cdots & 0 & -(t_1 - t_0) \cdot \cos(\theta_1) & (t_1 - t_0) \cdot \cos(\theta_2) & 0 & \cdots & 0 \\ \frac{-B_{\perp,2}}{r_1 \sin(\theta_1)} & \frac{B_{\perp,2}}{r_2 \sin(\theta_2)} & 0 & \cdots & 0 & -(t_2 - t_0) \cdot \cos(\theta_1) & (t_2 - t_0) \cdot \cos(\theta_2) & 0 & \cdots & 0 \\ \vdots & \vdots & \vdots & \vdots & \vdots & \vdots & \vdots & \vdots & \vdots \\ \frac{-B_{\perp,N}}{r_1 \sin(\theta_1)} & \frac{B_{\perp,N}}{r_2 \sin(\theta_2)} & 0 & \cdots & 0 & -(t_N - t_0) \cdot \cos(\theta_1) & (t_N - t_0) \cdot \cos(\theta_2) & 0 & \cdots & 0 \end{pmatrix}.
$$

Nous avons vu que l'équation de phase radar est linéaire contrairement à l'équation de phase GNSS. Pour permettre un traitement général cohérent nous devons faire apparaître le vecteur des valeurs approchées des inconnues dans le système  $A_{12} \cdot X = B_{12}$ 

Il est possible d'écrire :

$$
B_{12} = A_{12} \cdot (X - X_0) + A_{12} \cdot X_0
$$
  

$$
B_{12} - A_{12} \cdot X_0 = A_{12} \cdot (X - X_0)
$$

L'inconnue du système radar est maintenant identique à celle traitée dans le système GNSS. La matrice  $A_{12}$  reste inchangée et le vecteur  $B_{12}$  s'exprime de la façon suivante :

$$
B_{12} = \begin{pmatrix} \Phi_{12,1} \\ \Phi_{12,2} \\ \vdots \\ \Phi_{12,N} \end{pmatrix} - A_{12} \cdot X_0
$$

Nous obtenons ainsi un matrice  $A_{12}$  et une matrice  $B_{12}$  que nous allons concaténer dans les matrices  $A_{\text{RADAR}}$  et  $B_{\text{RADAR}}$ . À la fin de cette étape, les observations radar sur les PS référence sont entièrement traitées et concaténées au sein de deux matrices.

Le traitement des mesures radar effectuées sur les PS secondaires se fait de façon similaire. Pour chaque PS secondaire, l'algorithme forme les différences de phases entre le PS secondaire et le PS de référence le plus proche et traite l'arc. Il s'en suit la création des matrices A et B relatives à l'arc. Celles-ci sont concaténées aux matrices ARADAR et BRADAR.

La qualité des observations radar sur les PS secondaires étant moindre, ceux-ci ne sont reliés au réseau de référence qu'une seule fois. En effet, l'impact des observations secondaires sur le réseau doit être pris en compte et minimisé. Aucun système de pondération n'étant mis en œuvre cette solution semble acceptable dans un premier temps.

Grâce à la figure n°27, nous pouvons remarquer que 4 récepteurs GNSS permettent de traiter un grand nombre de PS (PS de référence et PS secondaires). Cet aspect représente un avantage considérable sur l'algorithme STUN/GNSS.

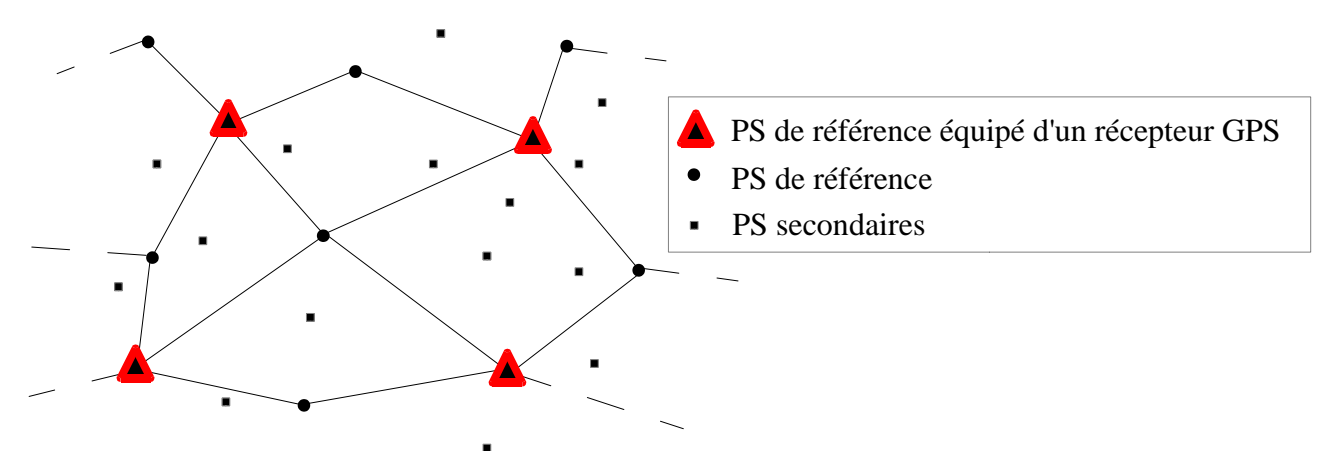

*Figure 27: Tous les PS peuvent être traités à l'aide de 4 récepteurs. Dans un cas concret, nous serions en présence de 4 PS artificiels et d'une vingtaine de PS naturels. Cette configuration semble tout à fait applicable une étude réelle.*

## **II.3 - Traitement GNSS**

Le traitement GNSS utilisé dans l'algorithme s'appuie sur la méthode étudiée précédemment (cf. I.1 Mise en place du système normal issu d'un traitement de doubles différences de phases GNSS). Tous les arcs du réseau de traitement GNSS défini dans la figure n°25 sont traités. Notons toutefois que c'est la composante verticale de la déformation qui est estimée ici, nous utilisons donc l'équation de la distance géométrique entre un PS et un satellite définie comme suit :

où :

$$
\rho_{PS}^{SAT} = \sqrt{\Delta X^2 + \Delta Y^2 + \Delta Z^2} ,
$$

$$
\Delta X_{SAT\ PS} = (N + h_{MNT} + e_{PS} + \alpha_{vertical\ PS}(t - t_0)) \cos(\phi_{PS}) \cdot \cos(\lambda_{PS}) - X_{SAT} ,
$$
  

$$
\Delta Y_{SAT\ PS} = (N + h_{MNT} + e_{PS} + \alpha_{vertical\ PS}(t - t_0)) \cos(\phi_{PS}) \cdot \sin(\lambda_{PS}) - Y_{SAT} ,
$$
  

$$
\Delta Z_{SAT\ PS} = (N (1 - exc^2) + h_{MNT} + e_{PS} + \alpha_{vertical\ PS}(t - t_0)) \sin(\phi_{PS}) - Z_{SAT} .
$$

En écrivant les dérivées partielles des distances par rapport aux inconnues e et α nous obtenons désormais :

$$
\frac{\partial \rho_{PS}^{SAT}}{\partial e_{PS}} = \frac{\cos(\phi_{PS})\cos(\lambda_{PS})\Delta X + \cos(\phi_{PS})\sin(\lambda_{PS})\Delta Y + \sin(\phi_{PS})\Delta Z}{\rho_{PS}^{SAT}} ,
$$
  

$$
\frac{\partial \rho_{PS}^{SAT}}{\partial \alpha_{PS}} = (t - t_0) \frac{\cos(\phi_{PS})\cos(\lambda_{PS})\Delta X + \cos(\phi_{PS})\sin(\lambda_{PS})\Delta Y + \sin(\phi_{PS})\Delta Z}{\rho_{PS}^{SAT}} .
$$

Nous travaillons en bloc, la matrice J n'est plus seulement relative aux inconnues de l'arc traité :

$$
J(X_0) = \begin{pmatrix} e_1 & e_2 & e_3 & e_{NPS} & \alpha_1 & \alpha_2 & \alpha_3 & \alpha_{NPS} \\ \frac{\partial \rho_1^l(X_0)}{\partial e_1} & 0 & 0 & \cdots & 0 & \frac{\partial \rho_1^l(X_0)}{\partial \alpha_1} & 0 & 0 & \cdots & 0 \\ \frac{\partial \rho_1^k(X_0)}{\partial e_1} & 0 & 0 & \cdots & 0 & \frac{\partial \rho_1^k(X_0)}{\partial \alpha_1} & 0 & 0 & \cdots & 0 \\ 0 & \frac{\partial \rho_2^l(X_0)}{\partial e_2} & 0 & \cdots & 0 & 0 & \frac{\partial \rho_2^l(X_0)}{\partial \alpha_2} & 0 & \cdots & 0 \\ 0 & \frac{\partial \rho_2^k(X_0)}{\partial e_2} & 0 & \cdots & 0 & 0 & \frac{\partial \rho_2^k(X_0)}{\partial \alpha_2} & 0 & \cdots & 0 \end{pmatrix}.
$$

.

En utilisant l'opérateur de double différenciation il vient :

$$
A(X_0) = H \cdot J(X_0)
$$

$$
=\left(\begin{array}{cccccccccc} -\partial\rho_1^l(\,X_0)\,\\ \partial\,e_1\,\end{array}\begin{array}{cccccc} \frac{\partial\,\rho_2^l(\,X_0)\,}{\partial\,e_1}\, & \frac{\partial\,\rho_2^l(\,X_0)\,}{\partial\,e_2}\,-\frac{\partial\,\rho_2^k(\,X_0)\,}{\partial\,e_2}\, & 0 & \cdots & 0 & \frac{-\partial\,\rho_1^l(\,X_0)\,}{\partial\,\alpha_1}\,+\frac{\partial\,\rho_1^k(\,X_0)\,}{\partial\,\alpha_1}\, & \frac{\partial\,\rho_2^l(\,X_0)\,}{\partial\,\alpha_2}\,-\frac{\partial\,\rho_2^k(\,X_0)\,}{\partial\,\alpha_2}\, & 0 & \cdots & 0 \end{array}\right)
$$

La matrice B s'obtient de la façon suivante :

$$
B = L(X) - L(X_0)
$$
  

$$
B = H \cdot (\lambda \cdot l - \rho(X_0))
$$

Les observations recueillies par les récepteurs du réseau de traitement GNSS sont traitées et concaténées en suivant le schéma de concaténation décrit dans la figure n°28 :

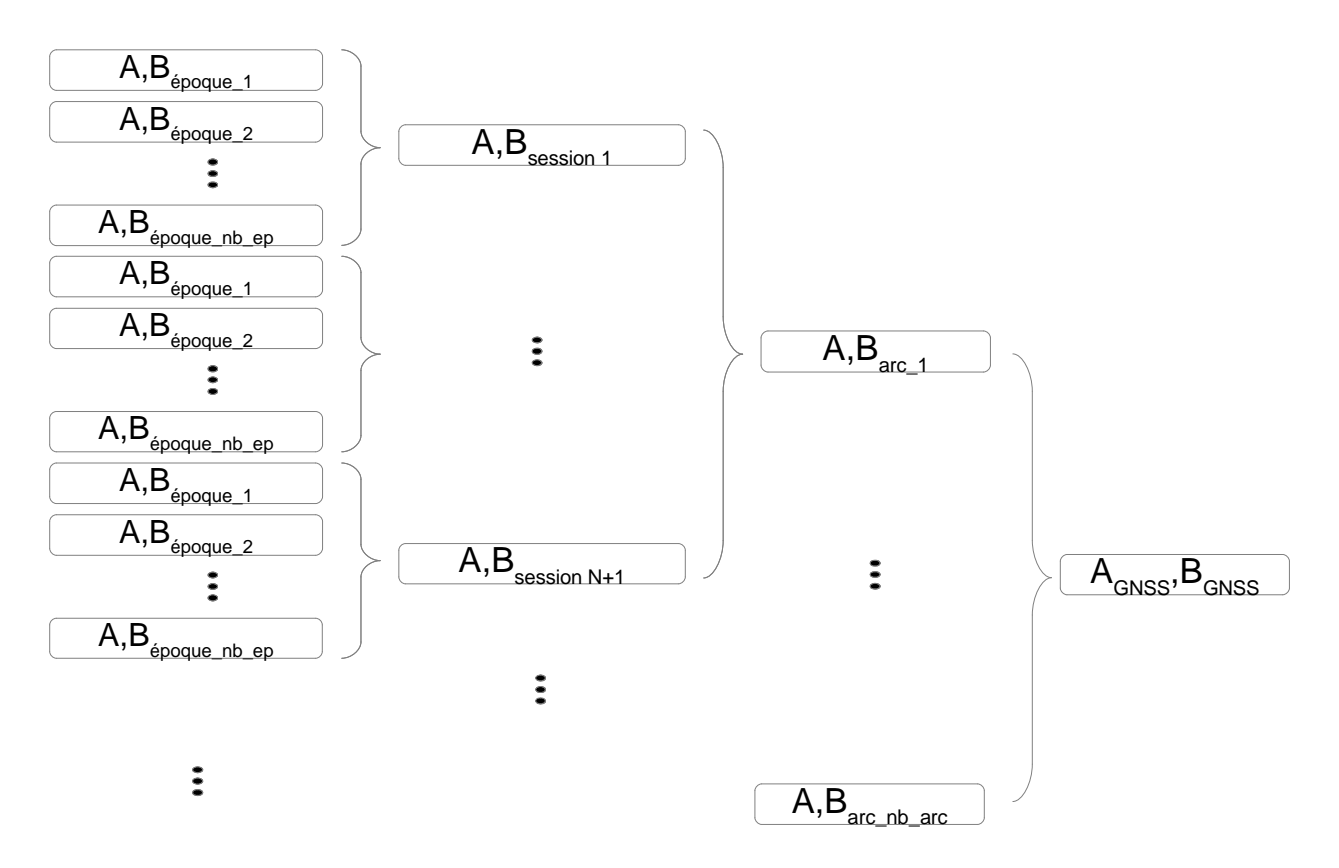

*Figure 28 :Schéma de concaténation des matrices GNSS. Toutes les données disponibles sont traitées par arc à l'aide du réseau GNSS. Elles sont ensuite concaténées dans deux matrices AGNSS et BGNSS fonctions de toutes les inconnues du problème.*

À la fin de cette étape, nous disposons de tous les éléments nécessaires à la résolution du problème en bloc.

#### **II.4 - Résultats**

Une fois les matrices  $A_{RADAR}$ ,  $A_{GNSS}$ ,  $B_{RADAR}$  et  $B_{GNSS}$  obtenues celles-ci sont concaténées pour former  $A_{\text{GI OBAL}}$  et  $B_{\text{GI OBAL}}$ .

Le problème est non-linéaire et exprimé sous la forme  $B_{\text{GLOBAL}} = A_{\text{GLOBAL}} \cdot (X - X_0)$ . Le système normal peut être créé et traité par moindres carrés. Le défaut de linéarité sera à nouveau traité par itérations successives jusqu'à convergence de la solution. Après convergence, nous obtenons les résultats du test n°8, que nous illustrons à l'aide de la figure n°29 :

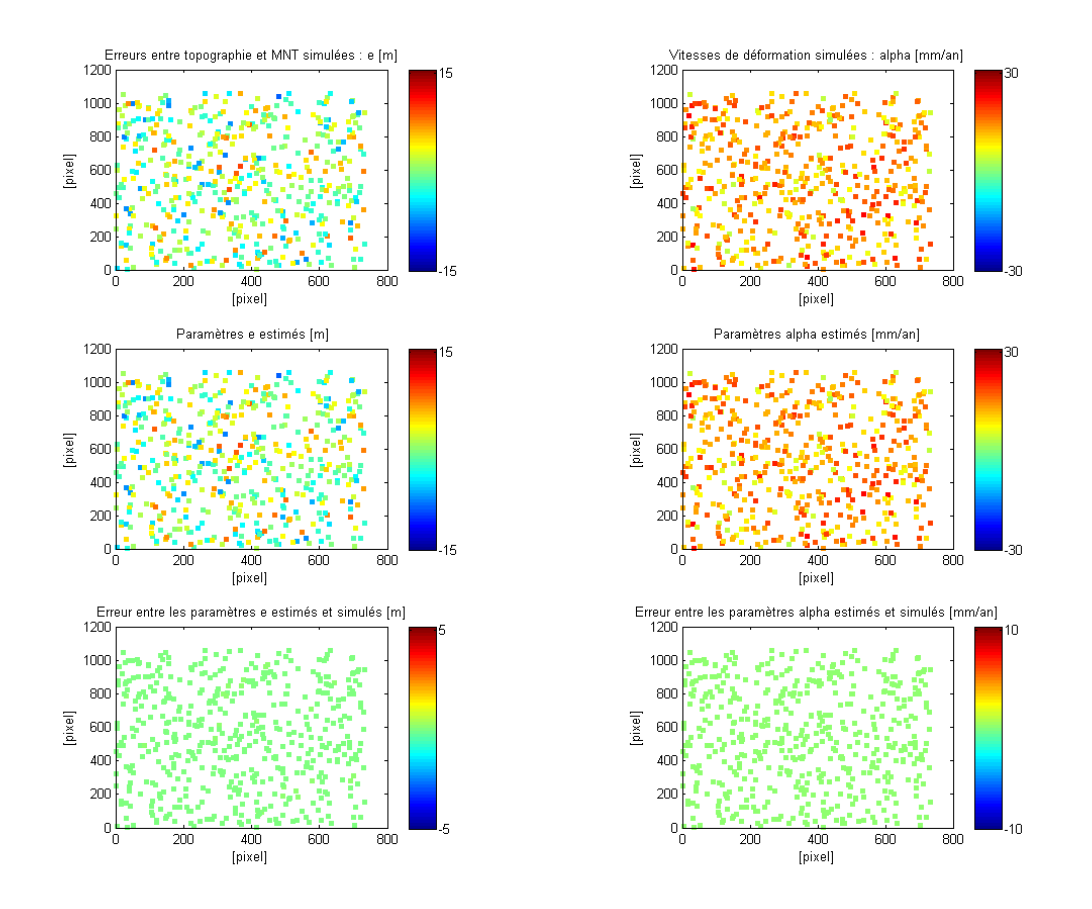

*Figure 29 : À gauche, de haut en bas, la simulation, l'estimation et la différence entre estimation et simulation du paramètre e pour le test n°8. À droite, de haut en bas, la simulation, l'estimation et la différence entre estimation et simulation du paramètre α pour le test n°8.* 

Les résultats obtenus en sortie de l'algorithme sont exactement les mêmes que ceux simulés. Ceci s'explique par le fait que les mesures sont parfaites et que l'algorithme est construit sur le modèle de simulation des mesures. Pour parfaire cet algorithme, il conviendrait, tout comme pour l'algorithme STUN/GNSS, de mettre en place l'étape de déroulement et de le tester à l'aide de données simulées de façon réaliste.

Le modèle des équations radar est un point à ne pas négliger dans le cas de données réelles. En effet, tout au long de cette étude nous avons considéré que ces coefficients étaient connus et sans erreur alors qu'en réalité ils sont connus de façon approchée. Ces coefficients peuvent être calculés avec une certaine précision dont il faudrait tenir compte. Une étude sur la précision de leur détermination permettrait de fixer une pondération des mesures appropriée.

Pour comparer cet algorithme aux autres propositions reprenons l'ensemble des résultats à l'aide des figures n°30 et 31.

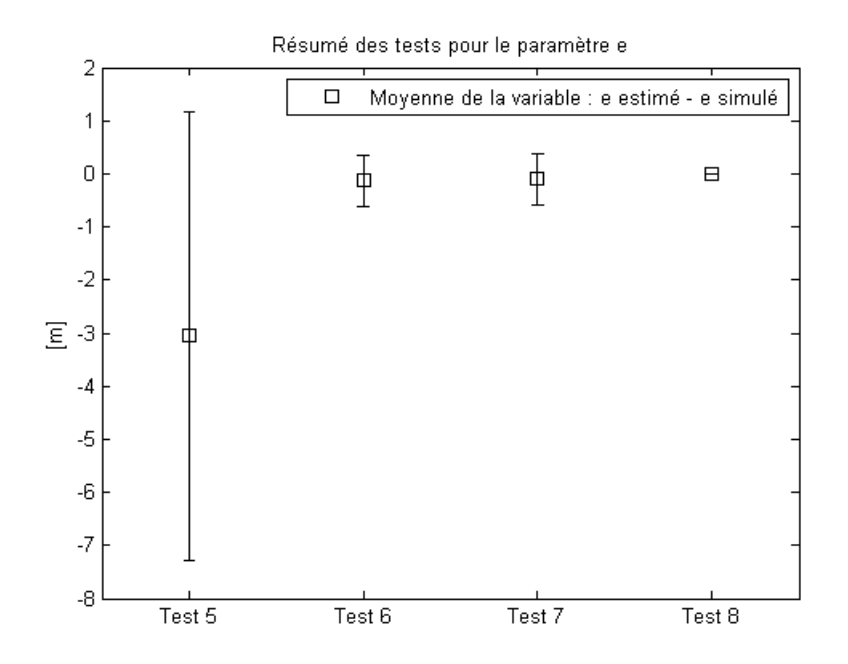

*Figure 30 : Résumé des résultats établis dans les tableaux 2 et 3. Les paramètres e sont étudiés. La moyenne est encadrée par les écart-types.*

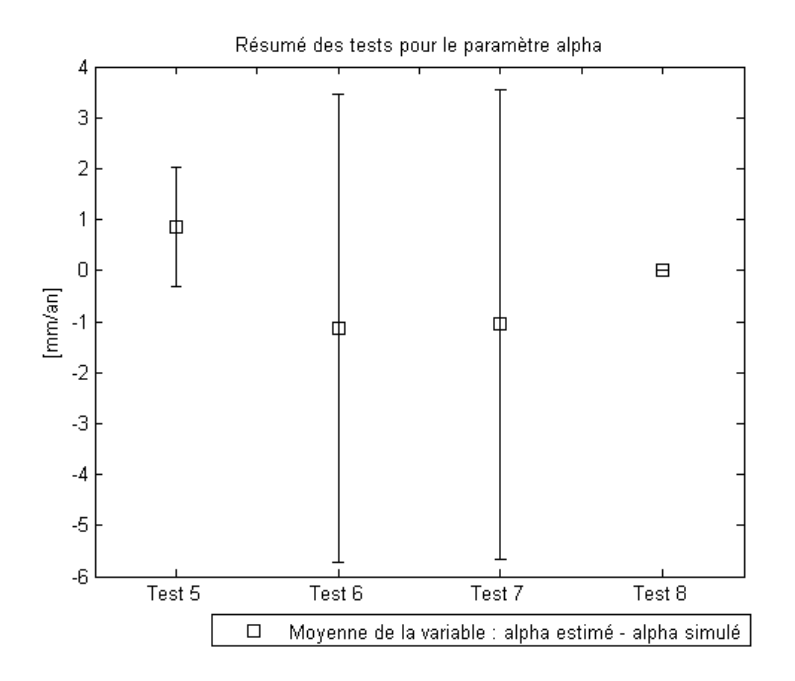

*Figure 31 : Résumé des résultats établis dans les tableaux 2 et 3. Les paramètres α sont étudiés. La moyenne est encadrée par les écart-types.*

Pour rappel, le test 5 représente l'introduction de nos données dans l'algorithme STUN, les tests 6 et 7 représentent respectivement l'algorithme STUN amélioré sans et avec combinaison GNSS et enfin, le test 8 représente le dernier algorithme proposé.

En comparant tous les tests, la primauté du deuxième algorithme proposé est évidente. Le test n°5 est écarté directement car l'erreur sur le paramètre e est trop importante. Concernant les tests 6 et 7, l'algorithme STUN amélioré combiné ou non avec le GNSS est toujours basé sur

l'estimation de paramètres différentiels. Cette estimation introduit des erreurs qui ne sont pas réellement réduites à l'aide de la combinaison avec le positionnement différentiel par satellites GNSS. L'algorithme proposé et testé à travers le test n°8 est le seul permettant de ne pas faire d'erreur dans l'estimation des paramètres recherchés.

Dans la perspective d'un travail futur c'est sur le dernier algorithme proposé que la combinaison semble la plus intéressante. En effet, d'autres facteurs introduisant des erreurs sont en prendre en compte dans une chaîne de traitement complète. À ce titre, il est plus judicieux de commencer à développer une chaîne de traitement sur un algorithme qui fonctionne parfaitement en théorie.

# **Conclusion**

Au-delà de la faisabilité de la combinaison PSinSAR/GNSS, il ressort de cette étude une réelle complémentarité des deux méthodes et les bénéfices mutuels qu'elles peuvent s'apporter semblent encore peu exploités dans la littérature actuelle.

Nous avons démontré qu'il est possible de combiner PSinSAR et positionnement différentiel par GNSS. Même si les codes proposés ne permettent pas de traiter des mesures de phases enroulées, ils prouvent la faisabilité d'une telle combinaison. Nous avons proposé deux algorithmes : l'un permettant d'intégrer les matrices normales GNSS à convergence aux systèmes normaux radar, l'autre permettant de traiter les données radar et GNSS au sein d'un même système normal pour ensuite le faire converger vers la solution.

Pour démontrer l'apport de la combinaison, il conviendrait de traiter le déroulement des phases radar. En effet, pour vérifier le bon fonctionnement des programmes, nous avons utilisé des phases radar déroulées mais l'obtention de ces mesures passe par l'étape délicate du déroulement de phase. Nous avons vu que le déroulement s'appuie sur certaines hypothèses qui pourraient certainement être confirmées ou infirmées à l'aide du positionnement par GNSS. Il en résulterait une estimation des ambiguïtés plus robuste et par conséquent, une estimation des paramètres de meilleure qualité.

Le déroulement est possible sur les deux algorithmes proposés. Deux pistes sont possibles. La première consisterait à transposer l'étape de déroulement de STUN aux algorithmes proposés. La seconde s'appuierait sur l'algorithme du flot de coût minimum. Il a été prouvé que cet algorithme peut permettre la résolution des ambiguïtés et certains chercheurs ont également constaté que l'ajout de contraintes géodésiques rend l'estimation plus robuste (Agram et Zebker, 2009).

En disposant d'algorithmes opérationnels nous pourrions effectuer une série de tests afin d'étudier la façon dont ils réagissent face à des données réelles ou simulées de façon réaliste. À travers un tel travail nous pourrions quantifier et qualifier les apports de la combinaison PSinSAR/GNSS.

Une autre piste de réflexion pour un travail futur serait de ne plus considérer un traitement GNSS effectué en amont du lancement des algorithmes. En considérant désormais toutes les inconnues relatives au problème du positionnement différentiel par GNSS nous pourrions mettre en place et étudier un traitement simultané des observations radar et GNSS.

Ces propositions d'améliorations ne sont pas exhaustives et constituent une infime partie des perspectives possibles qui se posent lors d'une telle combinaison.

# **Bibliographie**

AGRAM Piyush et ZEBKER Howard, Edgelist phase unwrapping algorithm for time series insar analysis, 'Fringe 2009 Workshop', 2009

BACCI Paul-Antoine, Méthodes de correction atmosphérique en INSAR par mesure GNSS, Travail de Fin d'Étude à l'École Supérieure des Géomètres et Topographes, 2012

CAVALIE Olivier, Mesures InSAR et modélisation de faibles déformations d'origine anthropique (lac Mead, USA) ou tectonique (faille de Haiyuan, Chine), Thèse au sein du Laboratoire de Geologie, Departement TAO, de l'École Normale Supérieure, 2012

DELFT UNIVERSITY, Delft Object-oriented Radar Interferometric Software User's manual and technical documentation, 2008

DURAND Stéphane et PEYRET François, Localisation précise en temps réel par mesures de phases des signaux GNSS, Thèse au sein du Laboratoire Central des Ponts et Chaussées, 2004

DURAND Stéphane, Topométrie de précision, cours de l'École Supérieure des Géomètres et Topographes, 2011

EUROPEAN SPACE AGENCY, Eohandbook, [ONLINE] Disponible à: http://www.eohandbook.com/. [Visité le 19 Juin 2013], 2012

FERRETTI Alessandro, PRATI Claudio et ROCCA Fabio, Permanent Scatterers in SAR Interferometry, IEEE Transactions on Geoscience and Remote Sensing, 2001

FREEMAN Anthony, SAR calibration : An overview, IEEE Transactions on Geoscience and Remote Sensing, 1992

KAMPES Bert, Radar Interferometry Persistent Scatterer Technique, Springer, 2006

MICROWAVES101, Corner reflectors. [ONLINE] Disponible à: http://www.microwaves101.com/encyclopedia/cornerreflector.cfm. [Visité le 19 Juin 2013], 2013

MOREL Laurent, Géodésie partie I, cours de l'École Supérieure des Géomètres et Topographes, 2011

SIMONETTO Élisabeth, Approfondissement en traitement d'images, cours de l'École Supérieure des Géomètres et Topographes, 2011

SOUSA Joaquim J., RUIZ Antonio M., HANSSEN Ramon F., BASTOS Luisa, GIL Antonio J., GALINDO-ZALDÍVAR Jesús, SANZ DE GALDEANO Carlos, PS-InSAR processing methodologies in the detection of field surface deformation—Study of the Granada basin (Central Betic Cordilleras,southern Spain), Journal of Geodynamics, 2009

# **Table des figures**

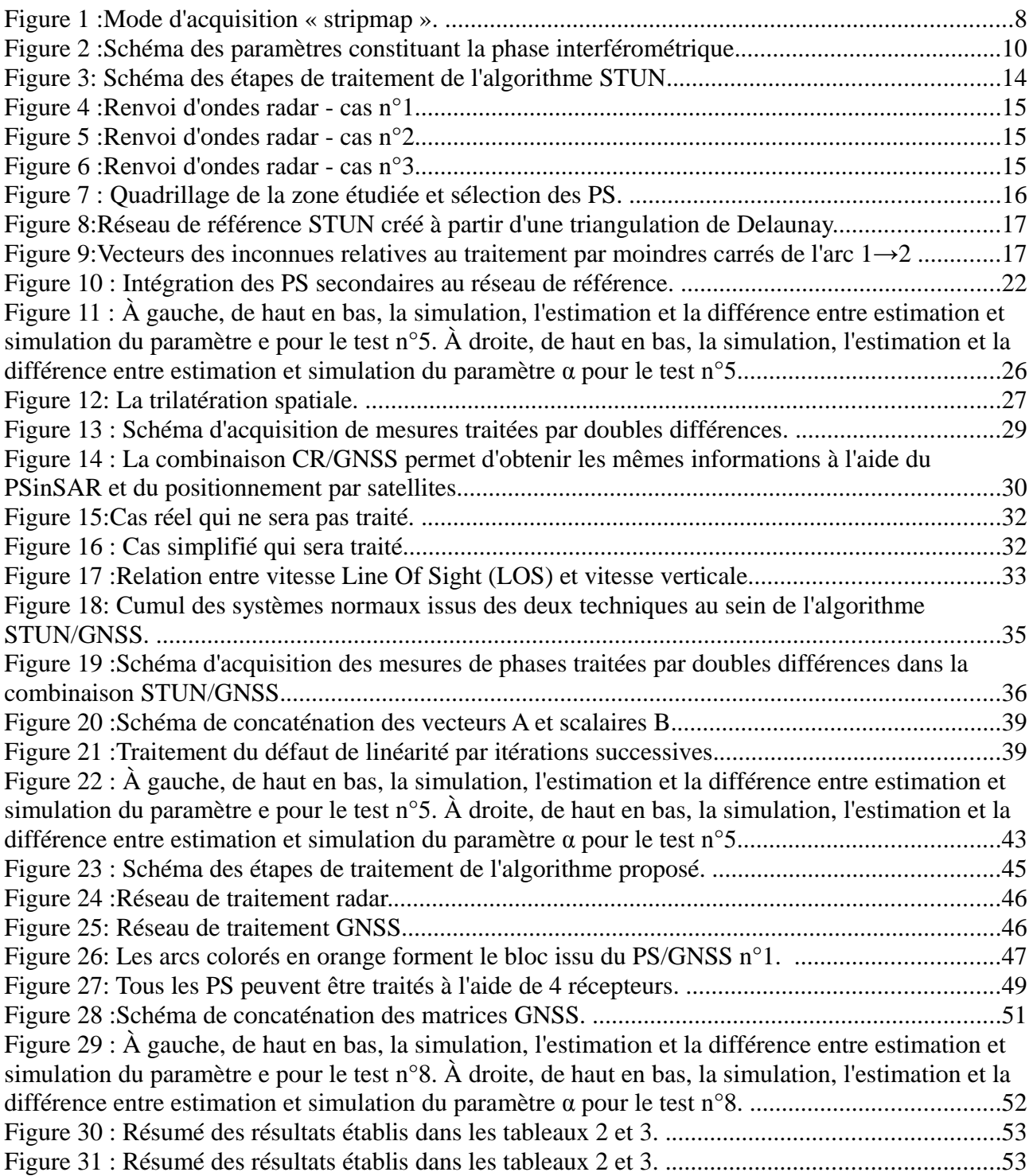

# Table des équations

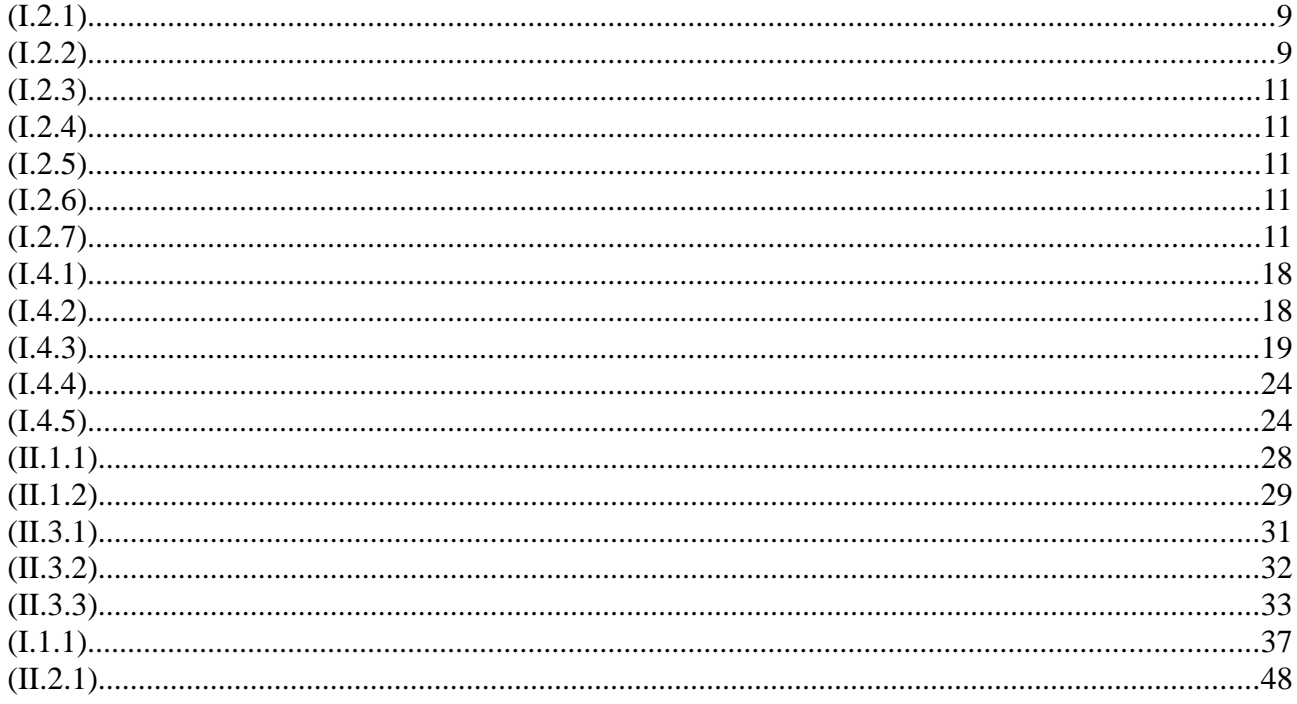

# Table des tableaux

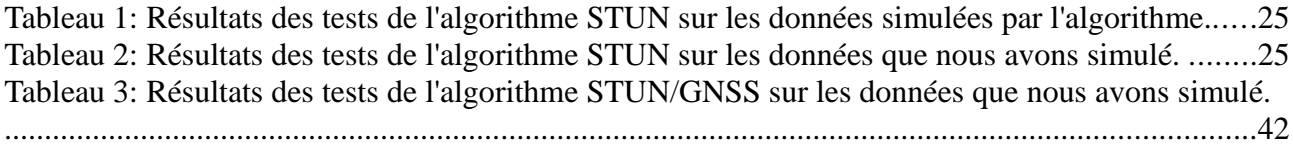

# **Combinaison des techniques PSinSAR et GNSS par cumul des équations normales**

Le **PSinSAR** est une méthode dérivée de l'inSAR. Elle permet de **mesurer des vitesses de déformation avec une précision de l'ordre du mm/an** sur certains pixels appelés « **Permanent Scatterers** » (PS).

Plusieurs chaînes de traitement PsinSAR existent mais parmi elles, une nous semble la plus appropriée dans le cadre d'une combinaison par cumul des équations normales : la méthode **STUN.** En effet, le principe de STUN réside **dans le traitement de différences de phases radar** par **moindres carrés**. Ces différences sont formées à l'aide de mesures effectuées sur des PS peu éloignés pour **réduire les phénomènes spatialement corrélés.** 

Nous retrouvons de **fortes similitudes** avec le **positionnement différentiel par satellites GNSS** 

 $\rightarrow$  Pouvons-nous combiner PsinSAR et GNSS par cumul d'équations normales ?

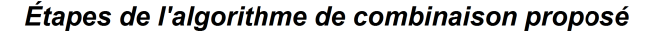

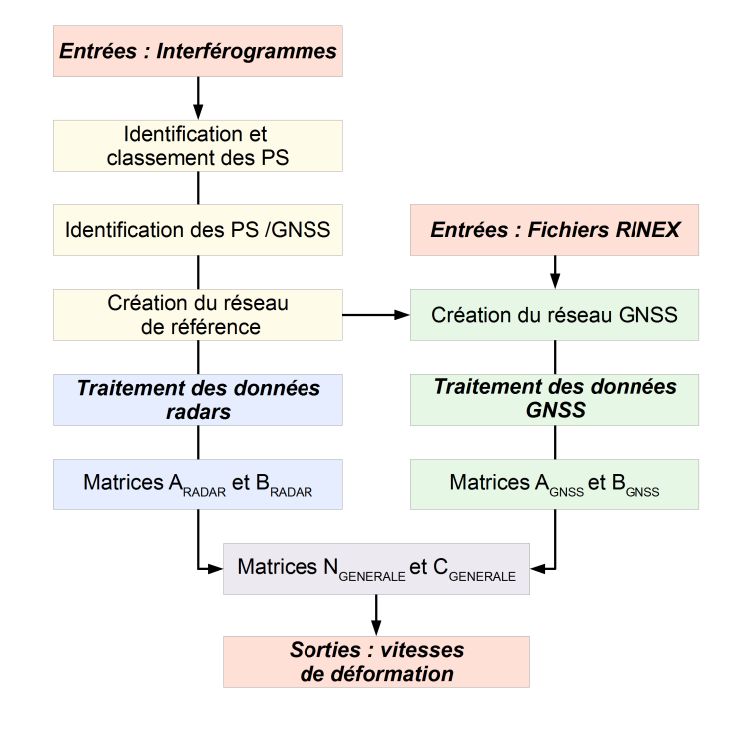

#### Création des réseaux de traitement

Les PS sont classés en deux catégories en fonction de leurs qualité. Les meilleurs sont considérés comme des PS de référence, les autres comme des PS secondaires.

Certains PS de référence sont équipés de récepteurs GNSS.

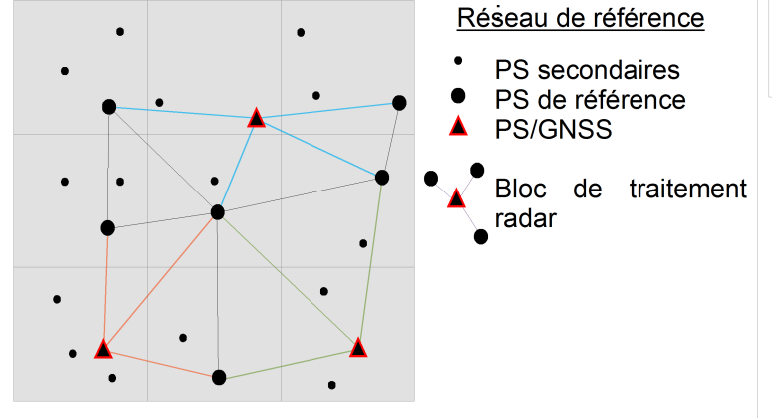

**Traitement des données radar**

**Algorithme STUN modifié : estimation des paramètres en bloc sur tous les PS.** (STUN : estimation de paramètres différentiels pour chaque arc)

**A la suite de ce traitement**  $\rightarrow$  **A<sub>RADAR</sub> et B<sub>RADAR</sub>** 

#### **Traitement des données GNSS**

Le traitement des observations GNSS s'appuie sur **un second réseau**, liant uniquement les PS/GNSS entre eux. En faisant apparaître des **inconnues relatives au PSinSAR dans les équations d'observations GNSS** nous pouvons créer les matrices  $A_{\text{GNSS}}$  et  $B_{\text{GNSS}}$ 

#### Combinaison par cumul des équations normales à chaque itération.

Après un changement de variable, les matrices A<sub>RADAR</sub> et A<sub>GNSS</sub> sont concaténées. Il en est de même pour les vecteurs  $B_{RADAR}$  et  $B_{GNSS}$ . Les observation radars et GNSS sont traitées simultanément

Le système normal est obtenu :  $N_{\text{GENERALE}}(X-X_0) = C_{\text{GENERALE}}$ 

### Test de l'algorithme sur des données simulées

L'algorithme a été testé à l'aide de données simulées. Après convergence du système normal nous obtenons les résultats suivants:

أووه

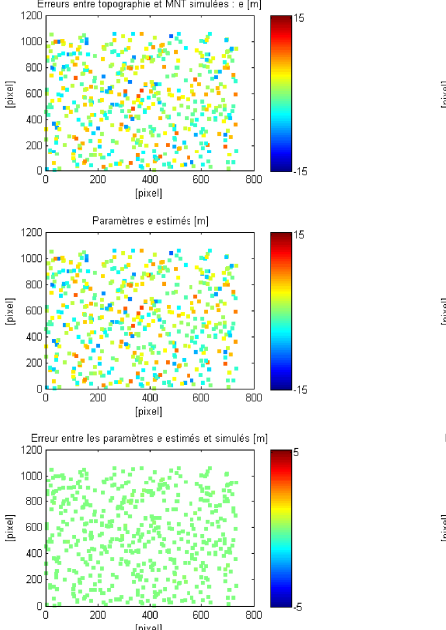

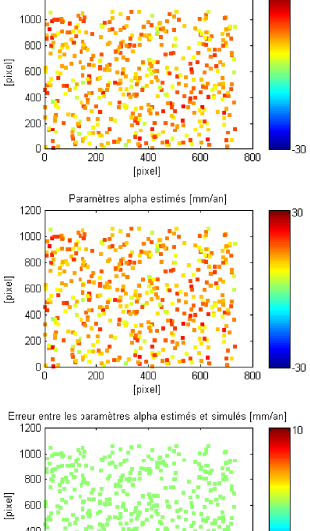

L'algorithme estime les valeurs utilisées pour simuler les données.

#### **Perspectives**

Une étude comparative effectuée à partir de données simulées de façon réaliste entre cet algorithme et l'algorithme STUN permettrait de quantifier l'apport la combinaison PsinSAR/GNSS.

Plus généralement, il ressort de cette étude une réelle complémentarité des méthodes qui laisse penser qu'il est possible de fusionner PsinSAR et GNSS au sein d'un même algorithme.

# **Résumé**

## **Combinaison des techniques GNSS et PSinSAR par cumul des équations normales**

La combinaison inSAR/GNSS est un thème de recherche en vogue et pour cause, les deux techniques semblent être complémentaires sur plusieurs aspects. Le but de cette étude est de prouver la faisabilité d'une combinaison PSinSAR/GNSS.

La base de notre réflexion est l'algorithme STUN (Spatial and Temporal Unwrapping Network). Développé par Bert M.KAMPES, celui-ci s'appuie sur les principes bien connus des différences de phases pour atténuer l'effet des phénomènes spatialement corrélés. Cette technique est semblable au positionnement différentiel par GNSS. Nous souhaitons combiner les deux méthodes par cumul d'équations normales.

Deux algorithmes sont proposés. Le premier reprend STUN et intègre les observations GNSS par cumul des matrices normales à convergence. Le deuxième est une refonte complète de STUN lors de laquelle nous avons procédé à de nombreuses modifications. Il permet de combiner les observations radar et GNSS à chaque itération. Les algorithmes ont été codés et testés sur des données simulées.

Actuellement, les programmes ne permettent pas de traiter des observations réelles mais certaines améliorations permettraient d'obtenir des codes opérationnels à partir desquels il serait possible de quantifier les apports de la combinaison PSinSAR/GNSS.

### **Mots Clés** : PSinSAR, GNSS, combinaison, cumul, matrice normale, MatLab, STUN

# **Abstract**

#### **Combination of PSinSAR and GNSS techniques by normal equations stacking**

Combining InSAR/GNSS is a popular research topic and for good reasons, the two techniques seem to be complementary in many aspects. The purpose of this study is to demonstrate the feasibility of a combination PSinSAR/GNSS.

The basis of our thinking is the STUN (Spatial and Temporal Unwrapping Network) algorithm. Developed by Bert M.KAMPES, it relies on the well-known phase differences principles to reduce the effect of spatially correlated phenomena. This technique is similar to the differential GNSS positioning. We want to combine the two methods by normal equations stacking.

Two algorithms are proposed. The first integrates GNSS to STUN by stacking normal matrices that have reached convergence. The second is a complete overhaul of STUN in which we have made numerous changes. It combines radar and GNSS observations at each iteration. The algorithms have been computerized and tested on simulated data.

Currently, the programs do not allow real data processing but some improvements would provide operational codes from which it would be possible to quantify the contribution of PSinSAR/GNSS combination.

**Keywords** : PSinSAR, GNSS, combination, stacking, normal matrix, MatLab, STUN